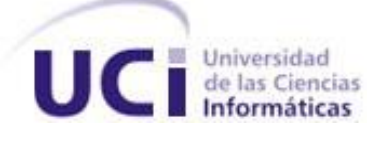

Universidad de las Ciencias Informáticas Facultad 6

## **Título: "Geoportal del Centro Nacional de Investigaciones Sismológicas".**

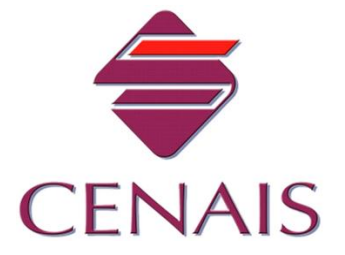

# Trabajo de Diploma para optar por el título de Ingeniero en Ciencias Informáticas.

**Autora:** 

 **Maydel Ramos Ferrer.**

**Tutora:** 

 **Ing. Lilianne Martínez Ledea.**

**Ciudad de La Habana, Junio de 2011. "Año 53 de la Revolución"**

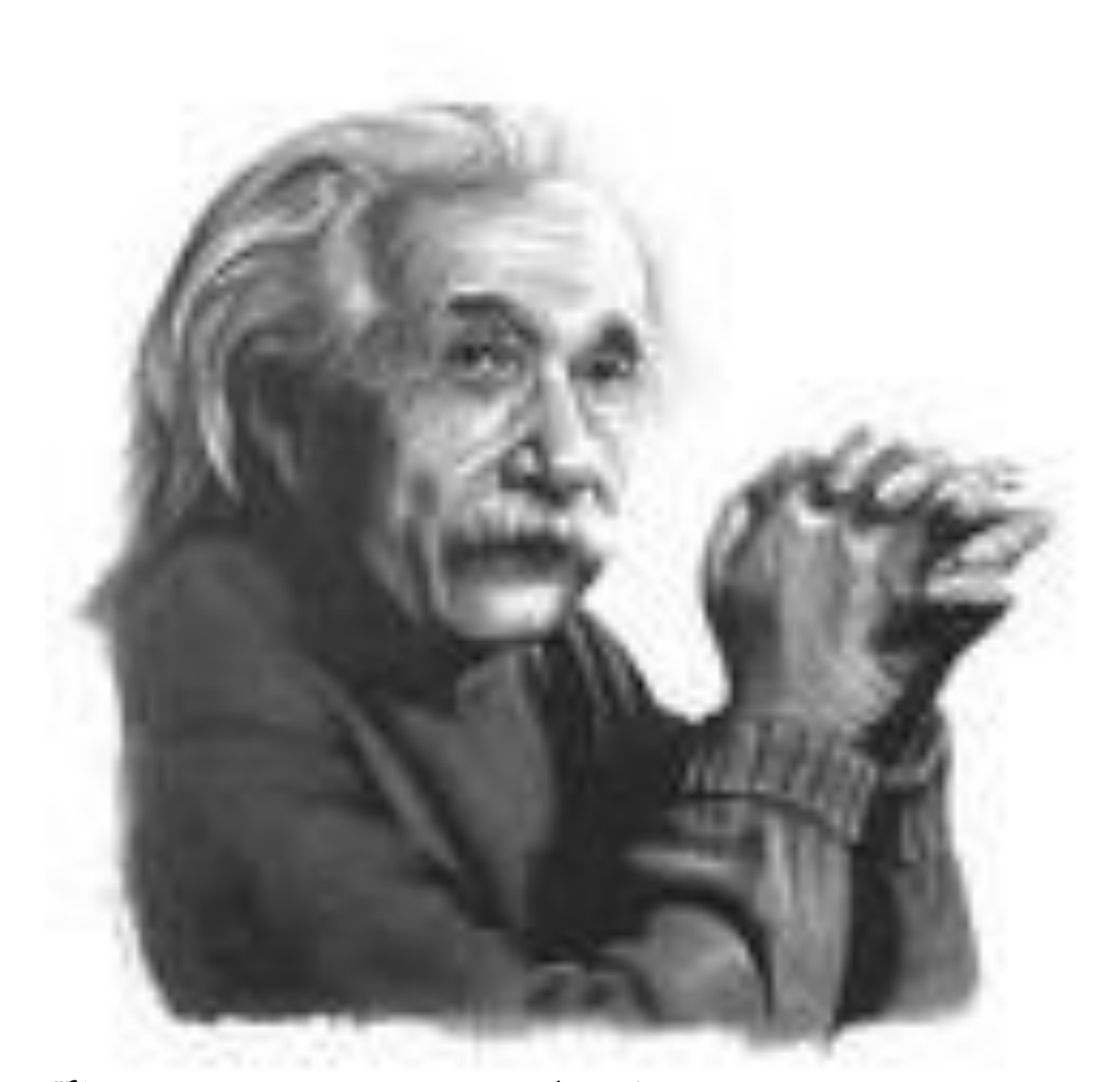

*"Nunca consideres el estudio como una obligación sino como una oportunidad para penetrar en el bello y maravilloso mundo del saber."*

*Albert Einstein.* 

**Declaración de Autoría** 

**Declaro que soy el único autor de este trabajo y autorizo a la Universidad de las Ciencias Informáticas a hacer uso del mismo en su beneficio.**

Para que así conste firmo la presente a los días \_\_\_\_\_ del mes \_\_\_\_\_ del año \_\_\_\_\_.

**\_\_\_\_\_\_\_\_\_\_\_\_\_\_\_\_\_\_ \_\_\_\_\_\_\_\_\_\_\_\_\_\_\_\_\_\_\_\_** 

**Maydel Ramos Ferrer. Ing. Lilianne Martínez Ledea.**

 **(Autor) (Tutor)**

*A mi mamá y mi papá por ser mi sostén, mi luz, mi fuerza, mi guía, mis amigos. Son los mejores papas del mundo. A mi hermano del alma por apoyarme y cuidarme durante toda mi vida.* 

*A mi hermano tata por cuidarme y darme siempre su apoyo en todo.* 

*A mis sobrinitos Lia Y Reik Alejandro por existir. A mi abuelita Migdalia por cuidar de mí desde pequeñita y consentirme siempre.* 

*A mi abuelita Regla que aunque ya no se encuentra entre nosotros la llevo siempre en mi corazón.* 

*A mi familia en general por ser tan especial conmigo. A mi novio Miguel, le agradezco a la vida por ponerte en mi camino, eres lo mejor que me ha pasado. A mis amigas adoradas.* 

*Mis primeros agradecimientos sin duda alguna son para mí mamita y mi papito por todos los años de amor y cariño que me han dado, el que yo haya llegado al punto de lograr ser ingeniera se lo debo a ustedes dos.* 

*A mis hermanos Franc y Reinier por darme unos sobrinitos tan lindos y por preocuparse y quererme tanto.* 

*A mi abuelita Migdalia por cuidar de mí desde siempre. A mis tíos y primos por ser una parte muy importante en mi vida. A mi novio Miguel, mi rey gracias por ayudarme a salir adelante cuando más lo necesité, por tu amor, cariño y comprensión, por aguantar mis malcriadeces. Te quiero.* 

*A mis amigas y amigos Milaine (lalito), Marluanis (tata), Yanier (putyco), Adrian (mango), Reyner (KDT), Rubén (manso), Surelys, Yoandy, gracias por estar siempre a mi lado en la UCI compartiendo mis triunfos y mis derrotas los quiero mucho.* 

*A mis amigas Emily, Gema, Mónica por compartir conmigo mi infancia mi adolescencia, son muy importantes para mí. A Emilia por ser como una segunda mamá para mí, por ayudarme, aconsejarme y quererme.* 

*A mis suegros por preocuparse por mí.* 

*A mi tutora Lilianne por ayudarme, apoyarme y guiarme durante la elaboración de mi tesis. Muchas Gracias.* 

*A mi tribunal y oponente por ayudarme a que fuera posible la realización de mi tesis. Muchas Gracias.*

La presente investigación tiene como objetivo el desarrollo de una aplicación para el Centro Nacional de Investigaciones Sismológicas (CENAIS), la cual brindará un espacio público en el que se pueda mostrar toda la información que maneja la institución. En estos momentos el CENAIS no cuenta con una estrategia que permita la divulgación de todo lo referente a los fenómenos sismológicos por lo que se decide desarrollar un Geoportal. Con el propósito de lograr un mejor manejo de la información, que permita acceder de forma rápida y organizada a los recursos y servicios basados en información sísmica y contrarrestar la poca propaganda que presenta el centro en estos momentos.

Se realizó un profundo estudio sobre los diferentes Geoportales y las características que presentan que son útiles para la propuesta final, así como los conceptos más importantes que permiten lograr un mejor entendimiento del trabajo. Luego se analizaron diversas herramientas y metodologías y se decide guiar el desarrollo del Geoportal por las especificaciones que propone la metodología de XP (Extreming Programing) obteniendo los artefactos correspondientes en cada una de las iteraciones para finalmente realizar las pruebas de calidad y aceptación por parte del cliente. Como resultado se obtuvo un Geoportal que lleva por título "Geoportal del Centro nacional de Investigaciones Sismológicas" el cual es el encargado de dar a conocer a la población toda la información referente a la sismología.

**Palabras Claves**: CENAIS, Geoportal, Sismología.

The present research aims at the development of an application for the National Center of Seismological Investigations CENAIS, which will offer a public space to show all the information that the institution possesses. In this moment, CENAIS does not have a strategy that allows the spreading of everything relating to the seismological phenomena that is why it is decided to develop a Geoportal. With the intention of achieving a better usage of the information, which allows to have a fast and organized access to the resources and services based on seismic information and to face the small propaganda that the center has in this moment.

A deep study was carried out on the different Geoportals and their characteristics which are useful for the final offer, as well as the most important concepts that allow to achieve a better understanding of the work. Then diverse tools and methodologies were analyzed and it was decided to guide the development of the Geoportal for the specifications that XP's methodology (Extreming Programming) proposes obtaining the corresponding appliances in each of the iterations to finally allow the Client to carry out the tests of quality and acceptance . As a result, a Geoportal titled "Geoportal of the National Center of Seismological Investigations" was obtained that provides the people all the information relating to the seismology.

Key words: CENAIS, Geoportal, Seismology.

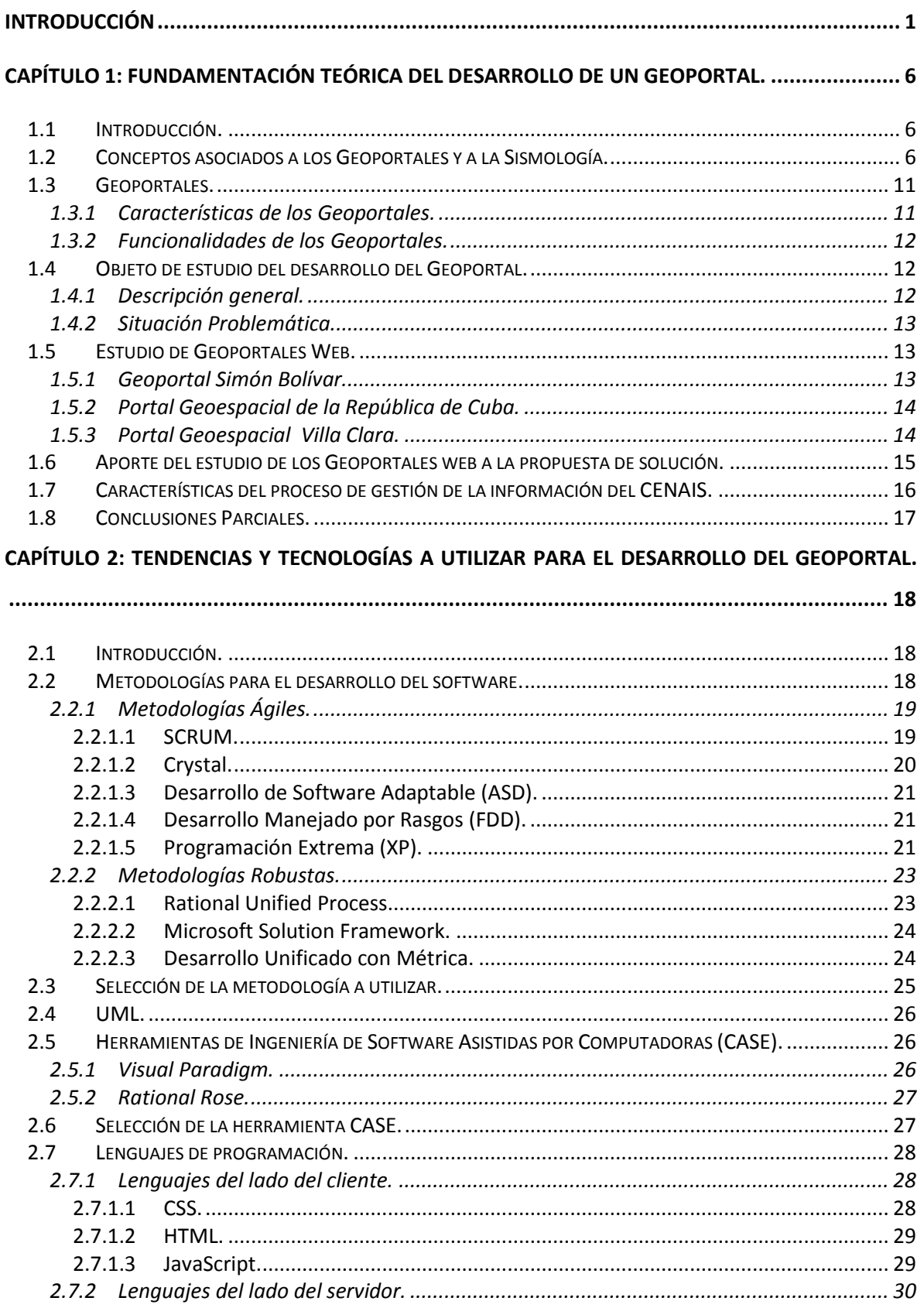

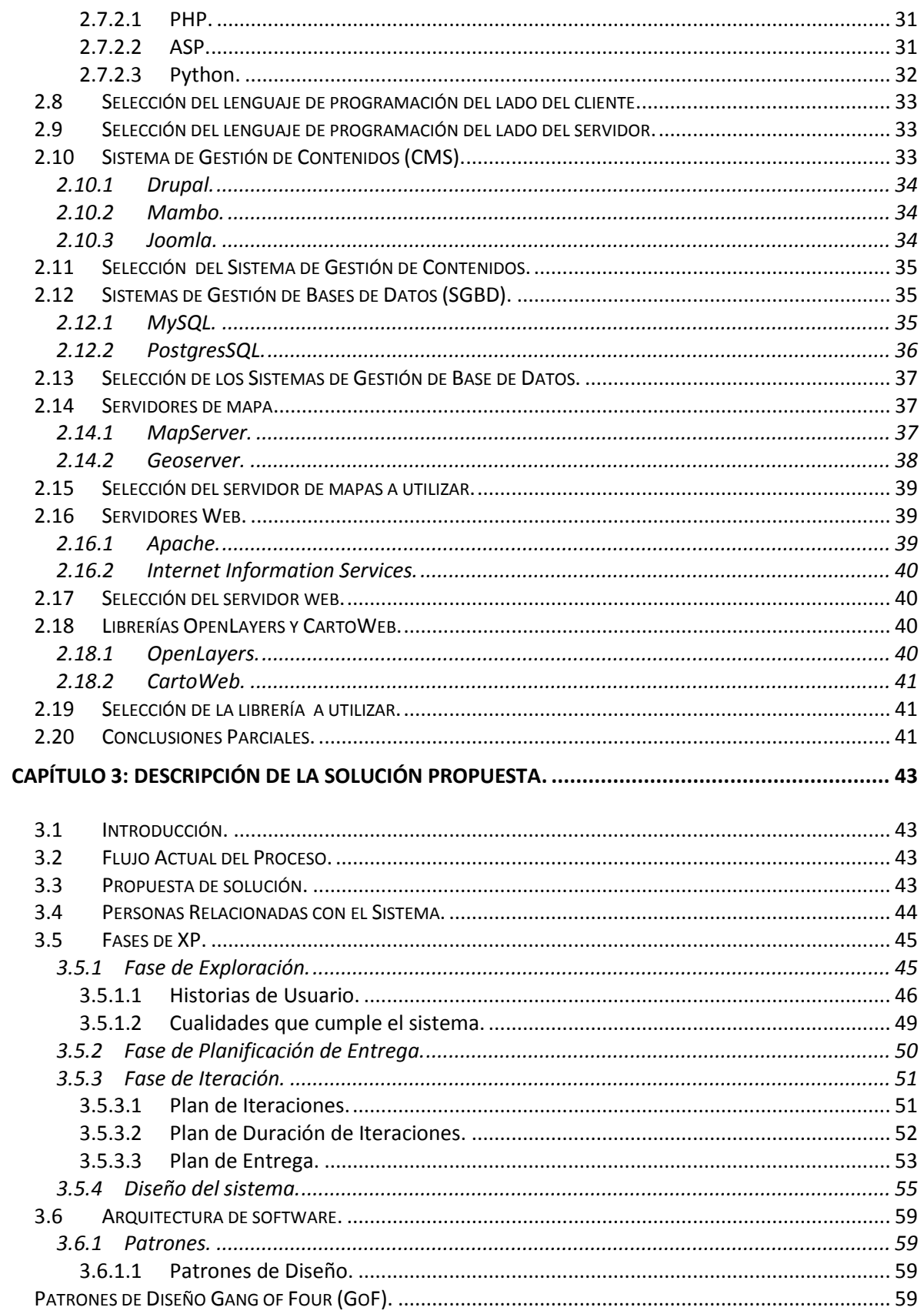

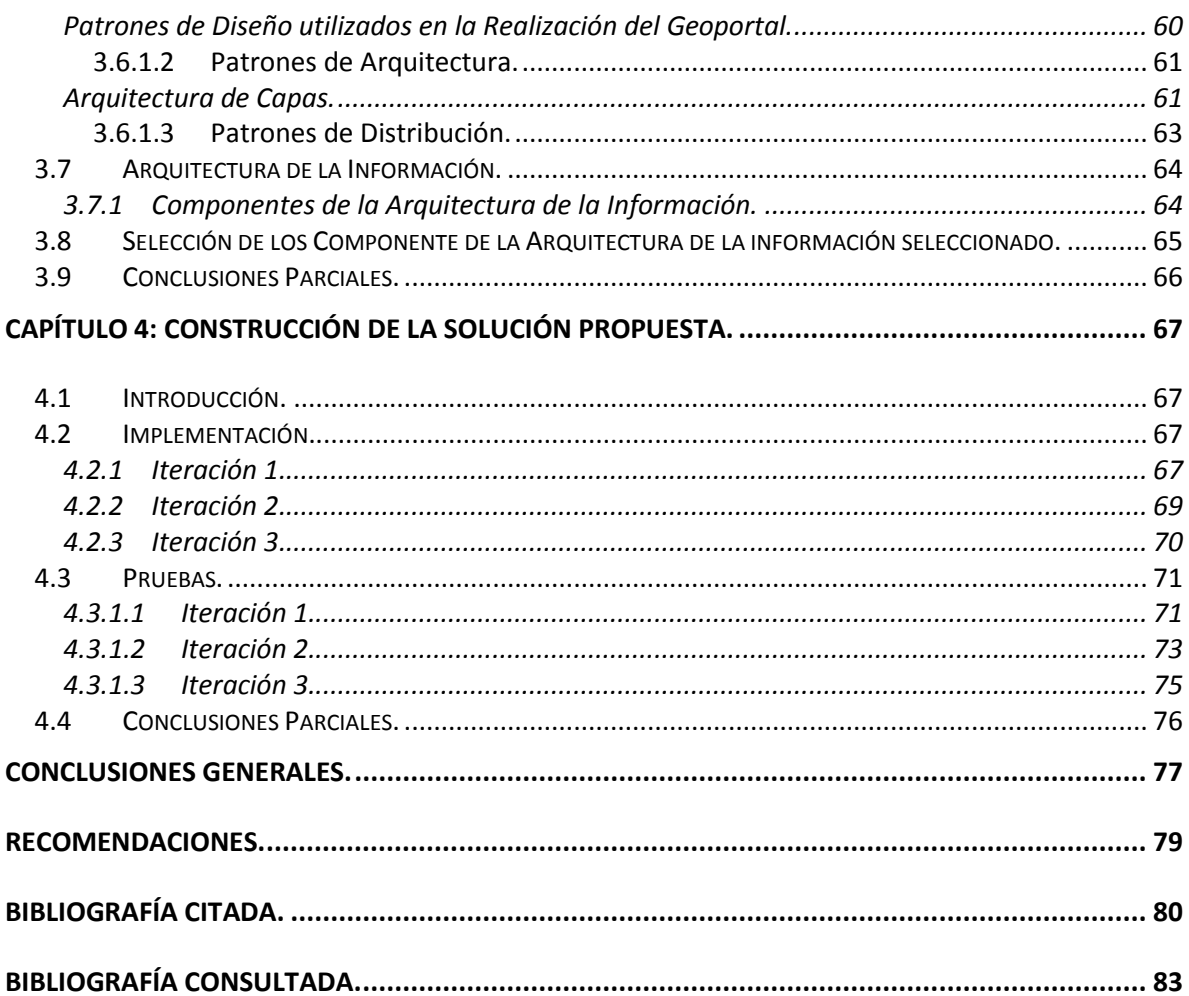

# Índice de Tablas.

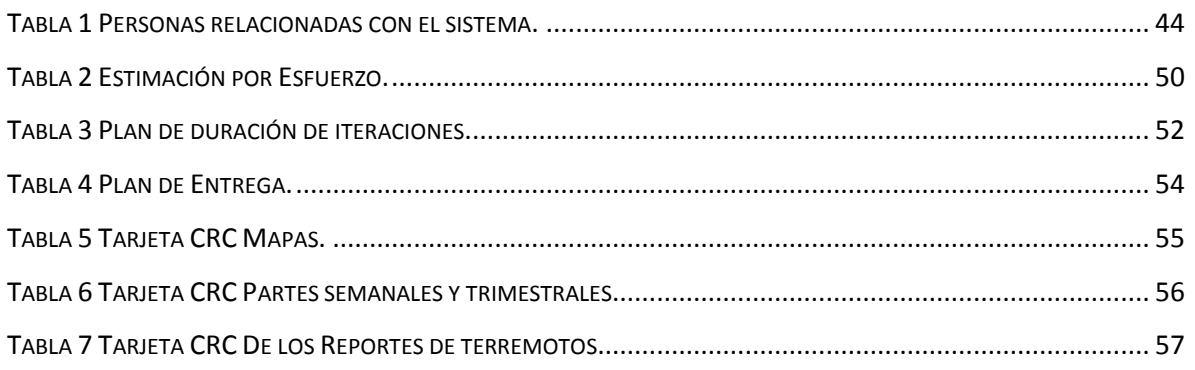

# **Índice de Imagen.**

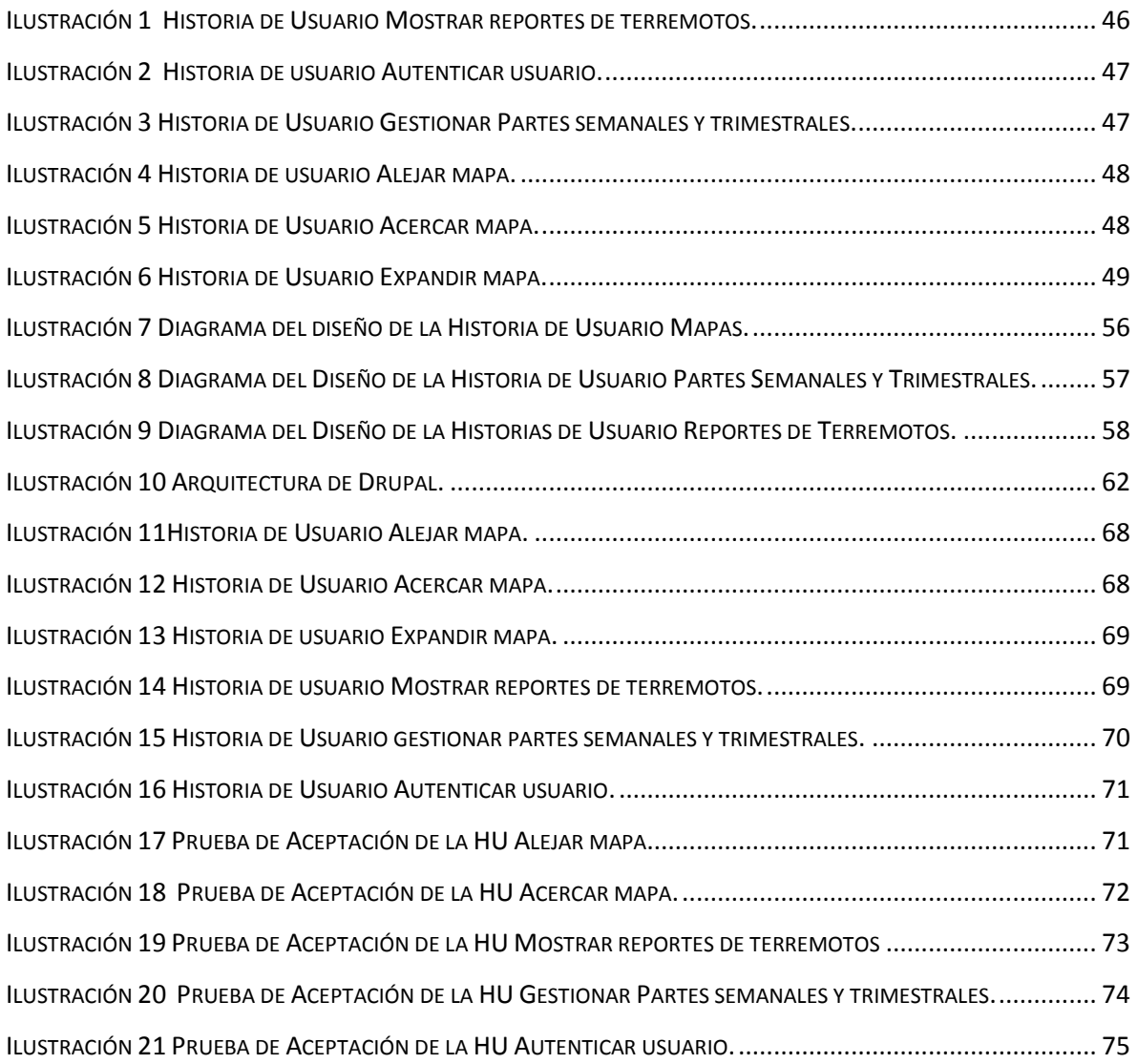

### <span id="page-12-0"></span>**INTRODUCCIÓN**

Las Tecnologías de la Información y las Comunicaciones (TICs) y su avance acelerado en los últimos años han generado grandes cambios en la sociedad tanto en estructuras económicas, sociales como educativas. Las TICs facilitan el trabajo del hombre así como la comunicación entre ellos. Con ellas se puede expandir una información a nivel mundial en cuestión de segundos, a través de la televisión, la Internet, entre otros. La Informática se ha convertido en una parte importante del proceso de desarrollo en el cual está inmerso el planeta, por lo que esto conlleva a preparar a las nuevas generaciones para la asimilación y utilización de dichas tecnologías.

Cuba, aunque se encuentra fuertemente bloqueado por el imperialismo, hace todo lo posible para estar a la altura de los países desarrollados en esta rama, llevando a cabo la informatización de todos los sectores del país. Los avances que se han logrado con el proceso de informatización han rendido frutos en ramas como la educación, donde los estudiantes cubanos cuentan con softwares y multimedias educativas que enriquecen su aprendizaje. En la medicina se cuenta con un portal nacional (Infomed) que además de prestar servicios ofrece la información necesaria para la formación de los médicos cubanos. También en la industria minera ha dejado sus huellas este desarrollo informático, así como en la meteorología donde se utilizan aplicaciones que permiten monitorear cada uno de los fenómenos climáticos ocurridos en el planeta. Del mismo modo la sismología cubana se ha nutrido de los beneficios de las TICs, pues en las estaciones sismológicas se ha logrado supervisar la magnitud de estos fenómenos sísmicos.

Antes del triunfo revolucionario de 1959 no existía en el país estación sismológica alguna que pudiera informar a la población cubana de fenómenos naturales que la asediaran, por lo que era necesaria la construcción de una primera estación sismológica para el cuidado del archipiélago cubano en aquel entonces. El primer sismógrafo se encontraba en el colegio de Belén en Luyanó llamado Omori-Bosh el cual estuvo funcionando desde 1907 hasta 1920.

Con las excelentes relaciones que mantenía Cuba con el campo socialista y la Unión Soviética y con la creación de la Academia de Ciencias es que se logran instalar las dos primeras estaciones sismológicas:

- 1. En 1964, la estación Sismológica de Soroa (ESOC).
- 2. En 1965, la estación Sismológica de Río Carpintero (ERCC) en las cercanías de la ciudad de Santiago de Cuba.

Después se fueron creando de forma sucesiva disímiles estaciones sismológicas, en 1979 la estación de Las Mercedes en el municipio de Bartolomé Masó, la estación de Maisí y la Estación de Pinares de Mayarí (EPIC). Hasta que el 3 de febrero de 1992 se crea el CENAIS, dicha institución sería finalmente la encargada de velar por los fenómenos sismológicos ocurridos en Cuba, con el objetivo de contribuir a la publicación de investigaciones fundamentales realizadas acerca de fenómenos sísmicos ocurridos. Este centro es el encomendado de ejercer con eficiencia y responsabilidad el monitoreo de la información sobre la actividad sísmica que ocurre en territorio Nacional y en otros lugares del mundo.

En la actualidad el CENAIS presenta problemas para dar a conocer a la población la información que maneja referente a los fenómenos naturales ocurridos al país, pues no cuenta con una estrategia que sea capaz de mostrar noticias, informes y artículos acerca de los movimientos sísmicos ocurridos. Además no cuenta con presencia en Internet lo que impide el acceso de personas interesadas en el tema de la sismología. Debido a los problemas mencionados anteriormente se decide realizar un estudio y elaborar una estrategia que permita a los usuarios interesados en este tema encontrar información referente a dichos fenómenos u otros temas de interés.

Por todo lo expuesto con anterioridad es que decide el CENAIS junto a la Universidad de las Ciencias Informáticas (UCI) dar solución a toda la problemática planteada.

Después de haber realizado un profundo análisis de la anterior problemática se identificó como **problema a resolver**: La falta de centralización de la información sísmica que maneja el Centro Nacional de Investigaciones Sismológicas y la escasa divulgación de la misma, dificultan el fácil acceso a los recursos y servicios sismológicos de la institución. Para llegar a dar solución al mismo se selecciona como **objeto de estudio**: El proceso de gestión de la información sismológica. Constituyendo el **campo de acción:**  Desarrollo de un Geoportal para el Centro Nacional de Investigaciones Sismológicas.

En función de darle cumplimiento al problema planteado se define como **objetivo general:** Desarrollar un Geoportal que gestione la información sísmica asociada al Centro Nacional de Investigaciones Sismológicas.

En correspondencia con el objetivo general definido se propone la siguiente **idea a defender**: Con el desarrollo de un Geoportal se logrará acceder de forma rápida y organizada a los recursos y servicios basados en información sísmica del Centro Nacional de Investigaciones Sismológicas.

Con el fin de solucionar el problema identificado y dar cumplimiento al objetivo propuesto se elaboraron distintas tareas que guiarán el proceso de investigación.

- Identificar las características del proceso de gestión de la información sísmica que maneja el Centro Nacional de Investigaciones Sismológicas.
- Fundamentar los conceptos más importantes asociados al proceso de desarrollo de los Geoportales.
- Caracterizar a nivel nacional e internacional los portales web ya existentes que permitan el manejo y visualización de la información sismológica.
- Fundamentar las tendencias actuales, tecnologías y herramientas empleadas en el desarrollo de Geoportales.
- Definir método, herramientas y tecnologías a utilizar para el desarrollo del Geoportal.
- Identificar las funcionalidades que debe brindar el Geoportal.
- Elaborar el análisis y diseño del Geoportal según los requerimientos identificados.
- Implementar el Geoportal en correspondencia con las funcionalidades que debe brindar.
- Validar la aplicación mediante el uso de técnicas para este fin.

Como resultado de todas las tareas y actividades desarrolladas y luego de un largo proceso de investigación se esperan obtener los siguientes resultados:

- Aplicación web que permita el manejo de la información sísmica del Centro Nacional de Investigaciones Sismológicas.
- Documentación técnica asociada al proceso de desarrollo de la aplicación.

En la presente investigación se utilizan métodos de investigación científica **Teóricos** y **Empíricos**.

**Métodos Teóricos:** Permiten estudiar las características del objeto de investigación que no son observables directamente. Participan en la etapa de asimilación de hechos, fenómenos y procesos y en la construcción del modelo e hipótesis de investigación **(Alvarez de Zayas, 1995).**

El método **analítico-sintético** cumple una función importante en la Investigación Científica. Se descompone en dos procedimientos teóricos: el análisis y la síntesis. Dicho método se utiliza en la presente investigación para realizar un análisis previo de los Geoportales de sismología existentes, permite descomponer en pequeñas partes el funcionamiento genérico de los Geoportales, estudiando sus características y peculiaridades y así ampliar más sobre el tema para un mejor entendimiento. Finalmente después de obtener el resultado de dicho análisis se dio lugar a realizar la síntesis que posibilita nuevamente relacionarlas como un todo y poder llegar a una idea central.

Se utiliza en la revisión de documentos y artículos, de donde se extrajeron ideas y elementos importantes vinculados con la investigación. Permitiendo ampliar más sobre el tema, estudiando sus particularidades, obteniendo ideas centrales y relacionándolas como un todo.

El método **histórico-lógico** al igual que el analítico sintético es de suma importancia en la Investigación Científica, está dividido en dos procedimientos el histórico y el lógico**.** El histórico permite realizar un análisis de la trayectoria de los Geoportales web referentes a la sismología analizando el comportamiento de dichos Geoportales en las diferentes etapas durante toda su historia, es decir, como fueron evolucionando, además el lógico se utiliza reproduciendo en el plano teórico lo más importante del análisis desarrollado por el histórico.

Permite estudiar la evolución de los Geoportales Web dedicados a la sismología en Cuba y en el resto del mundo, así como los diferentes tipos de Geoportales Web.

**Métodos Empíricos:** Describen y explican las características fenomenológicas del objeto, este se emplea fundamentalmente en la primera etapa de acumulación de información empírica y en la de comprobación experimental de la hipótesis de trabajo **(Alvarez de Zayas, 1995).**

La **entrevista** es un método que se utiliza en la recopilación de la información mediante un diálogo profesional, con los trabajadores del CENAIS, donde se adquiere información de todos los datos que se utilizan en la investigación referente a la institución. La entrevista se realiza mediante una serie de preguntas elaboradas con anterioridad y esperando finalmente que tenga gran éxito debido a que se va a tratar que la comunicación sea fluida entre el investigador y el entrevistado.

En la investigación se aplican entrevistas para conocer cuáles son las necesidades de los profesionales del CENAIS, con el propósito de definir las funcionalidades que debe tener el sistema a desarrollar. La población que se estudia es el personal que directamente atiende el departamento de sismología que se encuentra en Ciudad de la Habana, se selecciona como muestra a todo el personal, considerando como unidad de estudio un especialista en la rama de la sismología que integra este grupo. Para seleccionar la muestra se utiliza la técnica de muestreo no probabilístico, específicamente el muestreo intencional, que permite elegir los integrantes de la muestra y permite escoger los elementos que son representativos y que pueden brindar mayor información.

El método de **observación** permite conocer el comportamiento así como las tendencias y desarrollo de los Geoportales "Simón Bolívar", "Portal Geoespacial de la República de Cuba" y "Portal Geoespacial Villa Clara" tal y como son en la realidad, es una estrategia para obtener información directamente de dichos Geoportales, así como su manifestación externa sin tener que llegar a la esencia del mismo.

La observación se utiliza para revisar las evidencias arrojadas en las entrevistas realizadas.

### **El trabajo está estructurado en cuatro capítulos que se describen a continuación:**

**Capítulo 1.** Fundamentación Teórica, en este capítulo se especifican los conceptos más importantes asociados al dominio del problema para un mejor entendimiento de la investigación que se está llevando a cabo, además del estudio de distintos Geoportales de los que se analizaron sus características así como un análisis de diferentes soluciones existentes.

**Capítulo 2.** Métodos y herramientas utilizadas, en este capítulo se realiza un estudio de las diferentes herramientas, así como el estudio de diferentes metodologías para la realización de Geoportal, realizando posteriormente la selección de las más adecuadas para la obtención de una excelente aplicación.

**Capítulo 3.** Descripción de la Solución Propuesta, en este capítulo se hace énfasis principalmente en las fases exploración, planificación de entrega e iteraciones. Se abordarán temas relacionados con el funcionamiento del sistema, los distintos tipos de usuarios, el flujo actual de la gestión de la información del CENAIS, así como las descripciones de las distintas funcionalidades a desarrollar para finalmente obtener una propuesta final del desarrollo del Geoportal.

**Capítulo 4.** Construcción de la solución propuesta, en este capítulo se muestra detalladamente la evolución del sistema con las fases antes mencionadas. La implementación debe realizarse iterativa e incremental en donde al finalizar cada una de las iteraciones se debe obtener un producto al cual se le deben aplicar las pruebas y mostrárselo al cliente.

### <span id="page-18-0"></span>**CAPÍTULO 1: Fundamentación Teórica del desarrollo de un Geoportal.**

### <span id="page-18-1"></span>**1.1 Introducción.**

En el transcurso del capítulo 1 se ofrecen algunos conceptos asociados al problema para mejor compresión del mismo, como son: Geoportales web, sitios web, páginas web, mapas, entre otros. Se realiza un estudio de diversos Geoportales, en el que se detallan algunos aspectos en cuanto a sus interfaces gráficas, características, así como sus ventajas y desventajas para de esta forma obtener una excelente propuesta final.

### <span id="page-18-2"></span>**1.2 Conceptos asociados a los Geoportales y a la Sismología.**

El fenómeno de internet ha evolucionado el modo en que los seres humanos se relacionan y se comunican. Internet se define como "La Red de Redes", o como "La Autopista de la información". Internet es el resultado de la interconexión de millares de computadoras de todo el mundo: World Wide Web (Tela de araña Mundial o Red de redes) o www como simplemente se le conoce. Se trata de un sistema de distribución tipo revista. Las principales ventajas de la www son:

- Permite la combinación de diferentes tipos de representación de la información (ejemplos: textos, audio y videos).
- Se puede acceder a páginas de cualquier otro servidor conectado a internet sin importar su localización geográfica y la creación de páginas web es bastante sencilla.
- La abarcadora difusión de la información puesto que millones de personas tienen acceso a ella.

### **Página web.**

Una página de Internet o página web es un documento electrónico que contiene información específica de un tema en particular y que es almacenado en algún sistema de cómputo que se encuentre conectado a la red mundial de información denominada Internet, de tal forma que este documento pueda ser consultado por cualquier persona que se conecte a esta red mundial de comunicaciones y que cuente con los permisos apropiados para hacerlo. Forma una parte importante de la World Wide Web y cuenta con imágenes que permiten que el documento sea más dinámico y posibilite así realizar distintas funciones como conducir a otra sección en el mismo documento, abrir otra página web, trasladarnos a otro sitio web

totalmente distinto mediante sus hipervínculos, iniciar mensajes de correo, etc.**(Chirino Molero, y otros, 2010).**

Entre las páginas web se pueden encontrar las páginas web estáticas en el que su contenido es estático y las páginas web dinámicas que su contenido se genera en el instante que se solicita la información a un servidor a través de lenguajes interpretados como JavaScript.

El elemento básico de la web es la página web, un documento que contiene enlaces de hipertexto a otros documentos relacionados que pueden estar localizados en la propia máquina o en máquinas remotas. **(González Romano, y otros, 2001).**

Las páginas web, elemento básico de la World Wide Web (el servicio más exitoso de [Internet\)](file:///C:\Documents%20and%20Settings\mayde\Escritorio\Pagina%20web.htm), son documentos digitales dinámicos, pues hacen posible la ejecución de diferentes acciones, como ligas a otras partes de un documento y otras páginas web, además de tener servicios y aplicaciones que crean sitios más complejos. **(López Guzmán, y otros, 2007).**

Finalmente se ha podido concluir que una página web es un documento básico de la web que contiene información de algún tema en particular y que es almacenado en un sistema de cómputo que se encuentra conectado a la red mundial denominada internet, al que pueden acceder usuarios que tengan los permisos adecuados. Cuenta con imágenes y con enlaces de hipertexto a otros documentos lo que lo hace una página más dinámica. A su vez las páginas se pueden clasificar en páginas estáticas, que no son más aquellas que se enfocan principalmente en mostrar una información permanente donde el navegante se limita a obtener información sin que pueda interactuar con la página y las páginas web dinámicas en la que su contenido se genera en el instante que se solicita la información a través de un servidor, además tiene efectos especiales con las que el navegador puede interactuar.

### **Sitio web.**

Un sitio Web es un conjunto de archivos electrónicos y páginas web referentes a un tema en particular que incluye una página inicial de bienvenida, generalmente denominada home page, con un nombre de dominio y una dirección de internet específica. **(Amaya, 2006).**

Los sitios web incluyen documentos HTML, fotografías, sonidos, videos, animaciones Flash y diferentes tipos de contenidos que pueden compartirse en línea. La URL<sup>1</sup> raíz del sitio web es la que permite que los diferentes usuarios puedan acceder a la información que este contiene. Lo más habitual es que esta portada facilite el acceso a todas las páginas del sitio mediante hipervínculos (también conocidos como enlaces o links). Pueden ser empleados con diversos fines, ya sea negocios, comercio electrónico, entretenimiento o sitios de información.

Se puede definir como sitio web a un espacio que se encuentra en internet que lo conforman varias páginas, el sitio se encuentra conectado a un servidor y se accede a través de una dirección URL.

Se podría proponer que un sitio web no es más que un conjunto de archivos electrónicos y páginas web referentes a un tema en particular. Para poder tener acceso al sitio es necesario utilizar una dirección que se le denomina URL la cual es elegida conforme a la web. Dichos sitios incluyen documentos HTML, fotografías, sonidos, imagen, animaciones flash, incluso diferentes contenidos que pueden compartirse en línea. Son utilizados con fines diferentes, ya sea para negocios o entretenimiento. Es importante aclarar que a diferencia de una página web que es un único documento, los sitios web están conformados por un conjunto de estas páginas, pues en ocasiones suele emplearse erróneamente el término de página web para referirse a sitio web.

#### **Portal web.**

Un portal Web es una página que puede ser accedida desde el Internet por varias personas en diferentes lugares del mundo (….). Permite acceder a información que puede ser recolectada de diferentes fuentes y mostrada en la página web del usuario. Se emplean para localizar información y sitios de interés, pues constituyen plataformas claves en la navegación por Internet, debido al poder de influencia que tienen sobre grandes comunidades de usuarios. **(Batista, 2006).**

Un portal de Internet es un [sitio web](http://es.wikipedia.org/wiki/Sitio_web) cuya característica fundamental es la de servir de puerta de entrada (única) para ofrecer al usuario, de forma fácil e integrada, el acceso a una serie de recursos y servicios relacionados a un mismo tema. Incluye: enlaces, buscadores, foros, documentos, aplicaciones, compra

 1 URL: Por sus siglas en inglés Uniform Resource Locator.

electrónica, etc. Principalmente un portal en Internet está dirigido a resolver necesidades de información específica de un tema en particular. **(Pineda, 2010).**

Teniendo en cuenta el estudio que se realizó sobre la opinión de diferentes autores con respecto a los portales web se puede llegar a la conclusión de que se usa el término de portal web como un puente para referirse a sitio web, el cual ofrece a los usuarios de forma fácil e integrada el acceso a una serie de recursos y servicios relacionados con un tema en particular. Se puede acceder desde internet por varias personas desde diferentes lugares del mundo, estos incluyen enlaces, buscadores, documentos, aplicaciones entre otros servicios.

### **Geoportales.**

 $\overline{a}$ 

Los Geoportales son basados en el geoposicionamiento de contenidos. Están preparados para plantear una solución web innovadora, extensible y eficiente. Se puede decir que un Geoportal es un portal web desde el cual se muestra la información y los contenidos de forma totalmente innovadora geoposicionados sobre un mapa.

En los Geoportales la interfaz de usuario, la navegación y la interacción con el portal están basadas en un sistema de mapas. Es por ello que explota dicha cualidad para representar toda la información contenida dentro del portal web sobre un mapa bajo la vista y el área que mejor correspondan.

Los Geoportales, son sitios Web cuya finalidad principal es ofrecer una puerta para encontrar información geográfica que puede ser distribuida y acceder en línea a aquella información que sea de interés. **(Pineda, 2010).**

Un Geoportal es un portal de la Web en la plataforma de Internet que presenta información geográfica de diversas fuentes de una manera unificada, además de múltiples servicios y aplicaciones con datos espaciales. Son un elemento clave para las IDE<sup>2</sup> y para el uso efectivo de los SIG<sup>3</sup>. Los Geoportales son el enlace entre los usuarios y los proveedores de la información geográfica. **(Osorio-Madrid, 2009).**

 $2$  IDE Por sus siglas en inglés Infraestructura de Datos Espaciales.

 $3$  SIG Por sus siglas en inglés Sistemas de Información Geográfica.

Se puede concluir entonces que un Geoportal o portal geoespacial no es más que una aplicación web que ofrece al usuario un conjunto de servicios y recursos basados en información geográfica, entre los que se pueden encontrar buscadores de información, documentos, servicios OGC<sup>4</sup>. Son capaces de mostrar la información y los contenidos de forma totalmente innovadora geoposicionados sobre un mapa.

### **Dato geográfico.**

El dato geográfico es toda la información que permite conocer lo que ocurre (qué) en una determinada posición del espacio (dónde), de una determinada manera (cómo) y en un tiempo (cuándo) **(López, y otros, 2000)**. En dependencia de la calidad del dato geográfico se verá limitada la forma en que puede y debe ser usada, tratada y analizada una información geoespacial determinada.

### **Mapa.**

Un mapa es considerado una forma de comunicación, en el cual es importante el lenguaje visual permitiendo definir tonalidades, colores, formas, texturas, además brinda una leyenda, la toponimia que son los nombres de los lugares y los objetos.

Konstantin A. Salitchev, en su obra Cartografía define el mapa geográfico como la representación reducida, generalizada y matemáticamente determinada de la superficie terrestre sobre un plano en la cual se interpreta la distribución, el estado y los vínculos de los distintos fenómenos naturales y sociales, seleccionados y caracterizados de acuerdo con la asignación concreta del mapa. **(NÚÑEZ., 1992).**

Se ha podido concluir que los mapas son importantes fuentes de información que permiten conocer la ubicación de un territorio determinado y por tanto, contribuyen a suplir la necesidad de obtener las localizaciones geográficas y territoriales deseadas.

### **Sismología.**

-

La sismología es la rama de la geofísica que se dedica a estudiar los temblores ocurridos en el mundo, la propagación de las ondas sísmicas con el propósito de conocer su estructura interna, además las causas que dan origen a los temblores y como se pueden prevenir estos fenómenos.

<sup>4</sup> OGC: Por sus siglas en inglés Open Geoespatial Consortium. Se encarga de promover estándares que permiten establecer un marco de trabajo común para el acceso a la información geográfica en Internet.

La sismología es la erudición de los terremotos, la física del interior de la tierra, esencialmente para estudiar las ondas sísmicas y su propagación. Es decir, la sismología se encarga de estudiar las causas que dan origen a los terremotos y cómo se producen y propagan las ondas sísmicas. **(A. Delanoy, 2010).**

### <span id="page-23-0"></span>**1.3 Geoportales.**

Los Geoportales son componentes fundamentales de las IDE, son la puerta de entrada y la cara visible del sistema distribuido, y es dónde se define la interfaz de usuario. Un Geoportal es un sitio web cuyo objetivo es ofrecer al usuario, de forma práctica e integrada, el acceso a una serie de recursos y servicios basados en información geográfica. Así, dentro de una IDE, los Geoportales resuelven la conexión física y funcional entre los almacenes de datos geográficos y los usuarios de información geográfica.

La función principal de un Geoportal está dirigida a resolver las necesidades específicas de un grupo de personas o de acceso a la información, haciendo uso de una interfaz definida como el conjunto de disposiciones y métodos que permiten la intercomunicación de los recursos y servicios pero que no atienden la mayoría de los casos a soluciones estandarizadas y a criterios de usabilidad.

### <span id="page-23-1"></span>**1.3.1 Características de los Geoportales.**

Entre las características fundamentales que se deben tener en cuenta para el diseño de todo Geoportal se encuentran:

- **Universalidad:** Un Geoportal debe funcionar en los sistemas operativos más usuales (Windows, Linux, Unix, Macintosh) y utilizar los navegadores más habituales (Internet Explores, Netscape, Firefox).
- **Accesibilidad:** Deben estar diseñados para que las personas discapacitadas puedan tener un fácil acceso a la página y poder tener acceso a los contenidos cartográficos.
- **Disponibilidad:** De las aplicaciones cliente que tiene el Geoportal en el integrada.
- **Rendimiento:** La aplicación debe ser rápida incluso en momentos de alta demanda. El usuario que esté navegando abandona cualquier Geoportal que tarde en responder más de unos pocos segundos.
- **Diseño:** De manera que sea atractivo, seductor, fácil de entender y que transmita lo que el proyecto o institución considere más importante.

 **Usabilidad:** Un Geoportal debe ser fácil de utilizar, autoexplicativo y cómodo para que de esta manera el usuario pueda tener una interacción excelente.

### <span id="page-24-0"></span>**1.3.2 Funcionalidades de los Geoportales.**

Los Geoportales con el paso de los años han mejorado en cuanto a funcionalidades y servicios que brindar, a continuación se mencionarán algunas de las funcionalidades que actualmente los Geoportales ofrecen: **(Pineda, 2010).**

- **Búsqueda:** Brinda la localización de la zona geográfica de interés**.** Permite diversas funciones como la selección de una lista, indicación de las coordenadas que se quiera buscar o simplemente información del nombre geográfico de la zona que se esté investigando. Además de las funciones antes mencionadas permite la indicación de categorías temáticas o productos a través de imágenes, mapas, capas de datos.
- **Mapeo:** Permite la visualización de mapas que agregan valor en el proceso de búsqueda. El elemento central del portal en algunos casos es el visor el cual presenta diversas funcionalidades, ejemplo el Zoom que permite acercar la ubicación geográfica que se esté buscando y de esa manera se observa con más calidad.
- **Publicación:** Permiten la adición, borrado, modificación del contenido de metadatos. Existen dos tipos de publicación: Manual que sería la interfaz web y Automatizada que sería de una interfaz de servicio web.
- **Administración:** Los portales geográficos permiten la revisión y aprobación del contenido de metadatos, dependiendo la magnitud del portal se puede requerir más de un administrador.

### <span id="page-24-1"></span>**1.4 Objeto de estudio del desarrollo del Geoportal.**

### <span id="page-24-2"></span>**1.4.1 Descripción general.**

El objeto de estudio es el proceso de gestión de la información sismológica. Con el desarrollo de las tecnologías y la informática se ha logrado que ésta sea aplicable en distintas ramas de la sociedad, por ello su integración a los avances ha sido notable, de tal forma que actualmente mantienen una relación amplia

con la World Wide Web, lo que le ha permitido un desarrollo a pasos agigantados hasta llegar hacia los Geoportales.

Con los progresos que se han alcanzado, los Geoportales cuentan con nuevas funcionalidades, con el fin de desarrollar potencialidades en cuanto a sus funciones y servicios, debido a esto se ha hecho admisible que los Geoportales puedan ser aplicados en disímiles espectros y ramas de la sociedad permitiendo así el fácil e integrado acceso a los servicios brindados por estos.

Actualmente se está llevando a cabo la realización de un Geoportal para que sea aplicado a la rama de la sismología al cual van a tener acceso todos los usuarios que estén interesados en este tema. De esta manera se puede gestionar la información sismológica que maneja la institución y finalmente existirá una aplicación que divulgue los fenómenos sísmico ocurridos en Cuba y en otras partes del mundo.

### <span id="page-25-0"></span>**1.4.2 Situación Problemática.**

El CENAIS es la institución encargada de velar por el aprovechamiento y la buena propagación de la información que se debe tener acerca de los fenómenos sismológicos ocurridos en Cuba. Actualmente el centro presenta problemas en estos procesos, ya que no cuenta con una estrategia que le posibilite mostrar los resultados del trabajo realizado por la institución, es decir, la información que maneja acerca de los fenómenos naturales ocurridos en el país. No tienen la posibilidad de contar con servicios de internet que divulguen y gestionen la información. Por todo lo antes expuesto es que se quiere realizar una aplicación que solucione todos los problemas con los que cuenta el centro hoy en día, con dicha aplicación se va a lograr un adecuado manejo de la información para de esta forma acceder de forma rápida y organizada a los recursos y servicios basados en información sísmica y acabar con la poca divulgación que presenta el centro en estos momentos.

### <span id="page-25-1"></span>**1.5 Estudio de Geoportales Web.**

Actualmente se cuenta con varios Geoportales para el desarrollo de los sistemas de información geográfica. A continuación se abordarán algunos de los servicios que estos brindan.

### <span id="page-25-2"></span>**1.5.1 Geoportal Simón Bolívar.**

Consiste en un Geoportal web basado en la tecnología cliente-servidor que brinda mediante servicios web la facilidad de informar al usuario acerca de eventos geográficos ocurridos en Venezuela. El objetivo que

percibe este Geoportal es facilitar la disponibilidad, acceso y uso de los datos, metadatos y servicios geográficos con los que cuenta dicha República. Entre sus funciones se pueden destacar la difusión de la información, uso de la cartografía así cómo mapas geográficos con carácter oficial de la República Bolivariana de Venezuela. El Geoportal Simón Bolívar tiene como objetivo brindarle a la sociedad Bolivariana información social, económica y ambiental del país para su propio beneficio.

El Geoportal cuenta con un diseño atractivo, amigable, sencillo y fácil de entender. Brinda la opción para que el usuario pueda visitar otras páginas u otros sitios de interés como son: el Facebook, Sia, Mozilla. Está diseñado para las personas que deseen conocer más acerca del sitio, es decir, por qué se realizó, en qué se basa el trabajo que se realiza y algunos datos propios del Geoportal.

### <span id="page-26-0"></span>**1.5.2 Portal Geoespacial de la República de Cuba.**

Es un portal geoespacial el cual brinda disímiles funcionalidades para el beneficio de la población, es el encargado de la propagación sobre los acontecimientos geográficos ocurridos en Cuba. Se encuentra basado en la tecnología cliente – servidor, además resaltar que el portal geoespacial presenta un diseño sencillo y fácil de entender para mejor entendimiento y fácil navegación por parte del usuario.

Algunos de los servicios que brinda dicho Geoportal geoespacial se mencionan a continuación:

- Cuenta con un menú principal en el que se encuentran todas las opciones que brinda la aplicación.
- Cuenta con un vínculo noticias, a través del cual los usuarios pueden informarse tanto de los acontecimientos nacionales como internacionales.
- Posibilita el acceso a otros sitios u otras páginas de interés, como es el portal geoespacial de Villa Clara.
- Presenta servicios como es el catálogo de metadatos, cuya función es realizar la búsqueda de servidores de mapas, información geográfica, imágenes de satélite entre otros servicios.

### <span id="page-26-1"></span>**1.5.3 Portal Geoespacial Villa Clara.**

Este portal geoespacial ofrece al usuario de forma integrada el acceso a una serie de recursos y servicios referentes a datos geográficos. Se basa en la tecnología cliente – servidor porque el usuario es el que

hace la petición al servidor y este tiene que esperar por la respuesta, la cual sería lo que desee ver de la aplicación.

Se puede resaltar del Geoportal que cuenta con diferentes funciones productivas para el usuario que acceda al mismo:

- Brinda un vínculo inicio que es donde se encuentra la portada inicial y el logo que lo identifica, así como todos los servicios que brinda el portal geoespacial.
- El usuario que esté visitando el sitio puede contar con una reseña histórica, donde se encuentra publicada la historia de Villa Clara desde su fundación.
- Permite contar con enlaces a otros sitios de interés u otras páginas.
- Permite la posibilidad del usuario que esté navegando en el sitio pueda realizar una encuesta donde pueda expresar a su gusto la calidad que tiene el portal geoespacial.
- $\div$  Cuenta con opciones como exportar documento a PDF, imprimir documentos y enviar correos.
- Tiene acceso a diferentes Geoportales municipales que presenta Villa Clara para más información por parte del usuario.
- Presenta la opción de búsqueda de la información que el usuario desee ver en la página.

Cuenta con un diseño sencillo, fácil de entender pero no es muy atractivo en cuanto a los colores que presenta.

### <span id="page-27-0"></span>**1.6 Aporte del estudio de los Geoportales web a la propuesta de solución.**

Después de un análisis que se realizó de los Geoportales anteriores publicados en la web, se ha estimado que son de utilidad algunas de las funcionalidades y servicios que brindan para la elaboración de la propuesta final. Se podría destacar la sección de noticias que sería de mucha utilidad para el Geoportal ya que en dicha sección se estarían publicando las noticias relevantes con relación a fenómenos sísmicos ocurridos en el país y en otras partes del mundo, así como resaltar la reseña histórica en la que se estarían publicando datos que le servirían a los usuarios para un mejor conocimiento del CENAIS desde sus inicios. Otra de las funcionalidades que sería de interés para el Geoportal son enlaces a otros sitios lo que le permitirán a los usuarios consultar información desde otra fuente y de esta manera documentarse al

respecto. También recalcar la opción de la sección de realizar encuestas de esta manera puede existir una mejor interacción entre los usuarios y la aplicación, conociendo además sus opiniones.

### <span id="page-28-0"></span>**1.7 Características del proceso de gestión de la información del CENAIS.**

El CENAIS es la institución rectora de velar por todos los proceso sismológicos ocurridos en el país además es el encargado de hacer llegar a la población cubana de manera eficaz e integra, la información relacionada con los fenómenos naturales sismológicos ocurridos en Cuba y en otras partes del mundo. Actualmente se quiere lograr que el CENAIS presente diversos servicios a la población, pero hay dos servicios fundamentales que a continuación se definirán:

- Partes semanales y trimestrales, con el objetivo de tener centralizados e informar los fenómenos sismológicos ocurridos. Después de realizado dichos partes quedan registrado en el CENAIS en un archivo histórico para así tener un recorrido de las amenazas que ha tenido el archipiélago cubano.
- \* Representar mapas de epicentro<sup>5</sup> ilustrando los terremotos ocurridos en el país. Para la representación de dichos mapas, el centro tiene definidos campos específicos que deberán ser llenados por los usuarios:
	- $\blacksquare$  magnitud (inicial final)
	- longitud (inicial final)
	- latitud (inicial final)
	- fecha (inicial final)

-

profundidad (inicial - final).

Una vez completados los datos pertinentes se podrá lograr una representación eficiente del lugar donde haya ocurrido el movimiento sísmico.

 $5$  Epicentro es el punto de la superficie de la tierra donde la intensidad del terremoto es mayor.

### <span id="page-29-0"></span>**1.8 Conclusiones Parciales.**

Con la realización del capítulo 1 se pudo obtener una mayor comprensión de la problemática en cuestión. Se adquirieron conocimientos y se profundizó en todo lo referente a los Geoportales. Gracias al estudio realizado a diversas soluciones existentes y sus características se puede hacer una correcta selección de cada uno de los servicios indispensables para que el usuario pueda comprender la información que se maneja en esta investigación.

**Capítulo 2**

**Tendencias y tecnologías actuales a utilizar.**

### <span id="page-30-0"></span>**CAPÍTULO 2: Tendencias y tecnologías a utilizar para el desarrollo del Geoportal.**

#### <span id="page-30-1"></span>**2.1 Introducción.**

En el transcurso del capítulo 2 se realizó un profundo estudio de las tecnologías y herramientas a utilizar para un mejor entendimiento de la elaboración del Geoportal. Se argumentan los lenguajes de programación con sus ventajas y desventajas, las metodologías de desarrollo del software, los Sistemas de Gestión de Contenidos, además de otras herramientas que se analizarán para finalmente llegar a una propuesta final certera de los diferentes elementos analizados para garantizar una excelente calidad de la aplicación y tener una buena aceptación por parte del cliente.

#### <span id="page-30-2"></span>**2.2 Metodologías para el desarrollo del software.**

Para que el producto o software que se esté desarrollando quede con una buena calidad, se debe desarrollar basándose en las metodologías de desarrollo de software. Una metodología es un conjunto de procedimientos, técnicas, herramientas y un soporte documental que ayuda a los desarrolladores a realizar un nuevo software. **(Méndez., 2010.)** Está compuesta por:

- ¿Cómo dividir un proyecto en etapas?
- ¿Qué tareas se llevan a cabo en cada etapa?
- ¿Qué restricciones deben aplicarse?
- ¿Qué técnicas y herramientas se emplean?
- ¿Cómo se controla y gestiona un proyecto?

El desarrollo del software no es una labor fácil de realizar, en la actualidad existen diversas propuestas para el desarrollo metodológico. Se cuentan con ofertas más tradicionales que se centran principalmente en el control del proceso, implantando rigurosamente las actividades involucradas, los artefactos que se deben realizar y las herramientas que se usarán. Se ha demostrado que estas propuestas son efectivas y muy necesarias en un gran número de proyectos y no muy efectivas en otros.

**Capítulo 2**

**Tendencias y tecnologías actuales a utilizar.**

Una solución es centrarse en otras dimensiones, como por ejemplo el factor humano o el producto software.

### **2.2.1 Metodologías Ágiles.**

<span id="page-31-0"></span>Las metodologías ágiles tienen como principal filosofía darle mayor valor al individuo o usuario, además de la contribución con el cliente y el desarrollo del software con iteraciones muy cortas. Su efectividad se ve preferiblemente en proyectos que sus requisitos varían constantemente y cuando se acortan los plazos de desarrollo pero manteniendo una alta calidad. Las metodologías ágiles están constantemente evolucionando la manera de desarrollar un software con el propósito de perfeccionar todo el proceso de desarrollo.

#### <span id="page-31-1"></span>**2.2.1.1 SCRUM.**

SCRUM es una metodología ágil iterativa e incremental, destaca los valores de Project Management por encima de las otras disciplinas de desarrollo. Al comienzo del proyecto Product Backlog, es la encargada de contener los requerimientos funcionales y no funcionales con lo que debe cumplir el sistema a desarrollar. Estos requerimientos pueden ser especificados de acuerdo a los convenios tomados por la organización a través de casos de usos, diagramas de flujo, tareas, entre otros artefactos. El Product Backlog es definido mediante reuniones con los stakeholders en las que posteriormente se definen las iteraciones denominadas sprints. Su función es la evolución del software que se esté llevando a cabo iterativamente, los cuales duran como máximo un mes. Dentro de cada sprint el Scrum Master (Equivalente al Líder de Proyecto) es el encargado de la gestión de cada una de las iteraciones, el cual realiza reuniones denominadas Scrum Daily Meeting de no más de 15 minutos, en función de vencer los obstáculos que se puedan presentar durante la realización de la aplicación. Una vez finalizado un sprint se realiza el Sprint Review que es el encargado de valorar los artefactos construidos y comenzar con la próxima iteración.

#### **El ciclo de vida de Scrum es el siguiente:**

 Pre-Juego: Planeamiento: Esta fase es la encargada de definir la visión y las expectativas y cerciorarse de la financiación del software. Se realizan diversas actividades como: el diseño

exploratorio, la escritura de la visión, el presupuesto, registro de acumulación o retraso denominado (backlog) del producto en sus inicios así como una estimación de los ítems.

- Pre-Juego: Montaje (Staging): Esta fase tiene como principal propósito identificar más requerimientos tanto funcionales como no funcionales y darle prioridad a las tareas para el comienzo de una primera iteración.
- Juego o Desarrollo: Esta fase es la encargada de realizar la implementación de una serie de iteraciones de treinta días denominadas "corridas" obteniendo un sistema listo para entregar, las actividades a desarrollar son el planeamiento de corridas en cada una de las iteraciones, así como la definición del registro de acumulación de corridas.
- Pos-Juego: Liberación. El propósito es el despliegue operacional. Las actividades, documentación, entrenamiento, mercadeo y venta.

### <span id="page-32-0"></span>**2.2.1.2 Crystal.**

Crystal es una metodología ágil basada en iteraciones muy cortas con feedback, plantea necesario disponer de un usuario real para de esta forma realizar validaciones sobre el software a realizar y para participar en la definición de los requerimientos funcionales y no funcionales. Esta metodología cuenta con un código de color para marcar la complejidad de una metodología: cuanto más oscuro sea un color significa que el método es más pesado, más complejo; cuando más crítico es un sistema más rigor se requiere. Cuenta además con un código cromático que es aplicado de una forma tobular que es usado en muchas metodologías ágiles para situar el rango de complejidad al cual se le aplica a una metodología. Tienen una alta dependencia del tamaño del equipo donde se establece una clasificación por colores ejemplo Crystal Clear ("Claro como el cristal") para equipos de 8 o menos integrantes; Amarillo para equipos de 8 a 20 integrantes , Naranja para equipos de 20 a 50 integrantes; Rojo para equipos de 50 a 100 integrantes. La idea fundamental de estos diferentes grupos es formar diversas metodologías para distintos tipos de proyecto.

#### <span id="page-33-0"></span>**2.2.1.3 Desarrollo de Software Adaptable (ASD).**

El Desarrollo de Software Adaptable o ASD (por sus siglas en inglés Adaptive Software Development) es una metodología ágil caracterizada por ser iterativa, esta metodología presupone que las necesidades del cliente son siempre cambiantes. Para ASD un ciclo de vida es una iteración basada fundamentalmente en componentes y no en tareas, limitado por el tiempo, orientado por el riesgo y tolerante a cambios. Está formada por importantes fases: especulación, colaboración y finalmente aprendizaje. La primera es iniciada en el proyecto y es ahí donde son planificadas las características que va a tener el software; en la segunda se desarrollan dichas características y en la última fase se revisa la calidad del producto desarrollado y se hace entrega al cliente.

### <span id="page-33-1"></span>**2.2.1.4 Desarrollo Manejado por Rasgos (FDD).**

El Desarrollo Manejado por Rasgos o FDD (por sus siglas en inglés Feature Driven Development) es una metodología ágil, iterativa y adaptativa. Esta metodología no cubre todo el ciclo de vida de un proyecto solamente abarca las fases de diseño y construcción, además presenta numerosos artefactos para controlar el proceso y se considera que debe ser usado para proyectos mayores y de misión crítica. Esta metodología se enfatiza en la calidad y define claramente entregas tangibles y formas de evaluación del progreso. FDD cuenta con tres categorías de roles: roles claves, roles de soporte y roles adicionales. Debe ser utilizado para proyectos nuevos y es recomendado utilizarlo de forma gradual.

#### <span id="page-33-2"></span>**2.2.1.5 Programación Extrema (XP).**

La programación Extrema o XP (por sus siglas en inglés Extreming Programing) es una metodología ágil que se centra principalmente en potenciar las relaciones interpersonales para el éxito durante el desarrollo del software. Se centra en promover el trabajo en equipo preocupándose por el aprendizaje de los desarrolladores. XP se basa en la retroalimentación continua entre cliente y el equipo de trabajo, además de estar apto para proyectos que cuenten con requisitos imprecisos y muy cambiantes. XP le da al cliente el software que necesita en el momento que lo necesita. Presenta características esenciales; HU (Historias de Usuario), roles, proceso y por último prácticas.

Consiste básicamente en ajustarse estrictamente a una serie de reglas que se centran en las necesidades del cliente para lograr un producto de buena calidad en poco tiempo. **(Carrillo Pérez., y otros, 2008.)** 

Las HU es una técnica usada para especificar los requisitos funcionales del software. Se trata de unas sencilla tarjetas de papel en las cuales el cliente describe brevemente las características que el software a desarrollar debe tener, sean requisitos funcionales o no funcionales. Estas HU son muy flexibles, son lo suficientemente comprensibles para que los programadores puedan implementarlas en unas pocas semanas.

### **Roles que utiliza la metodología XP:**

- **Programador:** Es el que realiza las estimaciones sobre las historias de usuario, el que define tareas a partir de dichas historias, el encargado de implementar y de realizar las pruebas unitarias.
- **Cliente:** Es el encargado de escribir las HU, además de asignar la prioridad a cada HU a implementar en cada una de las iteraciones.
- **Encargado de Pruebas:** Es el encomendado de ayudar al cliente a escribir las pruebas funcionales, además de difundir los resultados al equipo.
- **Consultor:** Es un miembro externo del equipo con un conocimiento en algún tema necesario para el proyecto, con el objetivo de solucionar algún problema que pueda surgir durante la elaboración del software.
- **Entrenador:** Verifica las estimaciones realizadas, evalúa el progreso de cada iteración así como la factibilidad de los objetivos con las restricciones de tiempos y recursos presentes.

### **El ciclo de desarrollo consiste (a grandes rasgos) en los siguientes pasos:**

- El cliente define el valor de negocio a implementar.
- El programador estima el esfuerzo necesario para su implementación.
- $\div$  El cliente selecciona qué construir, de acuerdo con sus prioridades y las restricciones de tiempo.
- El programador construye ese valor de negocio.
- Vuelve al paso 1.

**Capítulo 2**

## **Tendencias y tecnologías actuales a utilizar.**

### <span id="page-35-0"></span>**2.2.2 Metodologías Robustas.**

Las metodologías robustas se centran en la documentación, planificación y procesos, todo esto a desarrollar en la fase de inicio de desarrollo del proyecto. Otra característica importante son los altos costos al implementar un cambio y al no ofrecer una buena solución para proyectos.

### <span id="page-35-1"></span>**2.2.2.1 Rational Unified Process.**

RUP por sus siglas en inglés (Rational Unified Process) fue desarrollado por Rational Software y se puede definir como un proceso formal el cual consta de un comportamiento disciplinario a la hora de asignar las tareas y las responsabilidades dentro de un equipo de desarrollo. Su objetivo fundamental es que el software que se produzca sea de alta calidad y que finalmente satisfaga los requisitos del cliente, puede ser adaptado fácilmente a las necesidades de cualquier organización y está formado por cuatro fases: Inicio, Elaboración, Construcción y Transición.

- **Inicio:** El objetivo en esta etapa es determinar la visión del proyecto.
- **Elaboración:** En esta etapa el objetivo es determinar la arquitectura.
- **Construcción:** En esta etapa el objetivo es llevar a obtener la capacidad operacional inicial.
- **Transición:** El objetivo es llegar a obtener el release del proyecto.

RUP trabaja con distintos elementos:

- **Actividades**: Son los procesos que se llegan a determinar en cada iteración.
- **Trabajadores**: Son las personas o entes involucrados en cada proceso.
- **Artefactos**: Un artefacto puede ser un documento, un modelo, o un elemento de modelo.

Presenta diversas ventajas es por ello que es una de las metodologías de software más usadas actualmente por los arquitectos, a continuación se mencionan algunas de ellas:

- En las fases por la que debe transitar todo software pueden existir cambios de objetivos.
- Presenta un buen funcionamiento sobre todo en proyectos de innovación.
- Cuenta con un seguimiento detallado en cada una de las fases por las que transita.
# **Tendencias y tecnologías actuales a utilizar.**

## **2.2.2.2 Microsoft Solution Framework.**

MSF por sus siglas en inglés (Microsoft Solution Framework), es una metodología altamente flexible, tiene relación con una serie de conceptos, modelos y prácticas de uso, su función es controlar la planificación, el desarrollo y la gestión de proyectos. Tiene como principal objetivo centrarse en los modelos de proceso y de equipo dándole menos importancia a la selección de las tecnologías.

#### **Características de MSF:**

- **Adaptable:** Tiene gran capacidad de adaptación a los distintos software.
- **Escalable:** Puede estar formado por equipos de desarrollo tan pequeños de 3 o 4 personas, así como puede estar formado por equipos de 50 o más personas.
- **Flexible:** Puede ser utilizado en cualquier ambiente de desarrollo de trabajo de cualquier cliente.

#### **2.2.2.3 Desarrollo Unificado con Métrica.**

DUM por sus siglas en inglés (Desarrollo Unificado con Métrica) es una metodología de desarrollo de software que tiene tres aspectos muy importantes en el proceso de desarrollo y no se pueden dejar de mencionar: es dirigido por casos de uso, centrado en la arquitectura y por último iterativo e incremental.

Está formado por 5 fases: Inicio, Elaboración, Construcción, Transición y Mantenimiento, en esta última fase el responsable es el cliente. Las 4 primeras fases atraviesan por los siguientes flujos de trabajo: Captura de requisitos, Análisis, Diseño, Implementación y Prueba.

#### **Características de DUM:**

- $\div$  Facilita una serie de pasos para las actividades de un equipo de desarrollo.
- $\div$  Se encarga de dirigir las tareas de cada desarrollador por separados y las del equipo en conjunto.
- Detalla los productos que deben desarrollarse.
- Propone una serie de criterios para la medición y el control de los productos así como para las actividades del proyecto.

#### **2.3 Selección de la metodología a utilizar.**

Después de un profundo estudio de las metodologías estudiadas, se decide seleccionar la metodología ágil XP, primeramente es necesario que el Geoportal se desarrolle en un ambiente disciplinado con trabajadores que tengan una buena relación y comunicación; XP es el ideal para ello ya que plantea un alto nivel de disciplina entre las personas que participan en el proyecto y se centra principalmente en potenciar las relaciones interpersonales para el éxito durante el desarrollo del software. También se hace necesario durante la realización del Geoportal tener una constante comunicación con el cliente para ir mostrándole la evolución del mismo y que este vaya quedando satisfecho a medida que se va desarrollando la aplicación, la metodología de XP es perfecta en cuanto a este aspecto ya que plantea que la comunicación y satisfacción del cliente es lo principal. Durante la implementación del Geoportal no se hace mucho énfasis en la documentación ya que no es tan importante como realizar las pruebas y calidad del producto para que tenga gran aceptación por parte del cliente; XP no se enfoca en la documentación, es más necesario definir las pruebas y calidad para que el cliente quede conforme. El Geoportal debe entregársele al CENAIS en un corto tiempo; XP plantea que el plazo de entrega del proyecto, producto o software es de un corto plazo. Se hace inminente seleccionar una metodología que permita en un futuro realizar cambios; XP brinda esa posibilidad ya que es flexible a futuros cambios administrando las modificaciones de forma óptima. Es muy importante destacar que esta metodología es principalmente para proyectos que no tengan una gran envergadura, es decir, para proyectos sencillos como es el caso de la realización del Geoportal. Por todo lo anteriormente planteado es que se decide seleccionar dicha metodología ya que cumple con los requisitos suficientes y necesarios que ayuden a la realización del Geoportal.

La metodología XP trabaja con diversos roles que ayudan a desempeñar un eficiente desarrollo del software que se esté realizando. Para el desarrollo de la aplicación no se aplicaron todos los roles, solamente el rol del cliente que fueron los profesionales de CENAIS que son una parte muy importante ya que fueron los encargados de escribir las HU, además de asignar las prioridad a cada HU a implementar en cada una de las iteraciones. Otro rol significativo es el programador que es el encargado de producir el código y de realizarle algunas pruebas al código para el correcto funcionamiento del Geoportal.

## **2.4 UML.**

UML (por sus siglas en inglés Unified Modling Languaje). Es un lenguaje para el desarrollo de software orientado a objetos, su propósito es visualizar, especificar, construir y documentar proyectos de software. **(Giraldo, y otros, 2005).**

Es un lenguaje totalmente independiente de la implementación del software que se esté desarrollando, su propósito es que los modelos realizados puedan ser implementados en cualquier otro lenguaje que soporte UML, es una técnica de modelado de objetos y una abstracción de un sistema para que en un futuro pueda construirse concretamente. Otra de las cualidades con que cuenta este lenguaje es que facilita la comunicación entre los desarrolladores para un mejor desarrollo del software.

En el desarrollo del Geoportal se utiliza UML como lenguaje de modelado para lograr una mayor representación de las clases que integran el negocio.

- **Visualizar:** Permite expresar de una manera gráfica un sistema de forma que el sistema lo pueda entender.
- **Especificar:** Específica cuales son las características que va a tener cierto sistema antes de ser construido.
- **Construir:** Una vez que estén especificados los modelos se pueden construir los sistemas diseñados.
- **Documentar:** Se pueden utilizar como documentación los elementos gráficos desarrollados y estos pueden servir para una futura versión.

#### **2.5 Herramientas de Ingeniería de Software Asistidas por Computadoras (CASE).**

Las herramientas CASE son un conjunto de ayudas que permiten el desarrollo de programas informáticos, ayudando en su planificación, su análisis, diseño, la generación del código del software y hasta en su documentación.

#### **2.5.1 Visual Paradigm.**

Visual Paradigm es una herramienta de UML que es capaz de soportar el ciclo de vida de todas las fases del desarrollo de un software. Posibilita una rápida construcción de aplicaciones con una alta calidad, tiene

**Tendencias y tecnologías actuales a utilizar.**

incluida diversas funciones que permiten representar gráficamente todos lo diagramas de clases, código inverso así como generar la documentación.

#### **Características de Visual Paradigm:**

- Se obtienen productos de calidad.
- Está apto para soportar aplicaciones web.
- Las imágenes y reportes generados, no son de muy buena calidad.
- Tiene incluido varios idiomas.
- Fácil de instalar y actualizar.
- Compatibilidad entre ediciones.

#### **2.5.2 Rational Rose.**

Rational Rose es la herramienta CASE más usada para el modelado de sistemas UML y UML2, dispone de varios diagramas entre ellos diagramas de clases, diagramas de objetos, diagramas de caso de uso del negocio, entre otros.

## **Ventajas de Rational Rose:**

- Es la herramienta más completa y estable que se ha creado.
- \* Tiene gran facilidad para el modificado y creación de nuevos diagramas.

#### **Desventajas de Rational Rose:**

- Cuenta con un entorno gráfico no muy amigable ante los ojos del usuario.
- ❖ No es un software libre.

## **2.6 Selección de la herramienta CASE.**

Se decide utilizar como herramienta CASE a Visual Paradigm debido a que cuenta con una licencia gratuita muy a lo contrario de Rational Rose, es multiplataforma además tiene como característica que es

**Tendencias y tecnologías actuales a utilizar.**

capaz de soportar el ciclo completo de un software y posibilita una rápida construcción de las aplicaciones con una alta calidad.

## **2.7 Lenguajes de programación.**

Un lenguaje de programación se puede definir de distintas formas: es una notación formal para describir algoritmos o funciones que serán ejecutadas por un ordenador, es un lenguaje para comunicar instrucciones al ordenador, es una convención para escribir descripciones que puedan ser evaluadas. **(Cueva Lovelle, 1998).**

#### **2.7.1 Lenguajes del lado del cliente.**

Los lenguajes del lado del cliente son aquellos que pueden ser directamente decodificado y ejecutado por el navegador.

## **2.7.1.1 CSS.**

CSS u Hojas de estilo en Cascada (por sus siglas en inglés Cascading Style Sheets) es utilizado para la creación de páginas web de una manera más exacta el cual permite un control mayor sobre el lenguaje HTML. Cuenta con diversas funciones entre ellas la creación de hojas de estilo que especifican elementos como: encabezados, enlaces. CSS ha sido desarrollada por W3C<sup>6</sup>. Es un lenguaje de presentación y estructuración de la información de páginas HTML, permite separar la estructura de un documento de su presentación.

#### **Ventajas de CSS:**

CSS es una tecnología la cual tiene una alta demanda por los desarrolladores de programación, porque este estilo permite dar a las páginas un acabado único, le incluye a las páginas HTML márgenes, tipos de letras, fondos, colores. Permite centralizar y controlar las presentaciones de un sitio web lo que posibilita una actualización del mismo de manera agilizada, además los navegadores web les posibilitan a los usuarios especificar su propia hoja de estilo local que será aplicada a un sitio web lo que aumenta la accesibilidad. Además una página puede tener a su alcance diferentes hojas de estilo dependiendo del dispositivo que lo está mostrando o dependiendo de la elección del usuario.

<sup>-</sup> $6$  W3C (Por sus siglas en inglés World Wide Web Constortium).

#### **2.7.1.2 HTML.**

Por sus siglas en inglés HyperText Markup Language (HTML) fue creado por el físico Tim Berners-Lee el cual en los años 1980 formuló un sistema de hipertexto para compartir documentos, es altamente usado para la creación de páginas web y se destaca porque es muy fácil de aprender y de escribir por parte de los programadores. La W3C lo define como un lenguaje reconocido universalmente que permite la publicación de la información de manera global. En la actualidad presenta diversos usos como es en aplicaciones electrónicas, tiendas online entre otros servicios.

#### **Características de HTML.**

- Es un lenguaje de marcado, que se emplea para darle forma al contenido de las páginas web.
- Lenguaje estático y basado en etiquetas.
- El estándar lo define la W3C.
- ❖ Interpretado.
- Extensiones de archivos HTML ó HTM.

#### **Ventajas y desventajas de HTML:**

HTML es el lenguaje con el que son definidas las páginas web, básicamente se trata de un conjunto de etiquetas que son las encargadas de la forma en la que se representa el texto y otros elementos de la página. Presenta grandes facilidades al ser usado para el desarrollo de páginas web, por ejemplo: posee archivos pequeños por lo que es muy fácil trabajar con ellos, además de ser compatible con todos los exploradores. Del mismo modo presenta dificultades: lenguaje estático, posee una interpretación diferente dependiendo del navegador que esté utilizando y un exceso de etiquetas.

## **2.7.1.3 JavaScript.**

JavaScript es un lenguaje de programación que fue desarrollado por Netscape es un lenguaje muy sencillo. Como fundamental característica se puede mencionar que presenta programas llamados normalmente Script que se encuentran en las páginas HTML y se ejecutan desde el navegador y solamente funciona dentro de las páginas HTML.

#### **Características de JavaScript:**

- $\div$  Útil para la validación de datos antes de enviar al servidor.
- ❖ Interpretado.
- Similar a Java.
- Orientado a objetos.
- $\div$  El estándar definido y mantenido por la W3C a través del DOM<sup>7</sup>.
- Es orientado a eventos, cuando un usuario presiona un enlace o mueve el puntero sobre una imagen está en presencia de un evento.

## **Ventajas y desventajas de JavaScript:**

JavaScript es un lenguaje interpretado que permite por igual, la programación de pequeños script así como de programas más complejos. Por otra parte presenta un código visible por cualquier usuario, además de que para lograr un funcionamiento exitoso, se hace necesario que el código sea descargado en su totalidad, aspecto con el que algunas empresas no están de acuerdo. También el código JavaScript en ciertas ocasiones puede poner en riesgo la seguridad de un sitio, si es utilizado XSS<sup>8</sup>, o en caso de que presente algún tipo de incompatibilidad con navegadores antiguos.

## **2.7.2 Lenguajes del lado del servidor.**

Los lenguajes del lado del servidor son aquellos lenguajes que son reconocidos, ejecutados e interpretados en el lado del servidor y estos se envían al cliente en un lenguaje comprensible, no dependen del navegador a utilizar. Existen diferentes lenguajes de programación del lado del servidor tales como: ASP.NET, Python, PHP, Perl, y Ruby. A continuación se abordarán alguna de sus características, así como ventajas y desventajas de algunos de estos lenguajes.

<sup>-</sup> $7$  DOM (Por sus siglas en inglés Document Object Model).

<sup>&</sup>lt;sup>8</sup> XSS (por sus siglas en inglés Cross Site Scripting).

## **2.7.2.1 PHP.**

PHP es uno de los lenguajes de programación web más utilizados actualmente para la creación de sitios web, portales web, Geoportales web, utilizados para la creación de páginas dinámicas que se ejecutan en el servidor. La mayoría del código que este presenta ha sido tomado de lenguajes como C, Java y Perl incluyendo algunas características específicas de estos lenguajes. PHP es un lenguaje de alto rendimiento, es gratuito, posee interfaces para una gran cantidad de sistemas de bases de datos diferentes como MySQL, PostgresSQL, es muy fácil de aprender y de usar.

## **Características de PHP:**

- PHP no necesita ser compilado para ejecutarse.
- Los archivos cuentan con la extensión ".php".
- ❖ Interpretado.
- Embebido en HTML.
- Necesita de un servidor web.
- Lenguaje libre.
- ◆ Multiplataforma.
- ❖ Destaca su conectividad con varios SGBD.

## **Ventajas y desventajas de PHP:**

PHP es un lenguaje libre, rápido y que presenta gran cantidad de funciones. Está ampliamente documentado por lo que es muy fácil de aprender. Una característica muy especial que lo diferencia de otros lenguajes de programación es que no requiere de definiciones de variables. Presenta algunas inconvenientes ejemplo es que se necesita la instalación de un servidor web ya que todo el trabajo es realizado en el mismo, en muchas ocasiones la legibilidad del código se puede ver afectada y dificulta la organización de la aplicación por capas.

## **2.7.2.2 ASP.**

ASP (por sus siglas en inglés Active Server Page) es un framework de desarrollo, comercializado por Microsoft para el desarrollo de sitios web dinámicos y se ejecuta del lado del servidor. Los archivos que

presenta son extensión .aspx y sus aplicaciones para que puedan funcionar correctamente necesitan del framework .NET. Existen varios lenguajes que se pueden utilizar para la creación de páginas ASP, el más utilizado es VBScript, se puede hacer también en Perl y Jscript no JavaScript.

## **Ventajas y desventajas de ASP.**

ASP como lenguaje de programación es muy óptimo con el manejador de base de datos SQL Server, permite dar respuestas rápidas al servidor y es muy seguro. Por otra parte presenta una tecnología propietaria y muy costosa además de incluir funciones extensas para código simple por lo que se hace muy engorroso el trabajo con este lenguaje.

## **2.7.2.3 Python.**

Python es un lenguaje que fue diseñado en 1990 por Guido Van Rossum el cual presenta diversas ventajas que lo hace ser muy atractivo a los ojos de los programadores, tanto para su uso profesional como para el aprendizaje de la programación.

Python ha sido parte importante de Google desde el principio, y lo sigue siendo a medida que el sistema crece y evoluciona. Hoy día docenas de ingenieros de Google usan Python. **(Marzal Varó, y otros, 2003).**

## **Características de Python:**

- Lenguaje multipropósito.
- $\div$  Lenguaje multiparadigma:
	- $\bullet$  POO.
	- Programación estructurada.
	- $\bullet$ Programación funcional.
	- Programación orientada a aspectos.  $\bullet$

## **Ventajas y desventajas de Python:**

Presenta licencia de código abierto (Opensource), orientado a objetos, sencillo y rápido de programar. Se puede destacar entre una de sus ventajas que tiene una sintaxis muy legible y elegante, además de tener

incluida internamente gran cantidad de funciones y librerías. Como inconveniente cabe destacar que es muy lento por tratarse de un lenguaje interpretado.

#### **2.8 Selección del lenguaje de programación del lado del cliente.**

Finalmente después de haber realizado un análisis de los distintos tipos de lenguajes del lado del cliente se llegó a la conclusión de utilizar JavaScript y CSS. JavaScript es considerado un lenguaje sencillo además de ser seguro y fiable. Presenta código visible ante el usuario lo que facilita el trabajo con este lenguaje. En la elaboración del Geoportal se va a utilizar para la entrada de datos, es decir, a la hora de autenticarse. CSS se utiliza porque le da un estilo único al diseño estético del Geoportal, permitiendo la creación de márgenes, encabezados así como los distintos tipos de letras.

#### **2.9 Selección del lenguaje de programación del lado del servidor.**

Analizando las características así como las ventajas y desventajas de los lenguajes de programación web antes mencionados se ha llegado a la conclusión que son lenguajes que se pueden utilizar para desarrollar un exitoso Geoportal web.

Se decide seleccionar como leguaje a utilizar PHP para la elaboración del Geoportal para el CENAIS ya que se caracteriza por ser un lenguaje rápido, es libre por lo que tiene un fácil acceso por todos los usuarios, además de ser multiplataforma y de tener incluido grandes librerías de funcionalidades lo que facilita su uso a la hora de realizar la implementación. Se desarrollará una aplicación que no es muy grande y PHP es el ideal para ello.

#### **2.10 Sistema de Gestión de Contenidos (CMS).**

CMS son las siglas de Content Management System, que se traduce directamente al español como Sistema de Gestión de Contenidos. Como su propio nombre indica, es un sistema que nos permite gestionar contenidos. En líneas generales, un CMS permitiría administrar contenidos en un medio digital y para el caso particular que nos ocupa, un CMS permitiría gestionar los contenidos de una web**. (Alvarez, 2008).**

#### **2.10.1 Drupal.**

Drupal es un programa de código abierto, es un sistema modular y muy configurable. Presenta licencia GNU/GPL que permite la libertad de compartir y modificar software libres. Está escrito en PHP, desarrollado y mantenido por una activa comunidad de usuarios. Se destaca porque su código tiene una alta calidad y las páginas generadas son altamente competentes. El diseño de Drupal es el más adecuado para construir y gestionar comunidades en internet. Se puede mencionar entre una de sus características la gran flexibilidad y adaptabilidad, es multiplataforma, multilenguaje, extensible y puede ser personalizado de acuerdo a las preferencias del usuario así como los módulos adicionales que se encuentran disponibles, lo que permite que Drupal sea el ideal para la realización de la mayoría de los sitios web. Entre las funciones que brinda se encuentran: la publicación de artículos, imágenes, entre otros servicios añadidos como son los foros, las encuestas, votaciones, blogs, además de la administración de usuarios y los permisos adecuados.

Drupal es un sistema dinámico porque no almacena su contenido en archivos estáticos en los ficheros del servidor de forma fija. El contenido textual de las páginas y diversas configuraciones se almacenan en la base de datos y pueden ser cambiados utilizando un entorno web incluido en el producto que se esté realizando.

#### **2.10.2 Mambo.**

Es una aplicación escrita en lenguaje PHP y es básicamente un Sistema de Administración de Contenidos. Mambo permite la creación y el mantenimiento de los sitios web y portales web de manera fácil y muy dinámica. Brinda la posibilidad al administrador o dueño de una página actualizarla y hacerla accesible a todo tipo de usuarios mediante diversas herramientas. Para crear, mantener, actualizar o personalizar los contenidos de un sitio web no es necesario conocimientos técnicos ni especializados.

#### **2.10.3 Joomla.**

Joomla es una versión que surgió de Mambo aunque no tiene relación alguna con la empresa que está detrás de dicha aplicación.

Es una instalación sencilla que tiene diversas extensiones y módulos, presenta una documentación concisa y una interfaz de administración muy intuitiva y a su vez poderosa. Está programado usando el lenguaje PHP y como base de datos relacionales MySQL. Ambos programas son de libre distribución y uso. Como Joomla es una aplicación web corre en servidores de páginas web como HTTP Servers.

Presenta una interfaz de usuario amigable y altamente sencilla. El trabajo con Joomla es muy fácil no es necesario poseer conocimientos técnicos, cualquier usuario puede administrar sus propios contenidos, sin saber lenguaje HTML y sin recurrir al Web Master o administrador del sitio cada vez que quiera actualizar cualquier contenido en un sitio. Los usuarios comunes no tienen acceso a los aspectos técnicos del sistema, lo que ha sido resuelto por los programadores de Joomla haciendo las cosas más sencillas y fáciles para los usuarios para que estos puedan prescindir de una capacitación técnica especializada.

#### **2.11 Selección del Sistema de Gestión de Contenidos.**

Una vez analizados los diversos tipos de CMS se tornó complejo seleccionar cual sería la propuesta final, los tres CMS son buenos para realizar un Geoportal web con gran facilidad. Para la realización de dicho Geoportal se escogió utilizar Drupal porque este presenta código abierto, las páginas realizadas por este son altamente competentes y son muy visitadas por comunidades de usuarios. Permite la publicación de artículos, imágenes, realizar encuestas, publicar foros, lo que hace al sitio más dinámico, usa el lenguaje PHP, además de presentar diversos módulos que facilitan el trabajo. También es importante mencionar que Drupal no se centra en la estética de la aplicación que se esté realizando, sino en la seguridad del sitio.

#### **2.12 Sistemas de Gestión de Bases de Datos (SGBD).**

Los sistemas de Gestión de Bases de Datos, son aplicaciones que permiten a los usuarios definir, crear y mantener la base de datos y proporciona un acceso controlado a la misma. Los SGBD es la aplicación que interactúa con los usuarios de los programas de aplicación y la base de datos. **(Gil, y otros, 2005).**

## **2.12.1 MySQL.**

MySQL es el sistema de administración de bases de datos más popular y más desarrollado y a su vez es un sistema de gestión de base de datos relacional, multihilo y multiusuario. Presenta gran adaptación a diferentes entornos de desarrollo y permite la interacción con los lenguajes de programación más utilizados como son PHP, Perl, Java, así como la interacción con diversos sistemas operativos. Se destaca la condición de Opensource de MySQL que posibilita que su utilización sea gratuita y que a su vez se pueda modificar con total libertad, logrando descargar su código fuente. Por todo lo antes planteado es que

MySQL se ha convertido en una de las herramientas más utilizadas. Presenta diversas características que a continuación se mencionarán:

## **Características MySQL:**

- **Velocidad:** Cuenta con una velocidad rápida a la hora de trabajar con los datos almacenados en la Base de Datos.
- **Facilidad de uso:** Tiene un alto rendimiento y es relativamente simple, no es muy complejo de configurar y administrar.
- **Costo:** Gratuito.
- **Capacidad:** Pueden conectarse muchos clientes simultáneamente al servidor además de poder utilizar varias bases de datos al mismo tiempo.
- **Conectividad y seguridad:** Está completamente preparado para el trabajo en red y las bases de datos pueden ser accedidas desde cualquier lugar de Internet. Dispone de control de acceso.
- **Portabilidad:** Se puede utilizar en una gran cantidad de sistemas Unix diferentes así como bajo Microsoft Windows.

## **2.12.2 PostgresSQL.**

PostgresSQL es un Sistema de Gestión de Bases de Datos Objeto - Relacionales que ha sido desarrollado de varias formas desde la década de 1980. Sigue actualmente un activo proceso de desarrollo a nivel mundial gracias a un equipo de desarrolladores y contribuidores de código abierto, es ampliamente considerado como una de las alternativas de sistema de bases de datos de código abierto.

Es un sistema de almacenamiento y manipulación de datos, de almacenamiento confiable, consistente, robusto y con una manipulación potente, flexible, eficiente. **(Herrera., 2004.)**

## **Ventajas de PostgresSQL:**

- **Soporte:** Tiene ofertas de soporte y cuenta con una importante comunidad de profesionales y entusiastas para ayudar a obtener beneficios y contribuir con el desarrollo y avance de gestor de Base de Datos Postgres.
- **Extensible:** El código fuente está disponible para todos sin costo.

- **Multiplataforma:** Está disponible en casi cualquier versión de Unix 34 plataformas en la última versión estable, y ahora en versión nativa para Windows.
- **Diseñado para ambientes de alto volumen:** Usa una estrategia de almacenamiento para conseguir una mejor respuesta en ambientes de grandes volúmenes.
- **Herramientas gráficas de diseño y administración de BD:** Cuenta con varias herramientas gráficas de alta calidad para administrar las bases de datos y para hacer diseño de bases de datos.

#### **2.13 Selección de los Sistemas de Gestión de Base de Datos.**

PostgresSQL fue el SGBD que se escogió para la elaboración del Geoportal porque primeramente no tiene costo incorporado a la licencia del software, es decir, su código está disponible para todo aquel programador que desee utilizarlo, es multiplataforma corre en sistemas operativos como Windows, Linux y Unix. Tiene un alto soporte para casi todos los lenguajes de programación. Es liberado bajo la licencia BSD del inglés (Berkeley Software Distribution), lo que significa que se puede acceder a su código fuente modificándolo a voluntad propia y distribuirlo libremente.

#### **2.14 Servidores de mapa.**

Un Servidor de Mapas comprende un software y un hardware que nos permite publicar nuestros datos SIG en Internet/Intranet, permitiendo al cliente interactuar con ellos en forma dinámica por medio de un navegador web.

#### **2.14.1 MapServer.**

Ambiente de desarrollo de código abierto para construir aplicaciones web de información georeferenciada, construido sobre otros sistemas de código abierto o freeware y que corre tanto bajo plataformas UNIX/Linux, como sobre plataforma Windows 95 o superior. **(Alvares Alvares, y otros, 2006).**

MapServer es motor de renderizado de datos geográficos de código abierto escrito en C para la creación de aplicaciones SIG en Internet/Intranet con el fin de visualizar, consultar y analizar información geográfica a través de la red mediante la tecnología Internet MapServer. **(Ramírez Lea, y otros, 2010.)**

Presenta una estructura cliente – servidor, en el cual se requiere estar conectado al internet y mediante navegadores se visualizan las informaciones referenciadas, con el fin de consultar y analizar información geográfica, es decir, las informaciones basadas en mapas. Es totalmente autosuficiente, no necesita de otro programa servidor para procesar datos o crear informes. Presenta diversas características entre ellas se destacan dibujo y etiquetado dependiente de escala, valores de escala, símbolo y color adaptables, generación automática de leyenda, soporte para los numerosos estándares OGC, totalmente personalizable entre otras.

Su funcionamiento básico se basa en la configuración de un fichero de texto que generalmente presenta la extensión .map. En dicho fichero se organizan los datos por capas donde a cada una de estas capas se les puede definir diferentes estilos visuales. Esta estructura permite la generación de mapas con una definición de estilos muy flexible, por lo que se puede concluir que el producto de software más libre y maduro para el desarrollo de aplicaciones con trabajo con mapas es MapServer.

## **2.14.2 Geoserver.**

Geoserver, servidor de código abierto compilado totalmente en java que da soporte para la publicación de datos espaciales en formatos como PDF, Shapefiles, PNG. Dicho servidor no es solo un servidor de cartografía sino que es además un intermediario de información geográfica mediante estándares.

El objetivo de este servidor es la utilización de las últimas tecnologías en el desarrollo de soluciones web empresariales. **(Sanz Salinas., y otros, 2006).** A continuación se muestran algunas de sus características fundamentales:

- Geoserver permite la publicación geoespacial de mapas, imágenes.
- Dicho servidor lee una serie de formatos de datos, incluyendo PostGIS, Oracle espacial, ArcSDE, MySQL.
- Se construye sobre GeoTools Biblioteca del código de Java para los datos geográficos y las especificaciones de OGC.
- Se licencia debajo de GLP.

# **Tendencias y tecnologías actuales a utilizar.**

#### **2.15 Selección del servidor de mapas a utilizar.**

Después de haber realizado un estudio de diversos servidores de mapa se decide utilizar MapServer porque como servidor de mapas hasta el momento es una tecnología muy estable, además tiene la facilidad de ser multiplataforma corre sobre los sistemas Linux/Apache y Windows, presenta un código fuente disponible y modificable.

## **2.16 Servidores Web.**

Un servidor web es el encargado de almacenar imágenes, textos y documentos HTML, manteniéndose a la espera de peticiones HTTP llevadas a cabo por el navegador que sería el cliente. El navegador realiza una petición al servidor y este responde con el contenido solicitado. Todo este intercambio es posible debido al protocolo HTTP.

## **2.16.1 Apache.**

Apache es un servidor web basado en software libre y es de código abierto. En los últimos años ha adquirido un papel de servidor líder del mercado. Una de las principales características que presenta es que funciona en plataformas virtuales muy utilizadas. Inicialmente se utilizaba para ser un servidor web basado en Unix, pero con el paso de los años ha ido evolucionando y ya no solo funciona en Unix y en la mayoría de sus versiones, sino que además funciona en Windows y en otros sistemas operativos. Cuenta con integración de imágenes del lado del servidor, reescritura de las URL y comprobación de ortografías de URL.

Es uno de los servidores más utilizados en Internet ya que se trata de un servidor muy potente, flexible, rápido, eficiente y que siempre está adaptado a nuevos protocolos http. **(García., 2007).** A continuación se mencionan otras características importantes que presenta Apache:

- Soporte del último protocolo HTTP 1.1: Es uno de los primeros servidores en integrar el protocolo HTTP1.1.
- Sencillo, con la configuración basada en un poderoso archivo: No posee una interfaz gráfica de usuario para su administración, se trata de un simple archivo de configuración llamado http.conf que se puede utilizar para su configuración.
- Soporte de autentificación HTTP: Está diseñado para el soporte de autenticación básica basado en la web.
- Soporte de scripts PHP: Ofrece un gran soporte de PHP utilizando el módulo mod php.

Es un servidor muy popular debido a su sencillez de manejo y versatilidad, lo que lo convierte en el servidor ideal de alojamiento de cualquier producto web, debido a todas sus características y ventajas son mayoritarias y económicas las empresas que utilizan Apache. Es importante destacar que la mayoría de los productos de software del mundo están basados en el servidor Apache debido a su flexibilidad, robustez y eficacia.

## **2.16.2 Internet Information Services.**

IIS por sus siglas en inglés (Internet Information Services o Server), es un software propietario y tiene una serie de servicios incluidos que funcionan en computadoras que trabajen en Windows, destinados a ofrecer servicios de red. Los servicios que ofrece son basados en módulos los cuales tienen capacidad de procesar diferentes tipos de páginas.

## **2.17 Selección del servidor web.**

El servidor web seleccionado para la realización del Geoportal es Apache, porque es un software libre de código abierto y además funciona en todos los sistemas operativos. Es importante destacar que la mayoría de los softwares están basados en Apache debido a su flexibilidad y robustez.

## **2.18 Librerías OpenLayers y CartoWeb.**

## **2.18.1 OpenLayers.**

OpenLayers es una librería de JavaScript que es utilizada con el fin de montar mapas en una aplicación web, esta hace que sea fácil poner un mapa dinámico en cualquier página web. Es un software gratuito, de código abierto. Actualmente tiene una gran difusión en la comunidad debido a que es una herramienta

muy fácil de manejar, es una de las comunidades más activas a pesar de contar con un grupo no muy numeroso de desarrolladores. Proporciona gran flexibilidad e independencia, además de ser una herramienta muy potente para mostrar información geográfica

#### **Ventajas de OpenLayers:**

- No requiere de instalación.
- ❖ Menor procesamiento en el servidor.
- Puede ampliar fácilmente el código para su aplicación particular.
- Puede utilizar múltiples servidores de datos.

Se puede considerar como una inconveniente que el desarrollador necesita tener conocimientos de lenguajes como: HTML, CSS, JavaScript.

#### **2.18.2 CartoWeb.**

CartoWeb es una aplicación construida en PHP sobre una UMN MapServer Ajax, presenta una arquitectura orientada a objetos por lo que es bastante modular y escalable. Entre las funcionalidades que presenta se puede mencionar la capacidad que tiene de cálculo de rutas.

#### **2.19 Selección de la librería a utilizar.**

Se decide utilizar a OpenLayers debido a que esta herramienta es gratuita, de código abierto, actualmente tiene gran demanda por grandes comunidades de usuario debido a su flexibilidad e independencia. Además de ser una herramienta muy potente para la visualización de mapas.

#### **2.20 Conclusiones Parciales.**

Después de un análisis de las herramientas y tecnologías actuales que se utilizarán en el desarrollo de la aplicación se pudo conocer y profundizar en el conocimiento de las mismas, logrando llegar a una selección final certera y altamente eficiente para el desarrollo del Geoportal. Para ello fue necesario el profundo análisis de diversas herramientas, donde se analizaron sus características y diferencias y

finalmente se ha podido llegar a la conclusión que todas estas herramientas y metodologías tienen en común facilitar el diseño e implementación de la aplicación. Se debe destacar que constituyó un elemento fundamental en la selección realizada el hecho de que las herramientas y tecnologías estuvieran basadas en software libre para contribuir con el proceso de soberanía tecnológica por la que se está abogando en Cuba y específicamente en la UCI.

**Capítulo 4 Construcción de Solución Propuesta.**

## **CAPÍTULO 3: Descripción de la Solución Propuesta.**

## **3.1 Introducción.**

El presente capítulo se centra en las tres primeras fases definidas por XP, Exploración, Planificación de la Entrega e Iteraciones, en las cuales se abordarán temas acerca de las necesidades del software y la planificación del proyecto. Se realiza una descripción del flujo actual para así poder conformar una propuesta del sistema. Se muestran las Historias de Usuarios definidas por el cliente, construyéndose también el plan de entrega con la cantidad de iteraciones que va a tener cada uno.

## **3.2 Flujo Actual del Proceso.**

En la actualidad la gestión de la información del CENAIS es muy engorrosa, ya que se realiza de forma manual. No existe un mecanismo que sea el encargado de gestionar y divulgar la información con la que trabaja el centro, la cual debería darse a conocer nacional e internacionalmente, por lo que en la mayoría de las ocasiones se desconoce sobre los fenómenos sísmicos ocurridos en el país y en otras partes del mundo. Lo planteado anteriormente constituye un obstáculo para la rapidez y eficacia de la manipulación de la información.

Si algún aficionado u otro individuo desean conocer lo referente a los fenómenos sísmicos debe remitirse a bibliografía (periódicos, revistas, artículos, informes y libros) que pueden deteriorarse y ocurrir una pérdida de información muy valiosa. También pueden dirigirse hacia la institución que maneja este tipo de información para así documentarse al respecto.

## **3.3 Propuesta de solución.**

Después de haber analizado el flujo actual del CENAIS se ha llegado a la conclusión que es de mucha utilidad para el centro automatizar la documentación con la que se trabaja a través de la realización de un Geoportal, ya que es muy engorroso el manejo de la información de forma manual, además debe existir una aplicación que le permita mostrar a la población los acontecimientos sismológico que ocurran al país.

Se propone un Geoportal que permita tener el control de toda la información referente a la sismología, permitiendo la gestión de dicha información (Modificar, Insertar y Eliminar) ya sean las noticias, reseña histórica, las encuestas. Se dispondrá de una sección con los principales resultados de investigación del

CENAIS (publicaciones, informes), además un espacio en la aplicación para cada uno de los trabajadores del centro en el cual podrán publicar sus currículos con cada uno de sus méritos en su trayecto laboral. Se contarán con enlaces a otros sitios de interés que le sirvan de ayuda para documentarse más al respecto de la sismología. También se dispondrá de una pequeña personalización de un SIG donde se podrá a través de un mapa buscar los sitios geográficos de interés.

Se tendrán cinco tipos de niveles de acceso los cuales serán asignados roles que solo ellos podrán desempeñar y administrar. Uno de los niveles de acceso es el Administrador el cual va a ser el encargado de toda la gestión como tal del sitio.

Finalmente después de haber implementado cada una de las funcionalidades se obtendrá el Geoportal que lleva por título "Geoportal del Centro Nacional de Investigaciones Sismológicas".

## **3.4 Personas Relacionadas con el Sistema.**

Cuando se menciona el término de personas relacionadas con el sistema se hace referencia a todo aquel sujeto que de una manera u otra puede acceder a la información: usuario trabajador, usuario avanzado, invitado, administrador y editor.

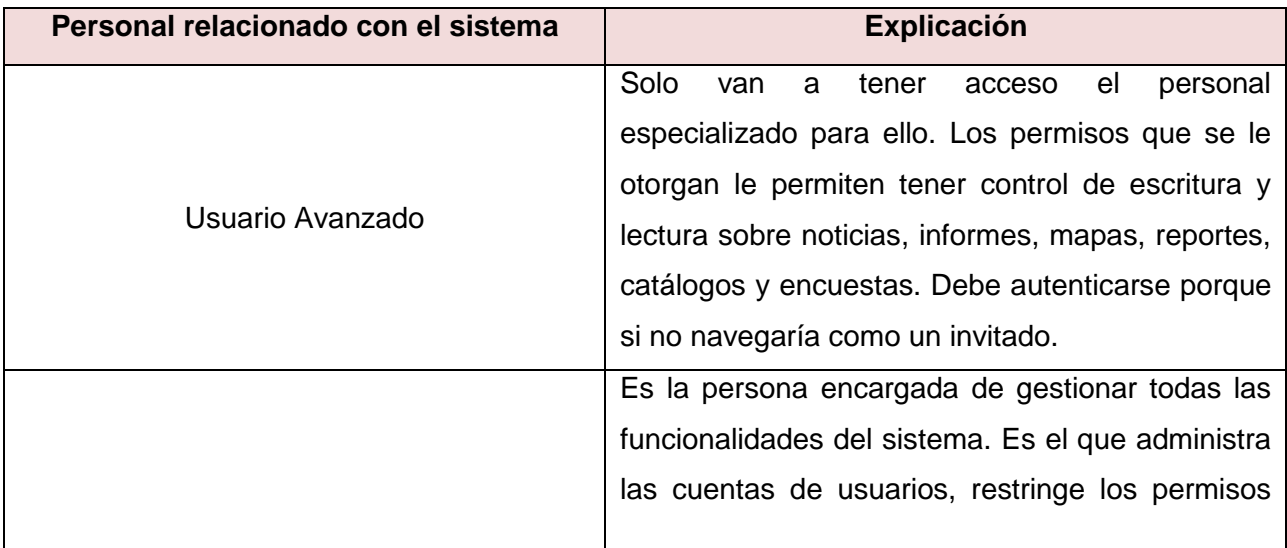

## **Tabla 1 Personas relacionadas con el sistema.**

**Capítulo 4 Construcción de la Solución Propuesta.**

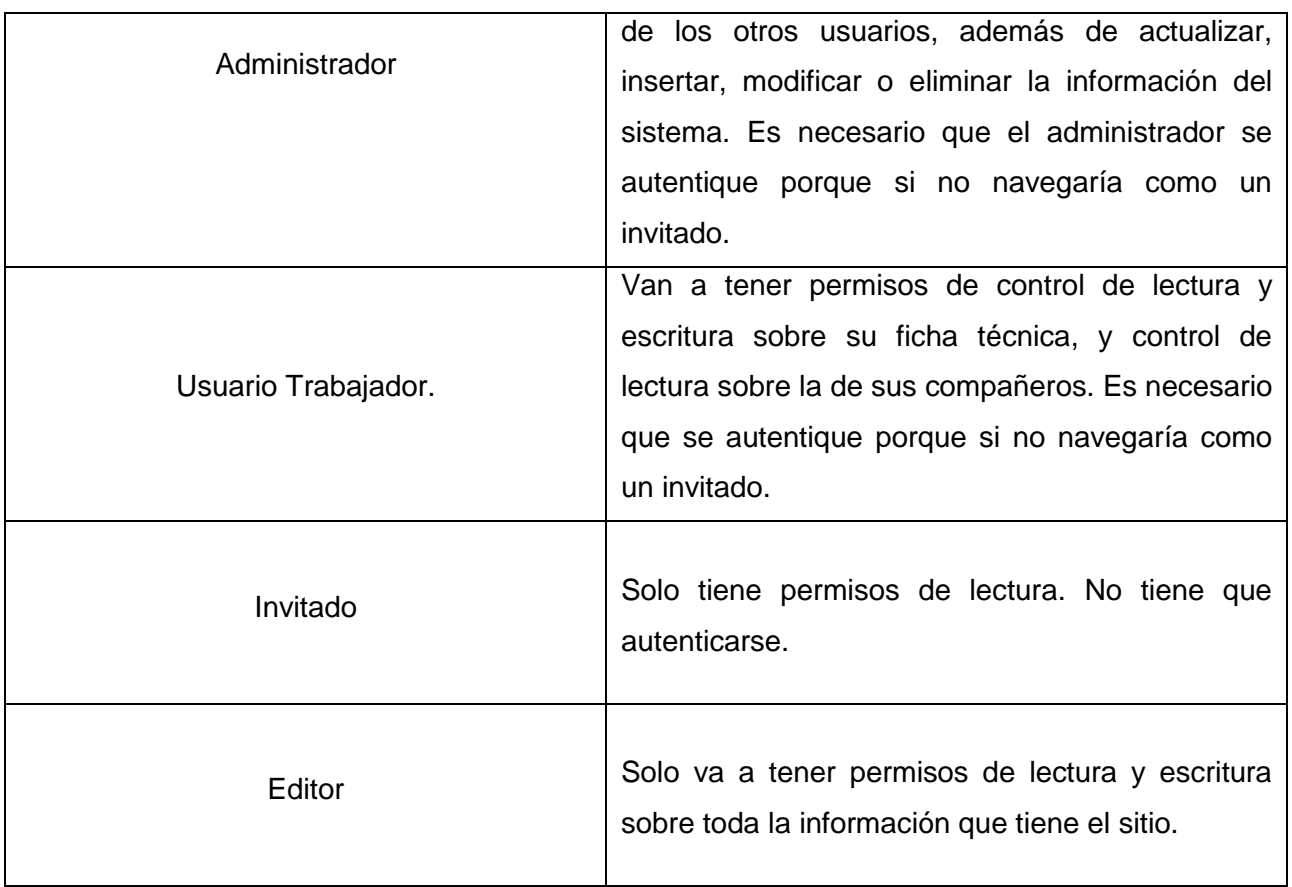

## **3.5 Fases de XP.**

El ciclo de vida ideal de XP consta de 6 fases: a continuación se dará una breve explicación de lo que consiste las tres primeras fases:

## **3.5.1 Fase de Exploración.**

En esta fase los clientes definen las HU definiendo las características que van a tener cada una de ellas. También el equipo de desarrollo se familiariza con las herramientas y tecnologías a utilizar. Esta fase toma de pocas semanas a pocos meses dependiendo de la familiaridad que tengan los programadores con las tecnologías a utilizar.

## **3.5.1.1 Historias de Usuario.**

Las historias de usuario tienen el mismo propósito que los casos de usos, pero el tratamiento que se les da no es el mismo. Son unas simples tarjetas de papel que son escritas por los propios clientes, tal y como quieren ellos que funcione el sistema, no quita que los desarrolladores los puedan ayudar en la identificación de las mismas. Estas emplean la terminología del cliente sin lenguaje técnico. Las historias de usuario se emplean para hacer estimaciones de la parte de la aplicación que se esté desarrollando. El tiempo de desarrollo ideal para cada una de las historias de usuario son de 1 a 3 semanas, si el tiempo estimado dura más de 3 semanas debe dividirse en 2 o más historias de usuarios.

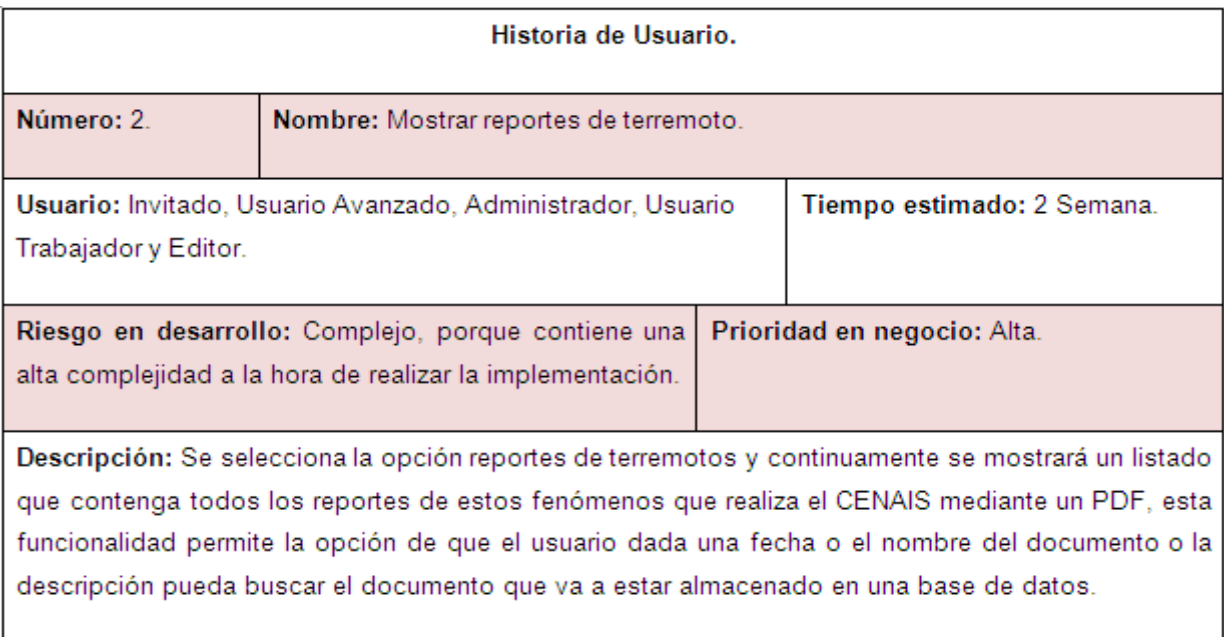

#### **Ilustración 1 Historia de Usuario Mostrar reportes de terremotos.**

#### **Ilustración 2 Historia de usuario Autenticar usuario.**

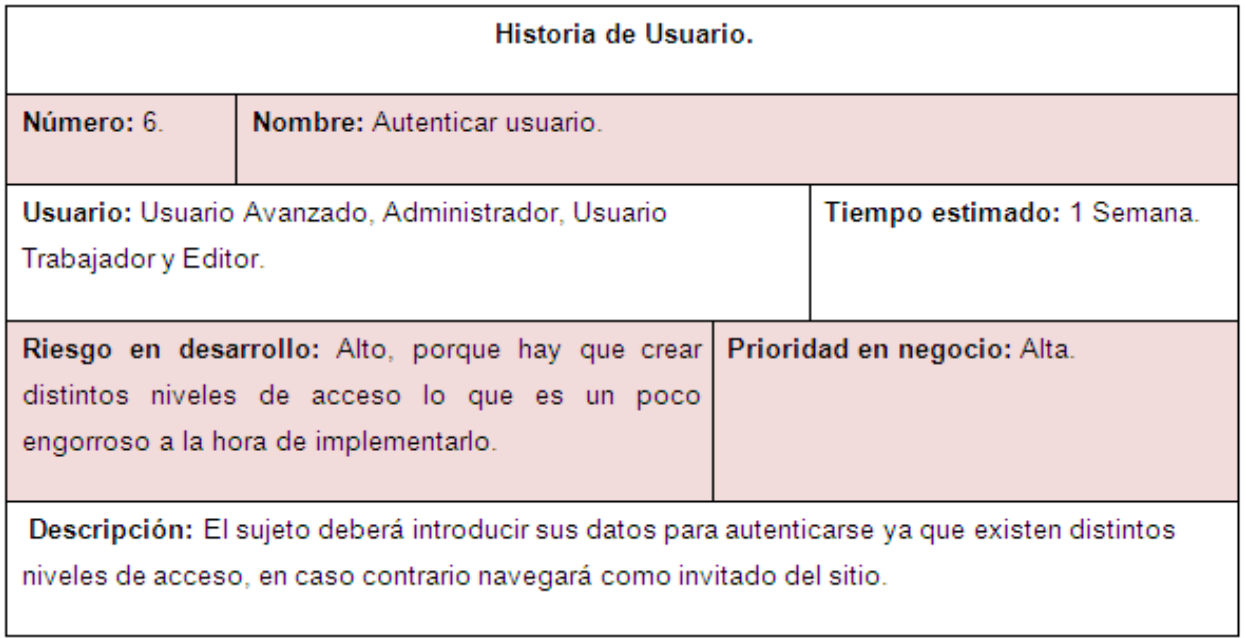

## **Ilustración 3 Historia de Usuario Gestionar Partes semanales y trimestrales.**

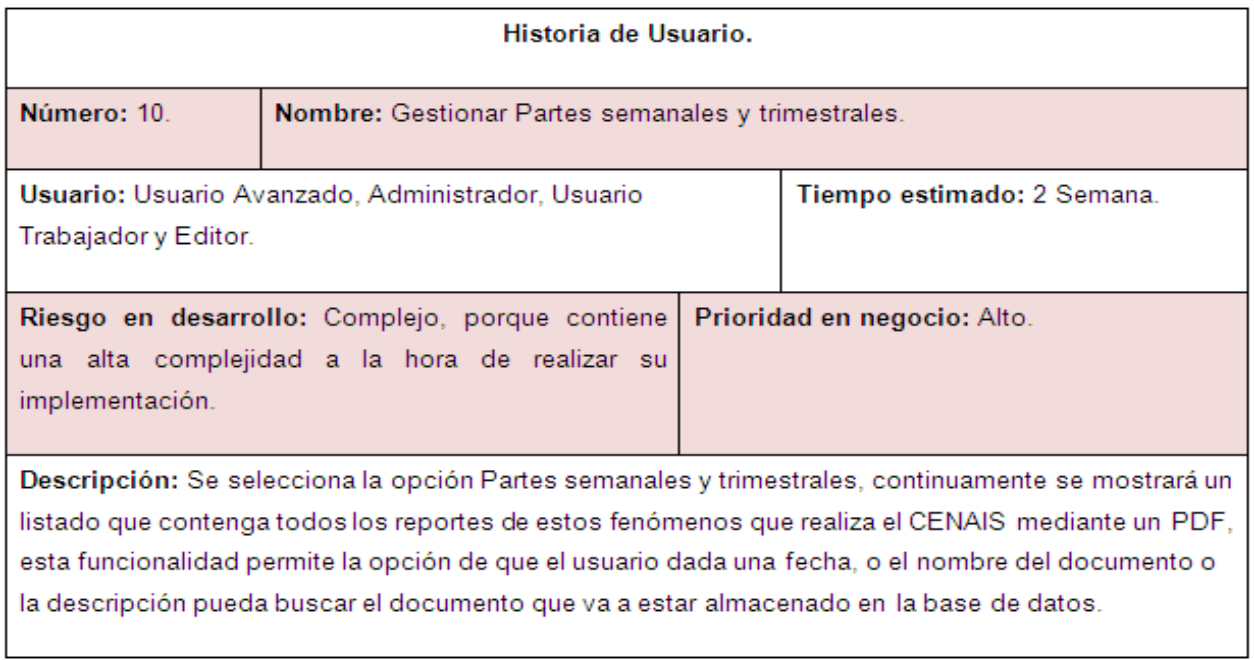

## **Ilustración 4 Historia de usuario Alejar mapa.**

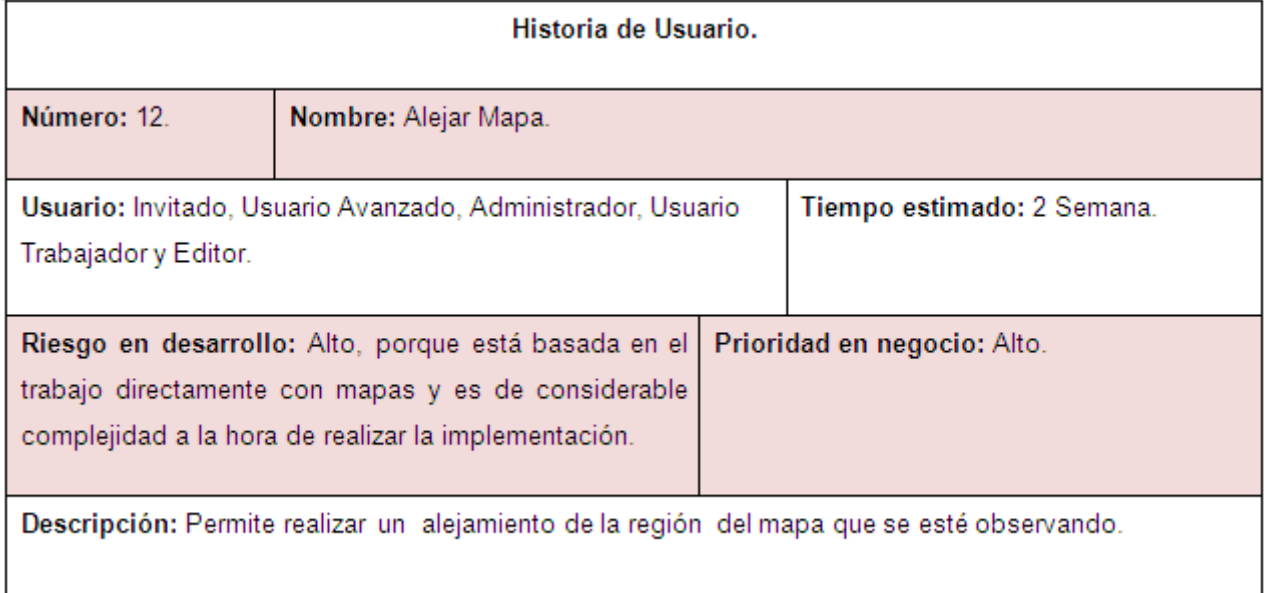

## **Ilustración 5 Historia de Usuario Acercar mapa.**

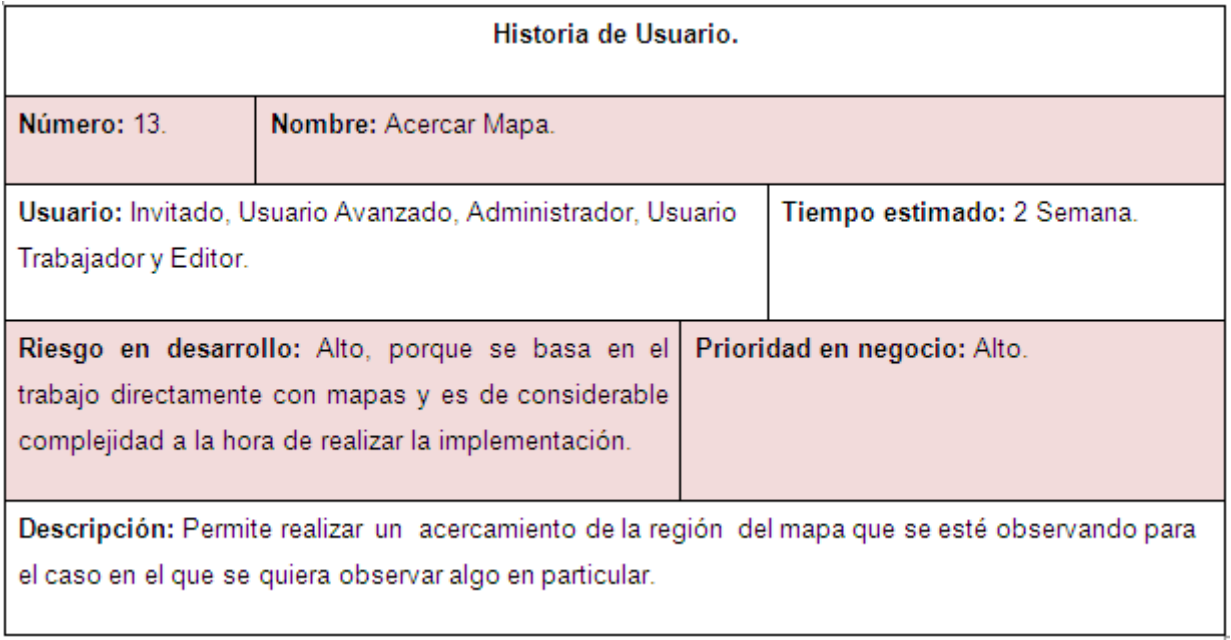

## **Ilustración 6 Historia de Usuario Expandir mapa.**

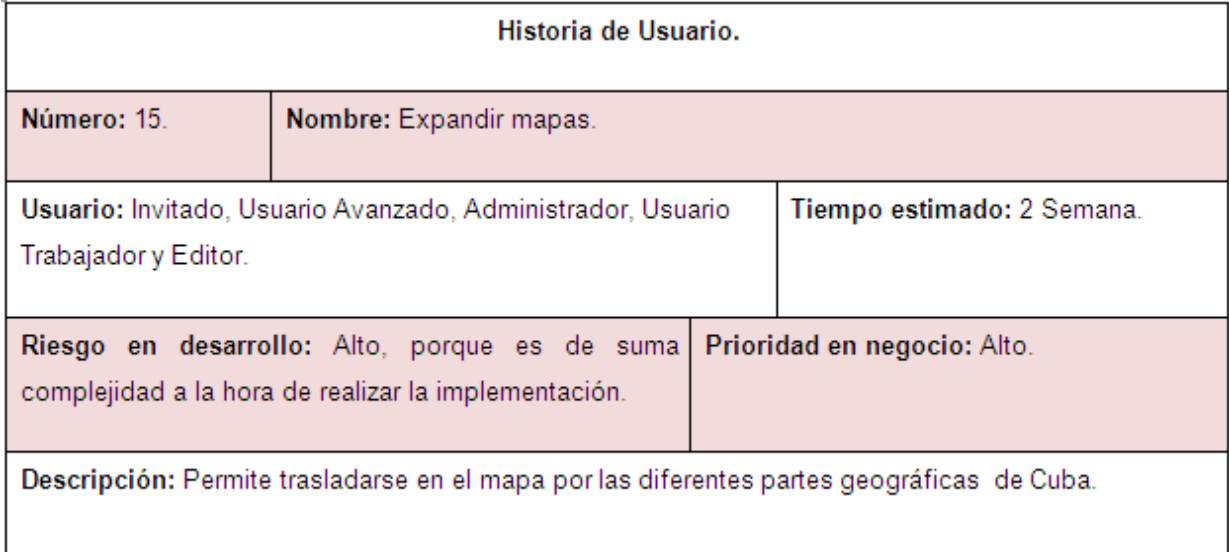

## **3.5.1.2 Cualidades que cumple el sistema.**

Para que el Geoportal a desarrollar quede con calidad debe cumplir con una serie de propiedades y cualidades, lo que lo hacen que sea más atractivo, usable, rápido y más confiable.

- **Cualidad de Usabilidad:** Es aplicada al Geoportal ya que este puede ser usado por cualquier persona que posea conocimientos básicos de computación ya sea el trabajo con mouse, con menús, con ventanas, además es muy fácil entender las funcionalidades que presenta a la hora de navegar por el Geoportal.
- **Cualidad de Rendimiento:** Es una aplicación eficiente que logra dar respuesta en un tiempo adecuado, en la que se puede navegar ampliamente y rápidamente.
- **Cualidad de Universalidad:** El Geoportal funciona en los sistemas operativos Windows y Linux y en los navegadores más habituales (Mozilla, Internet Explorer).
- **Cualidad de Diseño:** El Geoportal cuenta con un diseño atractivo, sencillo, que se adapta a las necesidades del CENAIS y a las características que se definieron en un inicio que debía tener el mismo, como es el caso del empleo de colores que combinen con el logo de la entidad.

## **3.5.2 Fase de Planificación de Entrega.**

En esta fase el artefacto que se construye es la Estimación por Esfuerzo aquí es donde el cliente establece la prioridad de cada una de las HU y es donde los programadores realizan una estimación del esfuerzo que se puede tomar en implementarlas, es importante tener en cuenta los requerimientos del sistema para poder hacer una correcta estimación del tiempo de desarrollo del producto.

La Estimación por Esfuerzo consiste en asignarle puntos a las HU y cada uno de estos puntos son equivalentes a una semana. Los programadores se basan para realizar la estimación en la complejidad que pueden tener las HU y en el tiempo hábil para el desarrollo de la aplicación, durante la realización del Geoportal se analizaron cada una de las HU para la correcta estimación.

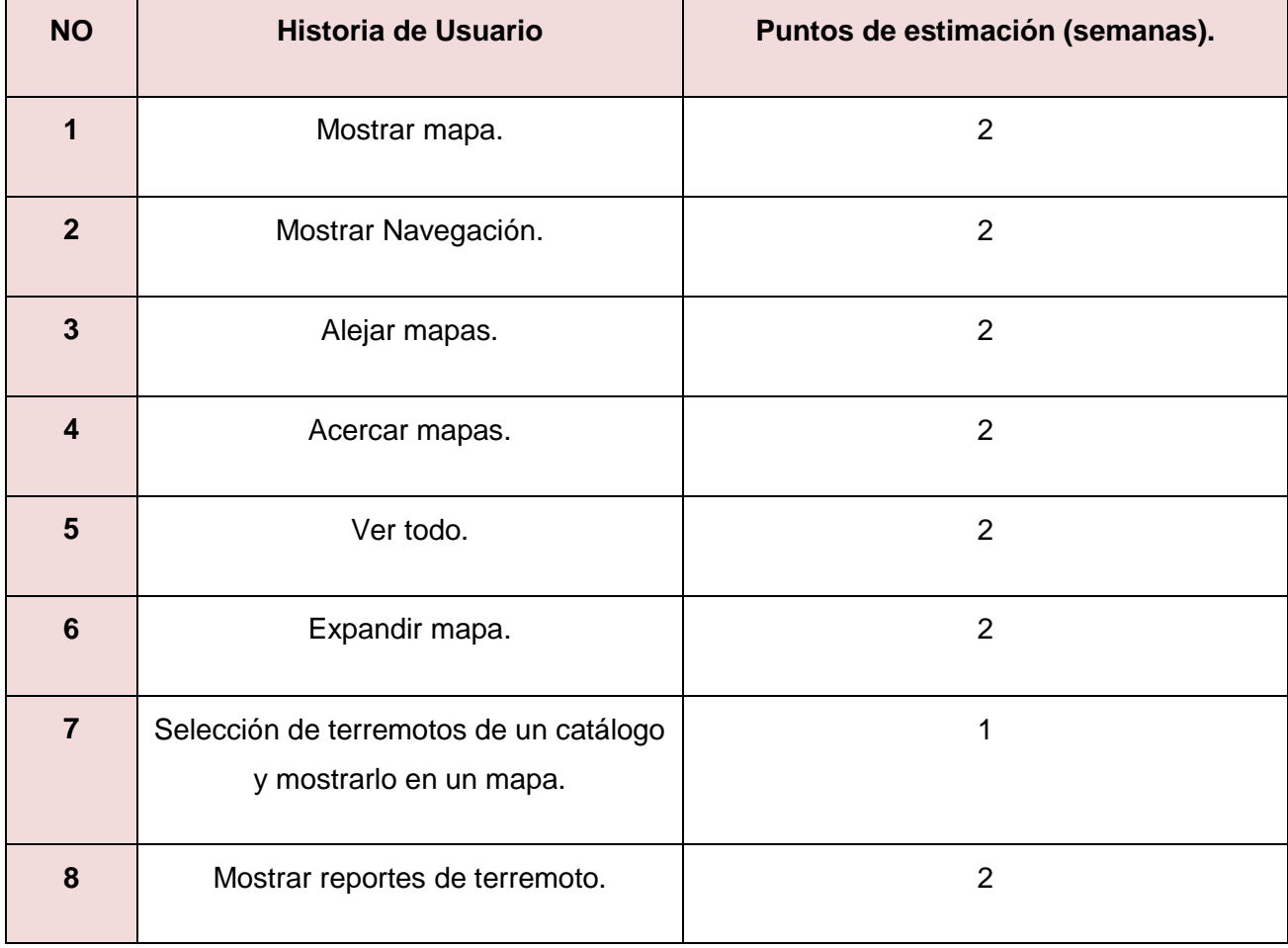

#### **Tabla 2 Estimación por Esfuerzo.**

# **Construcción de la Solución Propuesta.**

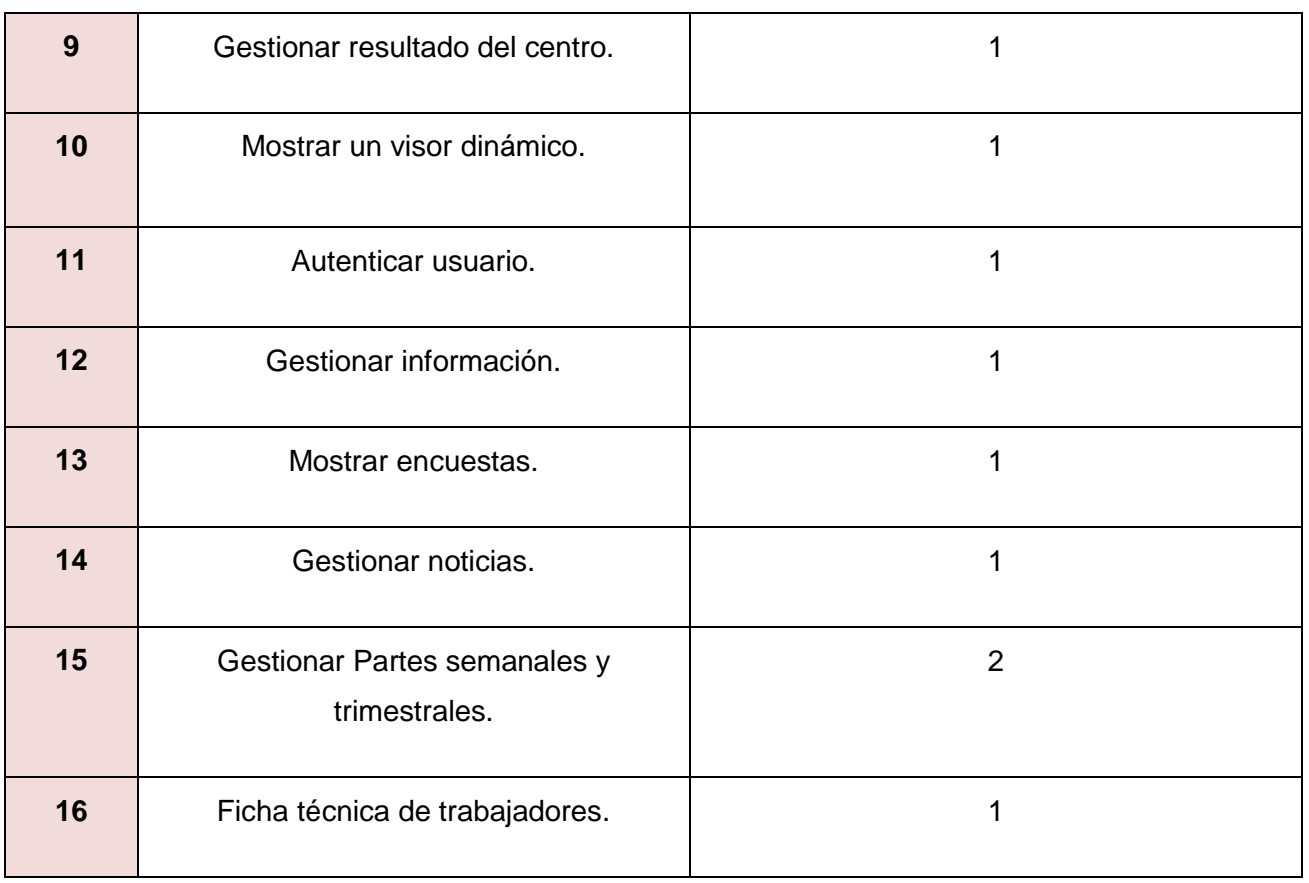

## **3.5.3 Fase de Iteración.**

En esta fase se realizan varias iteraciones al sistema antes de ser entregado al cliente, las iteraciones están compuestas por no más de tres semanas. El cliente es el que decide que HU se implementarán en cada una de las iteraciones. Al final de la última iteración el sistema estará listo para entrar en la fase de producción.

## **3.5.3.1 Plan de Iteraciones.**

 **Iteración 1:**

En la primera iteración se tiene como principal objetivo dar cumplimiento a las HU 1, 2, 3, 4 y 5 que son muy importantes para el Geoportal. Estas engloban las funcionalidades que realizan el trabajo con mapa.

 **Iteración 2:**

En la segunda iteración se tienen como objetivo fundamental dar cumplimiento a las HU 6, 7, 8 y 9, también son de suma importancia, al igual que las 4 primeras permiten el trabajo con mapas mostrando los lugares de los terremotos ocurridos además de expandir mapa.

## **Iteración 3:**

En esta iteración se estarán implementando las HU 10, 11, 12 y 13 las cuales son las encargadas de autenticar los diferentes permisos de usuario además de mostrar las encuestas.

## **Iteración 4:**

En esta última iteración se estará desarrollando todo lo referente al gestionar noticias, así como la ficha técnica de cada trabajador para conocer algunos de los datos personales de cada uno de ellos, además de los méritos obtenidos a lo largo de su vida laboral.

## **3.5.3.2 Plan de Duración de Iteraciones.**

En el Plan de Duración de Iteraciones es donde el cliente especifica qué cantidad de historias de usuario se estarán implementando en cada una de las iteraciones de acuerdo a la prioridad que estas tengan para su negocio y ahí es donde se realiza una estimación del tiempo que se demorará en realizar cada una de las iteraciones. Para realizar el Plan de Duración de Iteraciones en la elaboración del Geoportal se basó en las funcionalidades que serían de mayor importancia para el negocio del CENAIS.

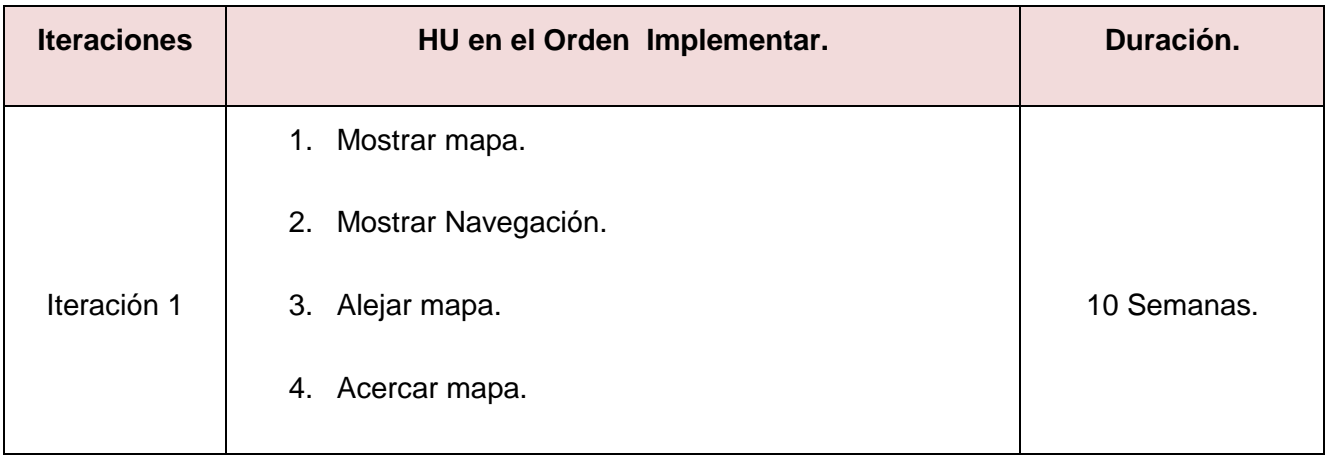

## **Tabla 3 Plan de duración de iteraciones.**

## **Construcción de la Solución Propuesta.**

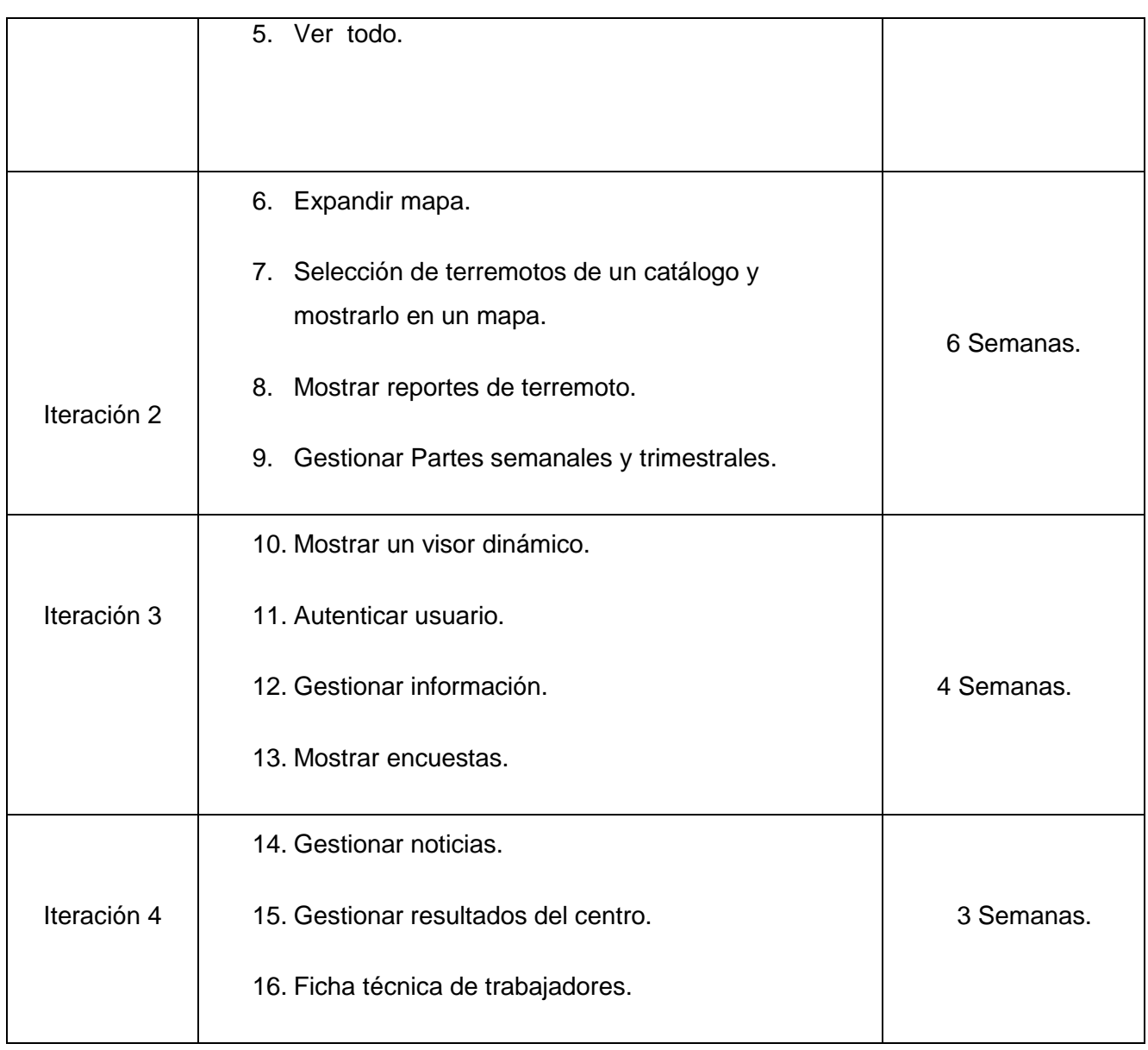

## **3.5.3.3 Plan de Entrega.**

El Plan de Entrega establece que las HU serán agrupadas para conformar una entrega, donde el cliente ordenará según sus prioridades.

**Capítulo 4 Construcción de la Solución Propuesta.**

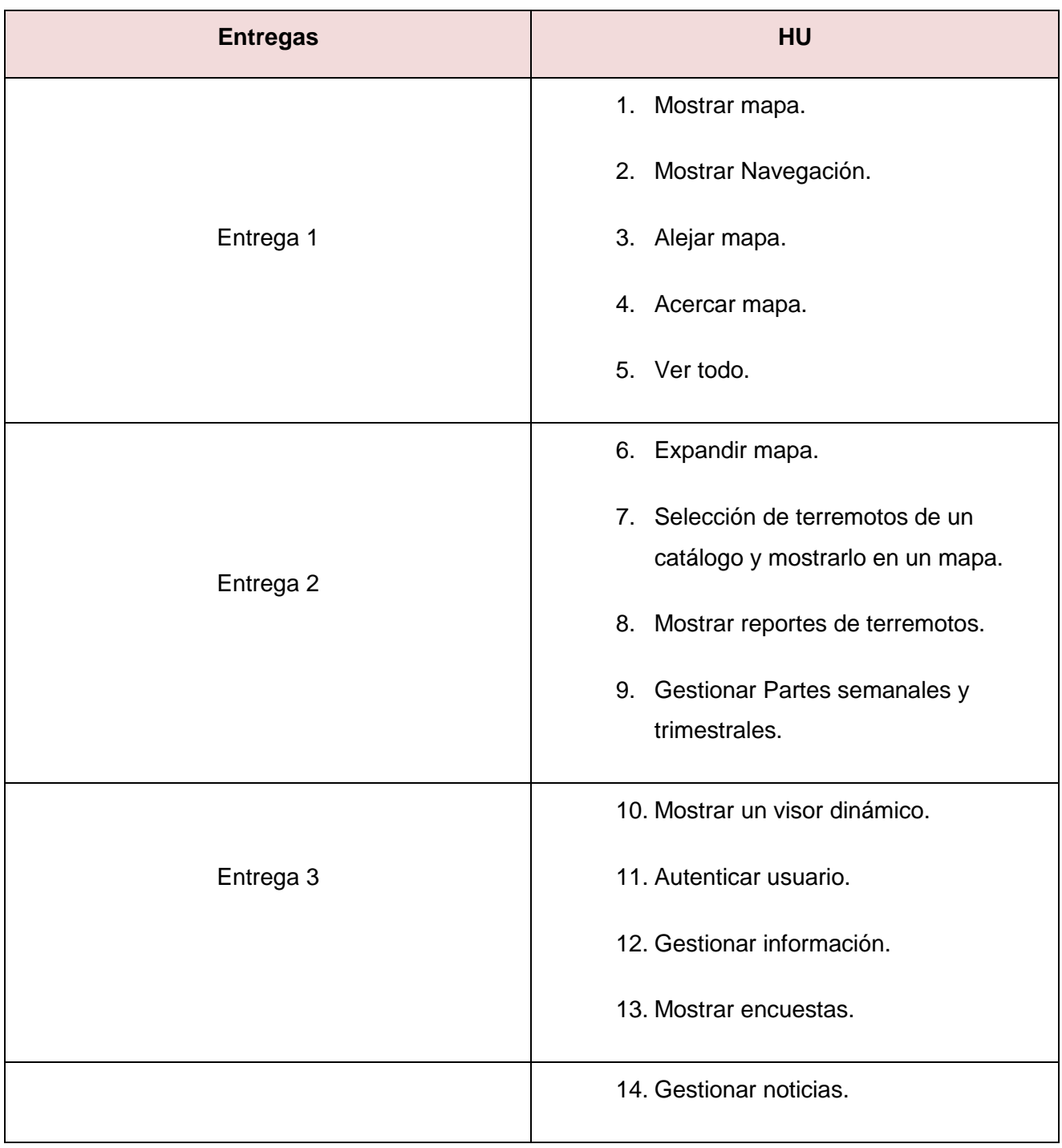

**Tabla 4 Plan de Entrega.**

Entrega 4 15. Gestionar resultados del centro. 16. Ficha técnica de trabajadores.

## **3.5.4 Diseño del sistema.**

Para realizar el diseño de las aplicaciones utilizando la metodología XP no requiere de la representación de diagramas de clases utilizando notación UML, en su lugar se usan las tarjetas C.R.C (Contenido, Responsabilidad y Colaboración). Son unas simples tarjetas de papel que sustituyen a los diagramas en la representación de modelos. Comienza la realización del proceso creando dichas tarjetas, inicialmente se comienza escribiendo el nombre de ellas, después se irán completando y se sitúan próximas a las que comparten interfaces o llamadas.

Las tarjetas C.R.C permiten al programador centrarse y apreciar el desarrollo orientado a objetos olvidándose de los malos hábitos de la programación clásica. Dichas tarjetas representan objetos, las clases a las que pertenecen dichos objetos. El nombre de la clase se escribe arriba de la tarjeta, en el lado izquierdo en una columna se pueden escribir las responsabilidades y objetivos que deben cumplir el objeto y a la derecha las clases que colaboran con cada responsabilidad.

Este mecanismo ayuda a que todas las personas participen aportando sus ideas en el diseño, moviendo las tarjetas encima de la mesa según este va progresando.

## **Tabla 5 Tarjeta CRC Mapas.**

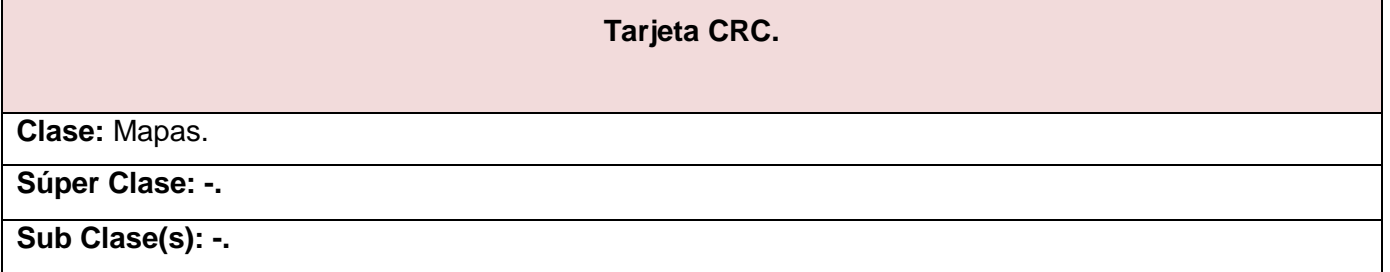

# **Construcción de la Solución Propuesta.**

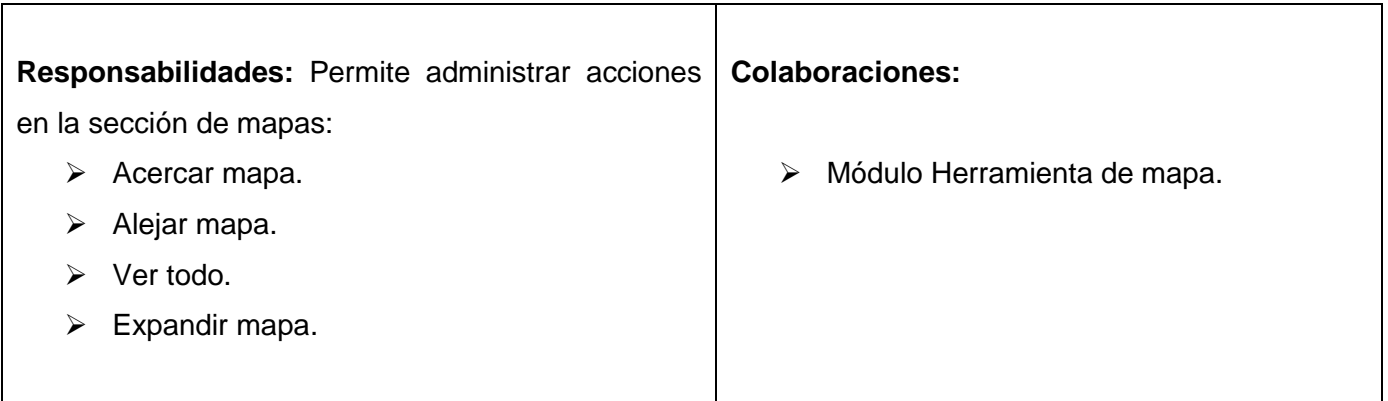

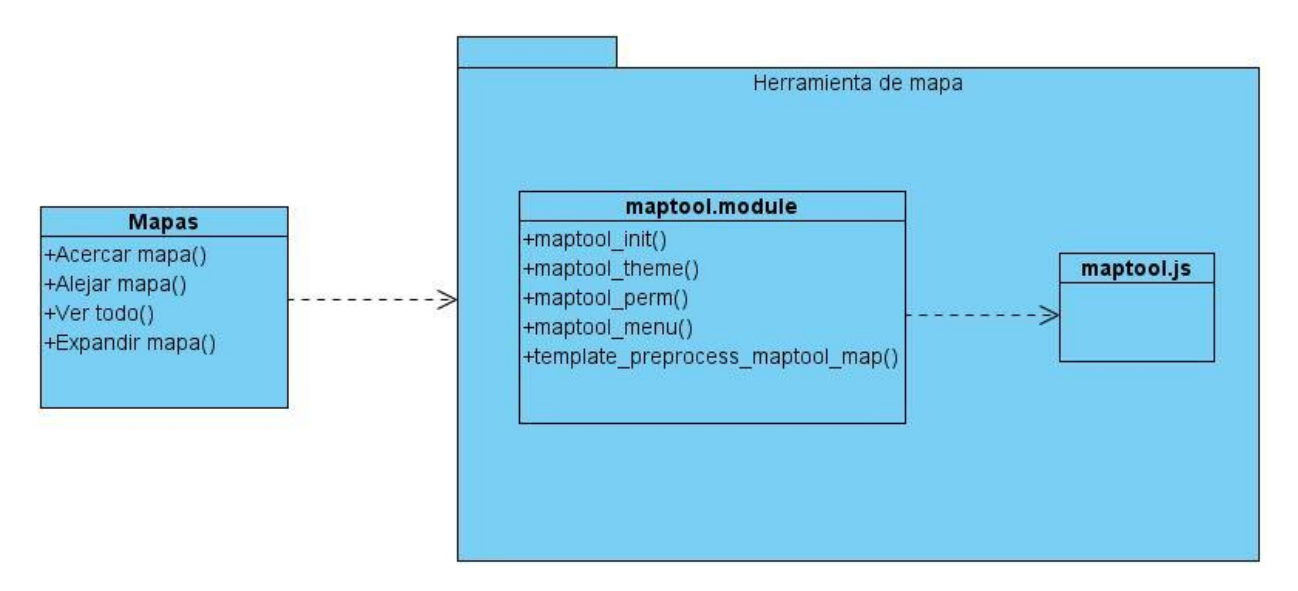

**Ilustración 7 Diagrama del diseño de la Historia de Usuario Mapas.**

## **Tabla 6 Tarjeta CRC Partes semanales y trimestrales.**

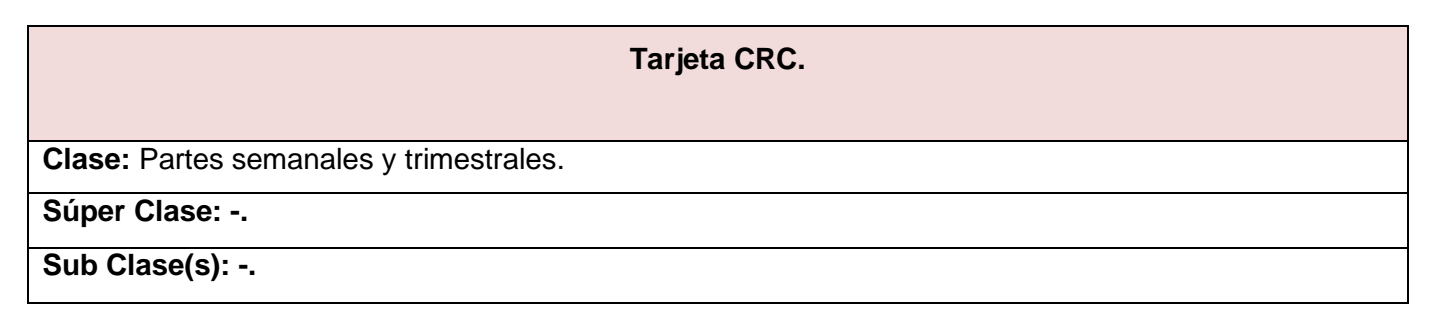

# **Construcción de la Solución Propuesta.**

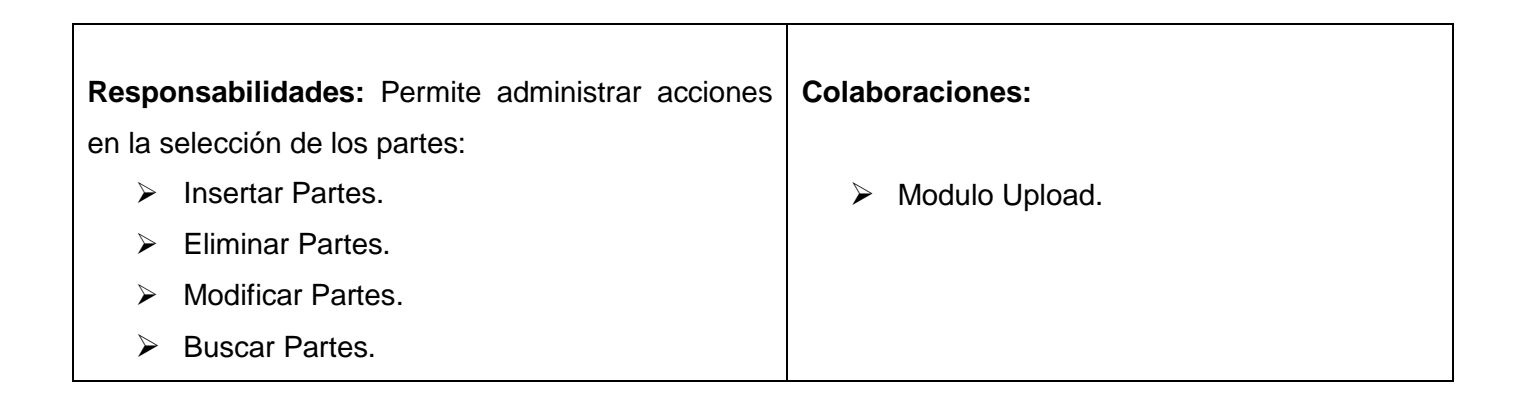

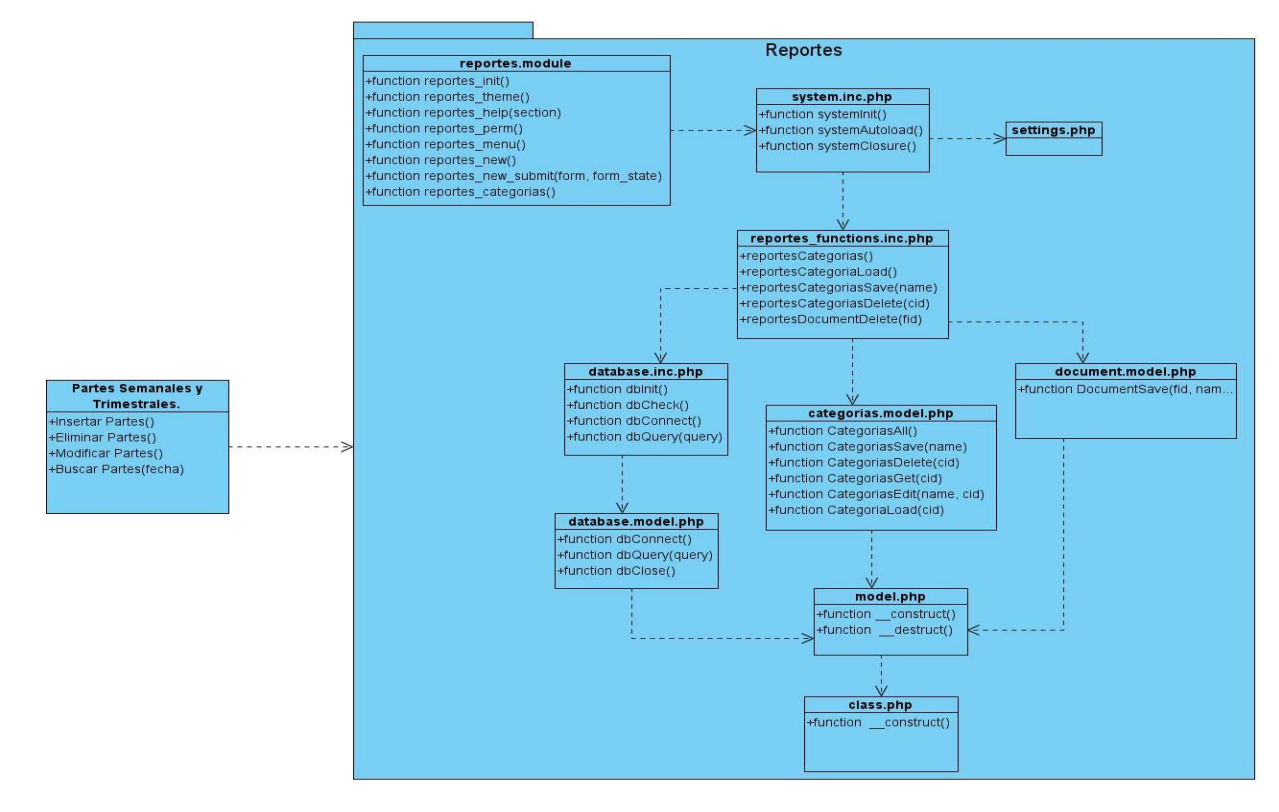

**Ilustración 8 Diagrama del Diseño de la Historia de Usuario Partes Semanales y Trimestrales.**

#### **Tabla 7 Tarjeta CRC De los Reportes de terremotos.**

**Tarjeta CRC.**

**Construcción de la Solución Propuesta.**

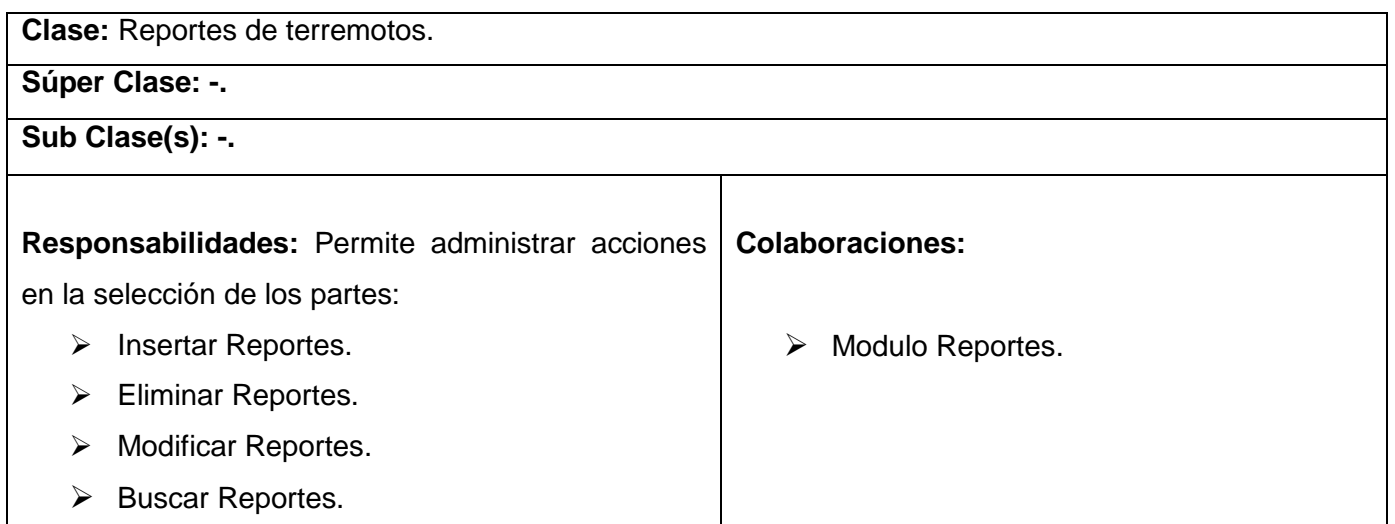

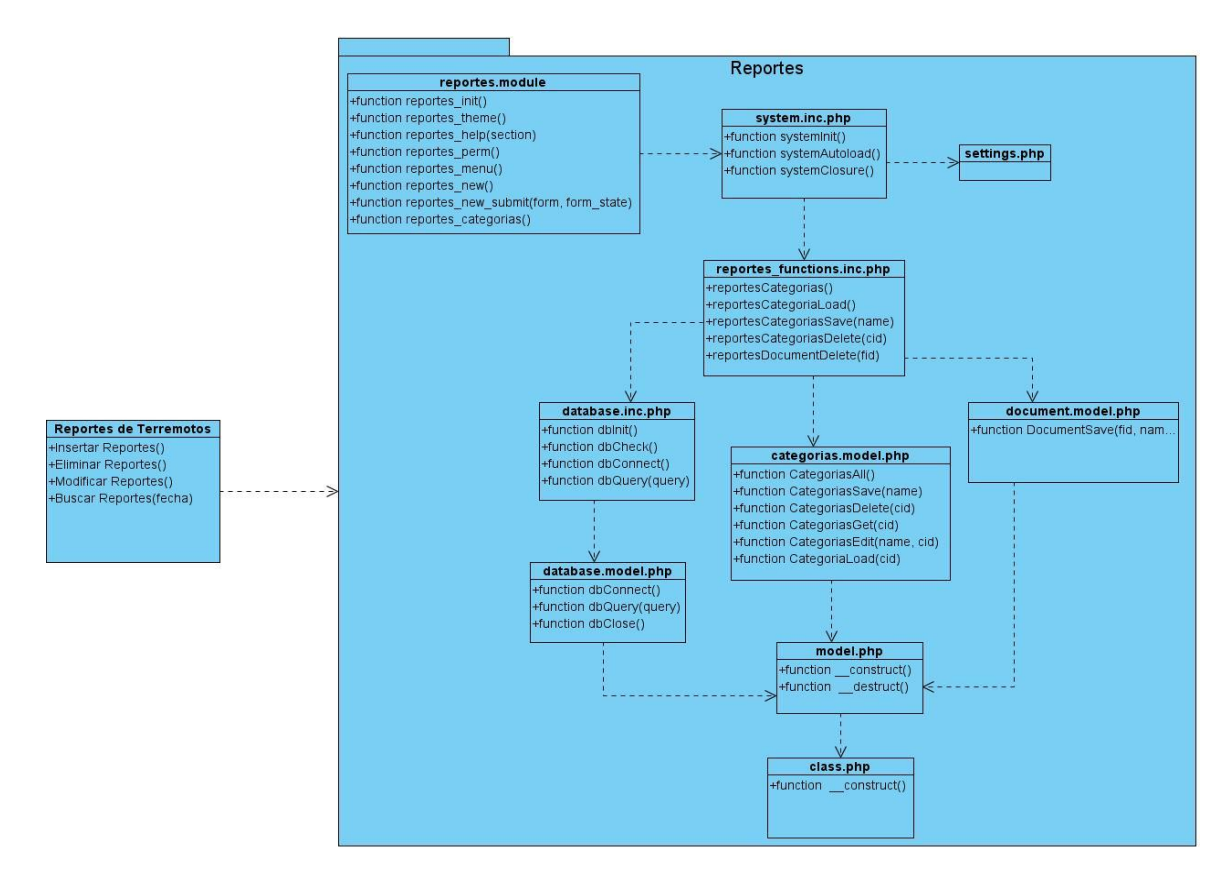

**Ilustración 9 Diagrama del Diseño de la Historias de Usuario Reportes de Terremotos.**

**Capítulo 4 Construcción de la Solución Propuesta.**

#### **3.6 Arquitectura de software.**

La AS<sup>9</sup> es, a grandes rasgos, una vista del sistema que incluye los componentes principales del mismo, la conducta de esos componentes según se la percibe desde el resto del sistema y las formas en que los componentes interactúan y se coordinan para alcanzar la misión del sistema. La vista arquitectónica es una vista abstracta, aportando el más alto nivel de comprensión y la supresión o diferimiento del detalle inherente a la mayor parte de las abstracciones. **(Reynoso., 2004.).**

#### **3.6.1 Patrones.**

Los patrones tienen como objetivo principal darle solución a problemas que surgen con frecuencia cuando se está desarrollando un software. Estos se pueden clasificar en patrones de diseño, patrones de arquitectura y patrones de distribución.

#### **3.6.1.1 Patrones de Diseño.**

Cada patrón describe un problema que ocurre una y otra vez en nuestro entorno. Para describir después el núcleo de la solución a ese problema, de tal manera que esa solución pueda ser usada más de un millón de veces sin hacerlo ni siquiera dos veces de la misma forma. **(Saky., 2002/2003).**

#### **Patrones de Diseño Gang of Four (GoF).**

Los patrones (Gang of Four) son muy reconocidos en el mundo del software estos se clasifican en tres tipos de patrones: patrones estructurales, patrones de creación y patrones de comportamiento.

#### **Ventajas de los Patrones de Diseño:**

Los patrones de diseño cuentan con varia ventajas que pueden ser destacadas, una de ellas es que se encargan de reutilizar toda la experiencia acumulada por los implementadores con el paso de los años, describiendo y clasificando las soluciones a cada una de las problemáticas presentes en el desarrollo de un software. Dichos patrones más que una simple práctica, constituyen una situación real que ayuda a no cometer los mismos errores. Por tanto se puede afirmar que se basan en el conocimiento de los implementadores que estén desarrollando la aplicación.

 9 AS por sus siglas Arquitectura de Software.
Existen varios tipos de patrones de diseño que a continuación se explicarán: **(Devis, 1996).**

- **Patrones de Creación:** Abstraen el proceso de creación de instancias.
- **Patrones Estructurales:** Se ocupan de cómo clases y objetos son utilizados para componer estructuras de mayor tamaño.
- **Patrones de Comportamiento:** Atañen a los algoritmos y a la asignación de responsabilidades entre objetos.

## **Patrones de Diseño utilizados en la Realización del Geoportal.**

# **Singleton (Solitario):**

El patrón de diseño Singleton es una clasificación de los patrones de creación. Este patrón garantiza que una clase u objeto solo tengan una sola instancia de la misma, de modo que solo exista un punto de acceso global. El uso de este patrón permite el refinamiento en las operaciones y en la representación mediante la especialización por herencia. En Drupal cada uno de los elementos (módulos, temas, etc.), necesitan ser tratados como objetos que no encapsulan datos por lo que deben de ser pensados como un ejemplo aislado.

#### **Bridge (Puente):**

El patrón de diseño Bridge es una clasificación de los patrones estructurales. El principal objetivo de Bridge es el separar la capa de abstracción de base de datos de su implementación, con el fin de lograr una independencia en relación con los cambios. Mediante este patrón se puede configurar esta relación dinámicamente, lo cual favorece a una mejor estructuración en niveles del sistema. En Drupal cada uno de los módulos necesitan ser implementados de forma independiente al sistema utilizado por la base de datos, de modo que cualquier cambio no modifique la implementación del mismo.

# **Chain of Responsability (Cadena de Responsabilidades):**

El patrón de diseño Chain of Responsability es una clasificación de los patrones de comportamiento. Se encarga de otorgar a más de un objeto la capacidad de atender una petición x, conformado una cadena en la cual cada objeto satisface la petición o pasa a la siguiente. El uso de este patrón aporta una mayor flexibilidad puesto que se puede modificar la capacidad de atender una solicitud, modificando la cadena de responsabilidades. En Drupal, este patrón es utilizado en el sistema de menús, ya que en cada solicitud el sistema determina si el usuario tiene acceso a los recursos correspondientes así como a la función que se encarga de la petición. Además de esto, el sistema determina si existe un módulo que ejecute dicha solicitud. Por tanto esta secuencia continúa hasta que se atiende la petición, se niegan los permisos al usuario o se agota la cadena.

#### **3.6.1.2 Patrones de Arquitectura.**

Los patrones arquitectónicos son los encargados de especificar un subsistema con sus respectivas funcionalidades. El patrón de arquitectura utilizado es arquitectura en capas.

#### **Arquitectura de Capas.**

La arquitectura en capas es considerada como una organización jerárquica de manera que cada capa le proporciona servicios a la capa inmediatamente superior y se sirve de los servicios que le brinda la capa inmediatamente inferior y de esa forma logran tener su estrategia de organización. Cuando se lleva a la práctica suelen ser entidades muy complejas que se encuentran compuestas por varios paquetes o subsistemas.

Drupal es un CMS que trae consigo su propia arquitectura, una Arquitectura de Capas, su cualidad para conseguir la flexibilidad y la facilidad en la creación de sitios web es la organización y la abstracción en capas que se le aplica al contenido. No considera la realización de los sitios web como un conjunto de páginas interrelacionadas, sino que estructura los contenidos en una serie de elementos: nodos (nodes), módulos (modules), bloques y menús (blocks & menús), permisos de usuarios y por último plantillas (templates).

# **Capítulo 4 Construcción de la Solución Propuesta.**

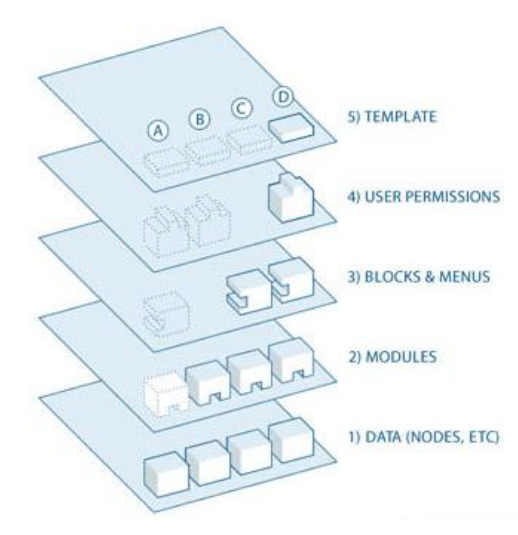

**Ilustración 10 Arquitectura de Drupal.**

**Nodos:** Son los elementos básicos en los que Drupal almacena la información, los contenidos. A medida que crece el sitio web, crecen la cantidad de nodos. Se puede decir que la primera capa por la que está estructurada Drupal son los Nodos.

**Módulos:** Son los elementos que trabajan directamente sobre los nodos y le otorgan la funcionalidad a Drupal permitiendo incrementar sus capacidades o adaptarlas a las necesidades de cada usuario y del sitio que se esté desarrollando.

**Bloques o Menús:** Estos permiten estructurar y organizar los contenidos en la página web o sitio web, es decir, es la capa encargada de darle a la aplicación la estructura de acuerdo a las necesidades y gusto de cada usuario.

**Permisos de usuarios:** Esta es una capa muy importante para la construcción del sitio web que se esté llevando a cabo, actualmente la mayoría de las aplicaciones son multiusuario por lo que hay que tener muy en cuenta la seguridad a la hora de acceder a los contenidos. Drupal tiene incluido un registro de usuarios y de roles que le permite especificar que tareas pueden realizar y a qué tipo de contenido pueden acceder cada tipo usuario. Las operaciones que un usuario puede realizar sobre los elementos de las capas

inferiores mencionadas anteriormente (lectura, eliminar, modificar, insertar) están limitadas por la capa de permisos de usuarios.

**Plantillas:** Esta es la última capa por la que está conformada la arquitectura de Drupal y es la encargada de la apariencia gráfica y del estilo de la información que se le muestra al usuario. La apariencia gráfica está separada del contenido por lo que se pueden hacer cambios en el diseño u apariencia de la aplicación si necesidad de modificar el contenido.

## **3.6.1.3 Patrones de Distribución.**

Existen 3 tipos de patrones de distribución Arquitectura Cliente - Servidor, Arquitectura Tres capas y Arquitectura Orientada a Servicios, se decide seleccionar la Arquitectura Cliente – Servidor porque para el correcto funcionamiento de la aplicación elaborada se hace indispensable contar con un cliente y un servidor. El cliente es el encargado de realizar la petición que sería la funcionalidad que desee ver y el servidor es el encargado de satisfacer la solicitud realizada por el cliente. A continuación se explicará mejor este proceso.

#### **Arquitectura Cliente – Servidor.**

La tecnología Cliente-Servidor, muy utilizada en la actualidad, tiene como función dividir el flujo de sucesos en dos partes esenciales, el flujo que corresponde al pedido y visualización de la información y el flujo que concierne al procesamiento de la propia información.

**Cliente:** Es el encargado de iniciar el requerimiento del servicio a través de una solicitud. El requerimiento inicial puede convertirse en múltiples requerimientos de trabajo a través de redes LAN<sup>10</sup> o WAN<sup>11</sup>. La ubicación de datos o de las aplicaciones es totalmente transparente para el cliente.

**Servidor:** Es un cómputo dedicado a responder la solicitud que realizó el cliente, estos pueden estar conectados a los clientes a través de redes LAN o WAN para proveer de múltiples servicios a los clientes.

 $\overline{a}$ <sup>10</sup> LAN por sus siglas en inglés Local Área Network.

<sup>&</sup>lt;sup>11</sup> WAN por sus siglas en inglés Wide Local Network.

En esta arquitectura cada uno de los usuarios las computadoras, denominadas "cliente", son las encargadas de producir una demanda de información a cualquiera de las computadoras conocidas como "servidor", que son los que responden a la petición realizada por el cliente. Tanto los clientes como los servidores pueden estar conectados a una red local o a una red amplia.

# **3.7 Arquitectura de la Información.**

El término Arquitectura de la Información es un concepto utilizado en su forma más amplia para expresar el diseño, organización y distribución de los sistemas informáticos**. (Cam, 2003).** Es usado para describir la organización de un usuario frente a un sitio web. Permite a su vez organizar la información de forma que el usuario pueda conseguir adecuadamente y de una manera rápida los datos dentro de un sitio web en este caso serian del Geoportal. Se puede concluir que la arquitectura de la información es: **(Cam, 2003).**

- La combinación de la organización, rotulación y esquemas asociados a los sistemas de información.
- El diseño estructural de los espacios de información para facilitar las tareas y acceso intuitivo del contenido.
- $\div$  El arte y la ciencia de estructurar y clasificar los sitios web y las intranets para ayudar a las personas a encontrar y manejar la información.
- Una disciplina emergente y una práctica común enfocada en los principios y arquitectura para el ámbito digital.

# **3.7.1 Componentes de la Arquitectura de la Información.**

#### **Organización.**

Este componente cuenta con diferentes diseños de organización que se pueden clasificar en exactas, subjetivas o ambiguas.

- **Exactas:** Es aquella que solo presenta una sola interpretación ejemplo de estas las que se organizan de forma alfabética (diccionarios, directorios, listados ordenados), cronológicas (revistas, periódicos).
- **Subjetivas:** Son aquellas que se basan en diversos criterios ejemplo de estas son las temáticas (portales horizontales, tiendas organizadas por rubros), intranets (intranets corporativas, etc.)

## **Navegación.**

El tema de navegación es muy importante en la accesibilidad y usabilidad de los sitios web en este caso del Geoportal pues esta brinda opciones que le ayuda a los usuarios cierta placentera comodidad, ejemplo poder regresar a la página anterior o simplemente ir hacia otras secciones sin esfuerzo alguno. La navegación se puede clasificar en globales (acceso a las secciones principales), locales (acceso a las secciones internas) y add hoc (acceso a secciones relacionadas).

## **Rotulado.**

El rotulado es una vía de representar la información, que describe el contenido de una página web. Los rotulados se clasifican en enlaces, iconos, encabezados, además de una función principal: la indización de documentos. El propósito fundamental en los rótulos es comunicar con eficiencia y sin ocupar mayor espacio que el necesario. Si la rotulación realizada es correcta solamente con una ojeada el usuario comprenderá cómo funciona la aplicación, es decir su lógica interna, de lo contrario rótulos incoherentes pueden obstaculizar a que el usuario encuentre lo que busca.

# **Sistemas de Búsqueda.**

Los Sistemas de búsqueda permiten encontrar rápidamente la información que se desee ver, y en algunos casos se permite el filtrado por tipo de documentos. Estos son muy útiles pues pueden convertirse en un proceso muy engorroso cuando se quiera buscar algún contenido y cuentas con un sitio web con más de 50 000 páginas.

#### **3.8 Selección de los Componente de la Arquitectura de la información seleccionado.**

El Geoportal se desarrolló utilizando como Arquitectura de la Información los componentes de rotulación y navegación. El rotulado fue la vía más eficiente de representar el contenido, a través de enlaces, encabezados y fundamentalmente a la hora de indexar los diferentes tipos de información. Se utilizó para ubicar de izquierda a derecha y de arriba hacia abajo los enlaces de acuerdo a la importancia que tuviese el contenido para el CENAIS. El Geoportal tiene un correcto rotulado ya que es muy sencillo entender como es el funcionamiento de la aplicación. Se utilizó el lenguaje del cliente con el propósito de que estos no tuvieran problemas a la hora de buscar el contenido de su interés y facilitar la búsqueda de información.

La navegación es muy importante en la accesibilidad y usabilidad del Geoportal además a la hora de acceder a las distintas secciones del Geoportal ejemplo: regresar a la página anterior o simplemente ir a otras secciones de una forma fácil y cómoda.

## **3.9 Conclusiones Parciales.**

Después de haber concluido el Capítulo 3 se pudo profundizar en todo lo referente a la metodología XP, se documentaron las tres primeras fases de la metodología y se llegó a la conclusión que aplicando el proceso de desarrollo de software que usa dicha metodología se logra obtener un producto de alta calidad, en poco tiempo y que cumpla con todos los requisitos funcionales acordado inicialmente con el cliente.

# **CAPÍTULO 4: Construcción de la Solución Propuesta.**

## **4.1 Introducción.**

La metodología XP plantea que la implementación de un software debe ser iterativa e incremental, y al finalizar debe obtenerse un producto que debe ser probado antes de mostrárselo al cliente y de esa forma mantener la retroalimentación entre el equipo de desarrollo y el cliente. Durante el presente capítulo se llevó a cabo la realización de las tareas generadas por cada HU, así como las pruebas realizadas al sistema.

## **4.2 Implementación.**

Durante la fase de implementación como principal objetivo se implementan las historias de usuarios en cada una de las iteraciones correspondientes. Debido a esto se lleva a cabo el plan de iteraciones y se modifican en caso de ser necesario. Como parte de este plan se crean tareas para ayudar a organizar la implementación de cada una de las historias de usuarios. Teniendo en cuenta la planificación realizada con anterioridad se desarrollaron 4 iteraciones, para finalmente obtener un producto que esté de acuerdo con las exigencias del cliente al terminar la última iteración. A continuación se detallan cada una de las iteraciones:

#### **4.2.1 Iteración 1.**

Durante esta iteración se traza como objetivo darle cumplimiento a las HU que son de suma importancia para el Geoportal, conformando de esta manera la estructura del negocio.

#### **4.2.1.1 Tareas de las Historias de Usuarios abordadas en la primera iteración.**

## **Ilustración 11Historia de Usuario Alejar mapa.**

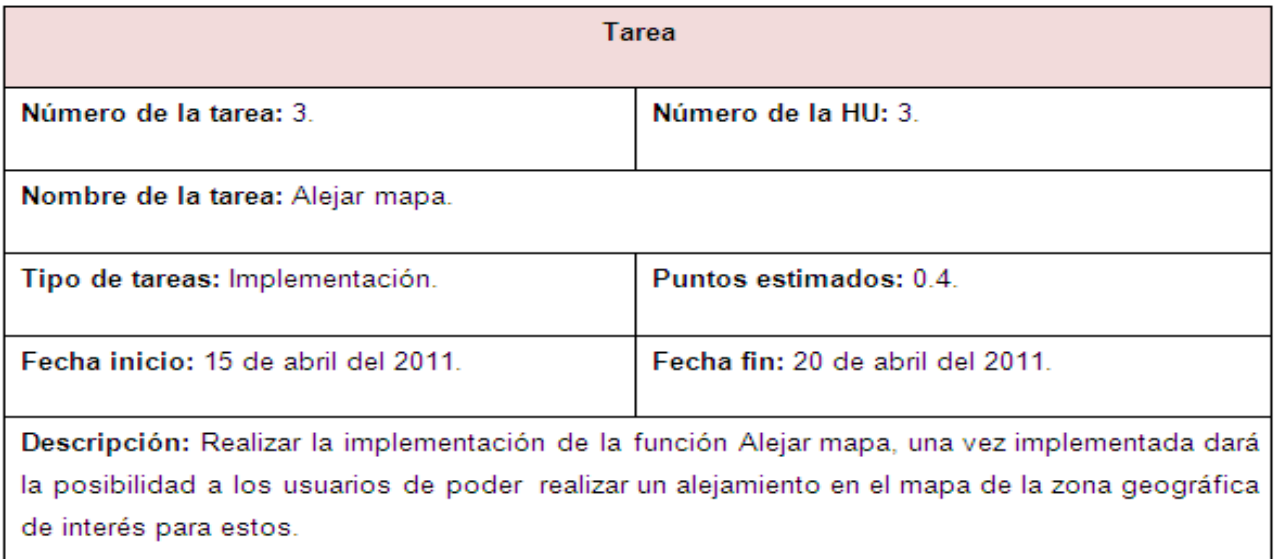

#### **Ilustración 12 Historia de Usuario Acercar mapa.**

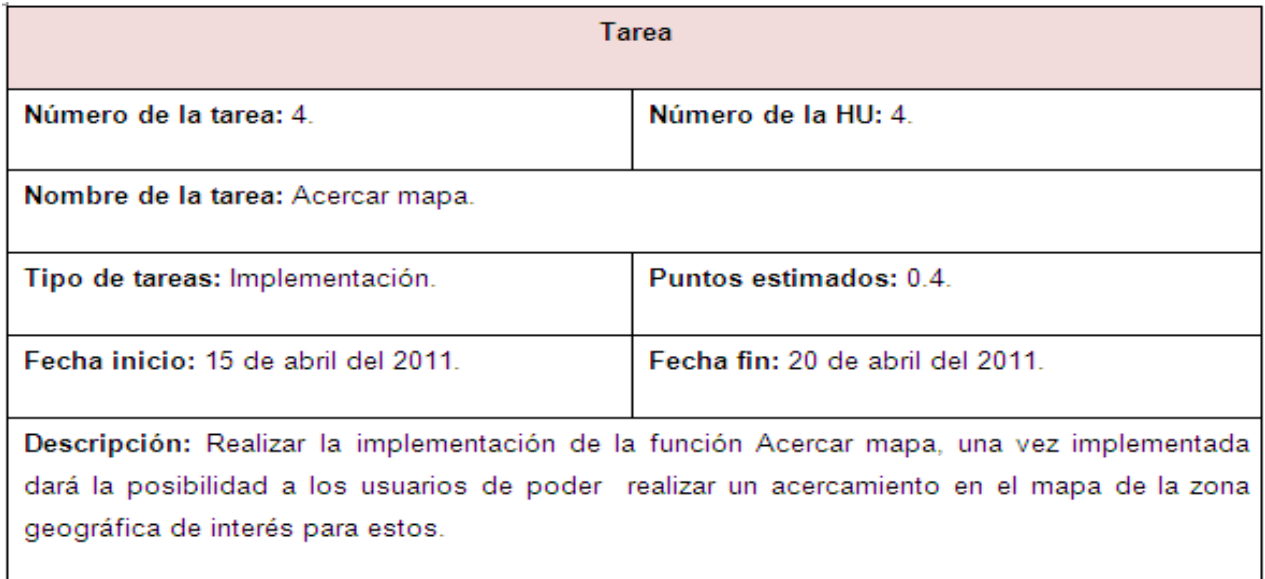

#### **4.2.2 Iteración 2.**

En esta segunda iteración se tiene como objetivo fundamental dar cumplimiento a otras historias de usuarios que al igual que las que se implementan en la primera iteración son de vital importancia para la aplicación a desarrollar y para el cliente.

## **4.2.2.1 Tareas de las Historias de Usuarios abordadas en la segunda iteración.**

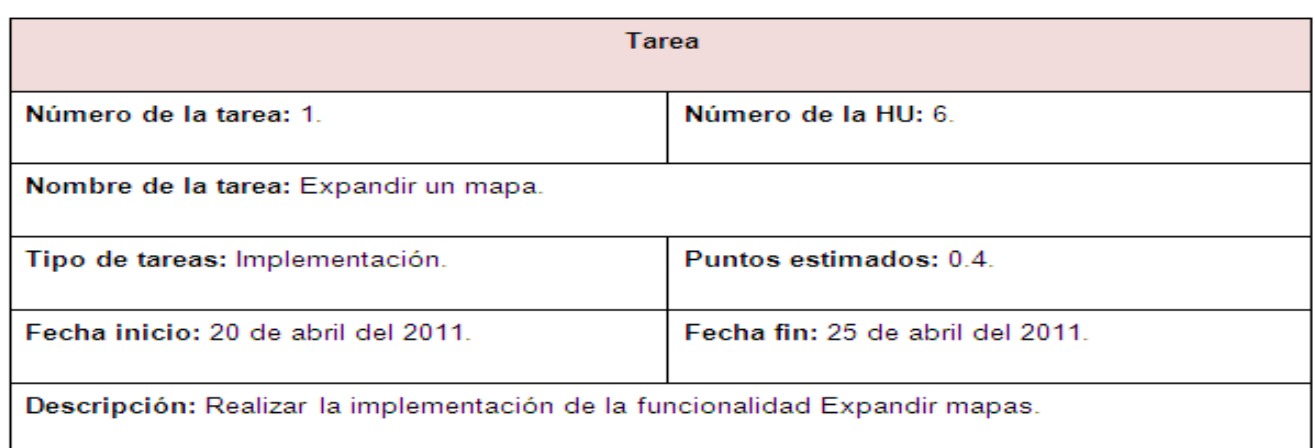

#### **Ilustración 13 Historia de usuario Expandir mapa.**

#### **Ilustración 14 Historia de usuario Mostrar reportes de terremotos.**

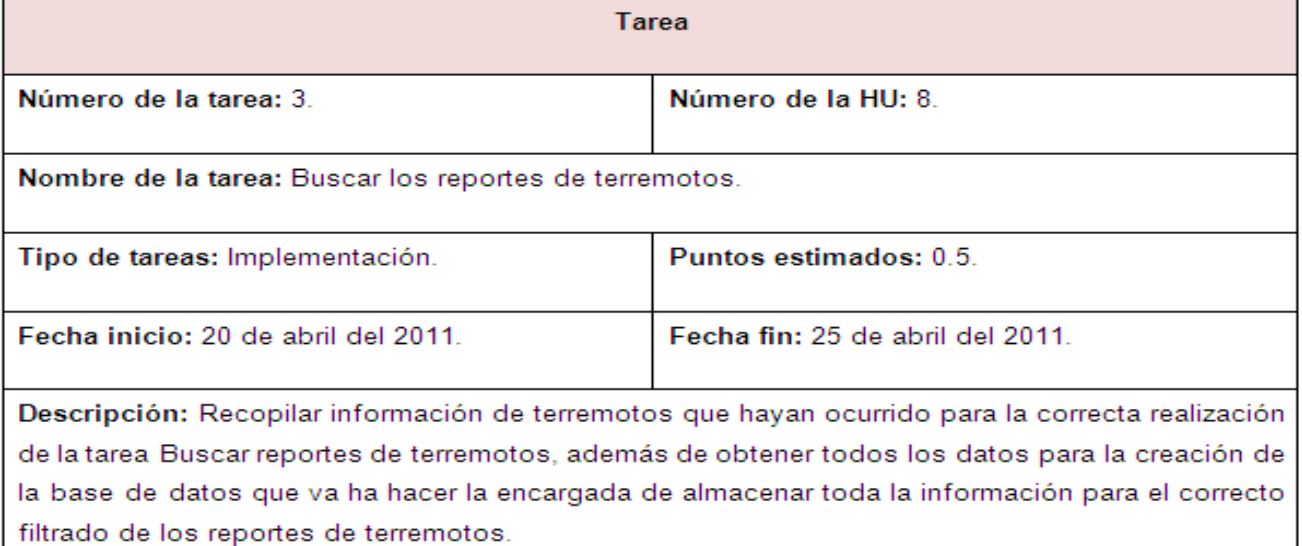

#### **Ilustración 15 Historia de Usuario gestionar partes semanales y trimestrales.**

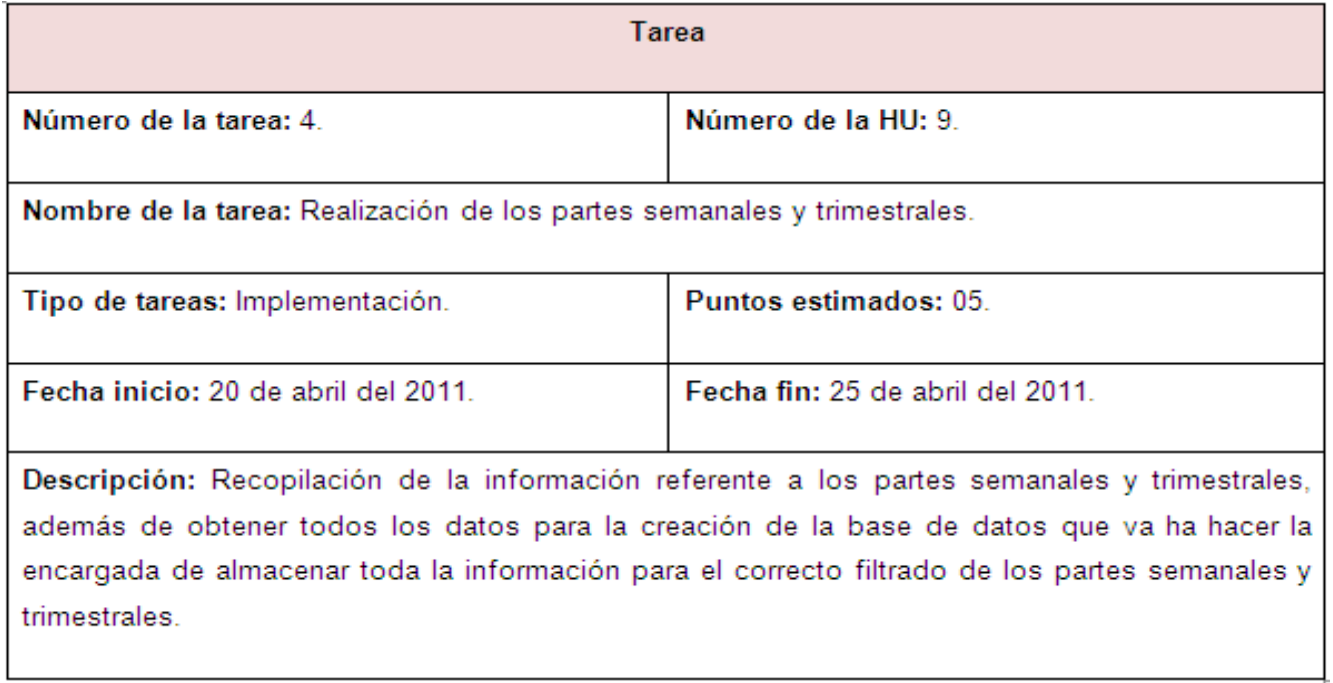

#### **4.2.3 Iteración 3.**

Durante la tercera iteración se centra fundamentalmente en la implementación de las historias de usuario de importancia media para el Geoportal así como para el CENAIS. Las HU que la conforman no son de alto nivel de riesgo de desarrollo.

**4.2.3.1 Tareas de las Historias de Usuarios abordadas en la tercera iteración.**

#### **Ilustración 16 Historia de Usuario Autenticar usuario.**

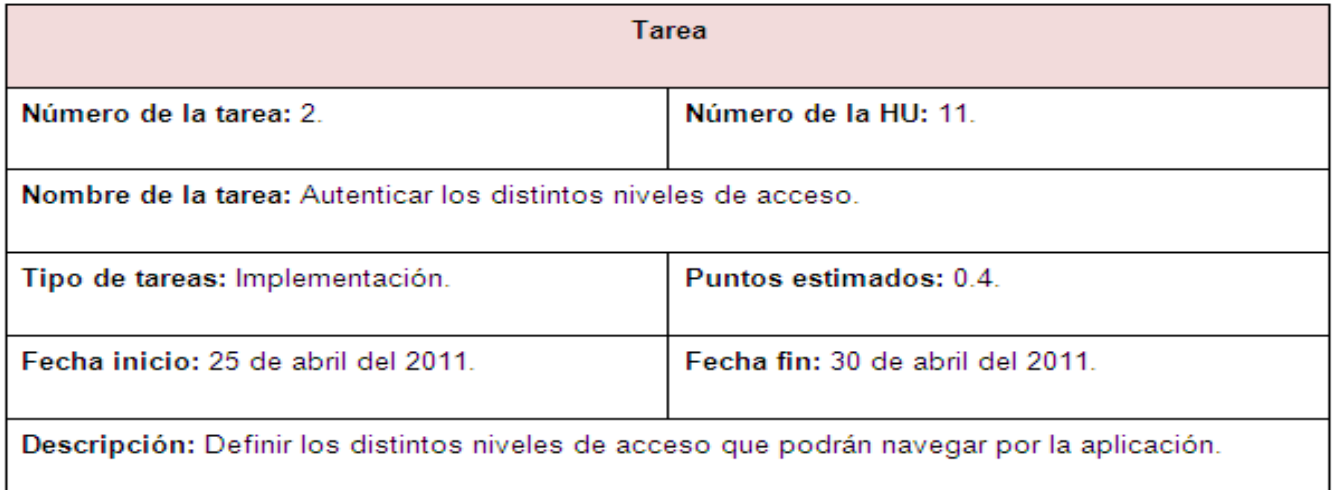

#### **4.3 Pruebas.**

Las pruebas tienen como objetivo principal el descubrir errores en el software realizado, el éxito de dichas pruebas está en encontrar alguna deficiencia al producto que se esté desarrollando, estas deben planificarse mucho antes de que comiencen a realizarse y deben comenzar desde lo pequeño y progresan hasta lo más grande.

#### **4.3.1 Pruebas de Aceptación.**

Las pruebas de aceptación son realizadas una vez terminado e integrado el producto que se esté llevando a cabo, pero lo que la diferencia de las demás pruebas que se le realiza a un software es que estas están concebidas para que sea el cliente o usuario final quien detecte los posibles errores que pueda presentar el producto. Estas pruebas están enfocadas principalmente a probar las historias de usuario, es decir a demostrar que dichas historias de usuarios no cumplen con lo acordado con el cliente. Si no se logra demostrar lo planteado anteriormente el cliente deberá aceptar el producto pues este está terminado y sin ninguna inconformidad.

#### **4.3.1.1 Iteración 1.**

**Ilustración 17 Prueba de Aceptación de la HU Alejar mapa.**

**Capítulo 4 Construcción de la Solución Propuesta.**

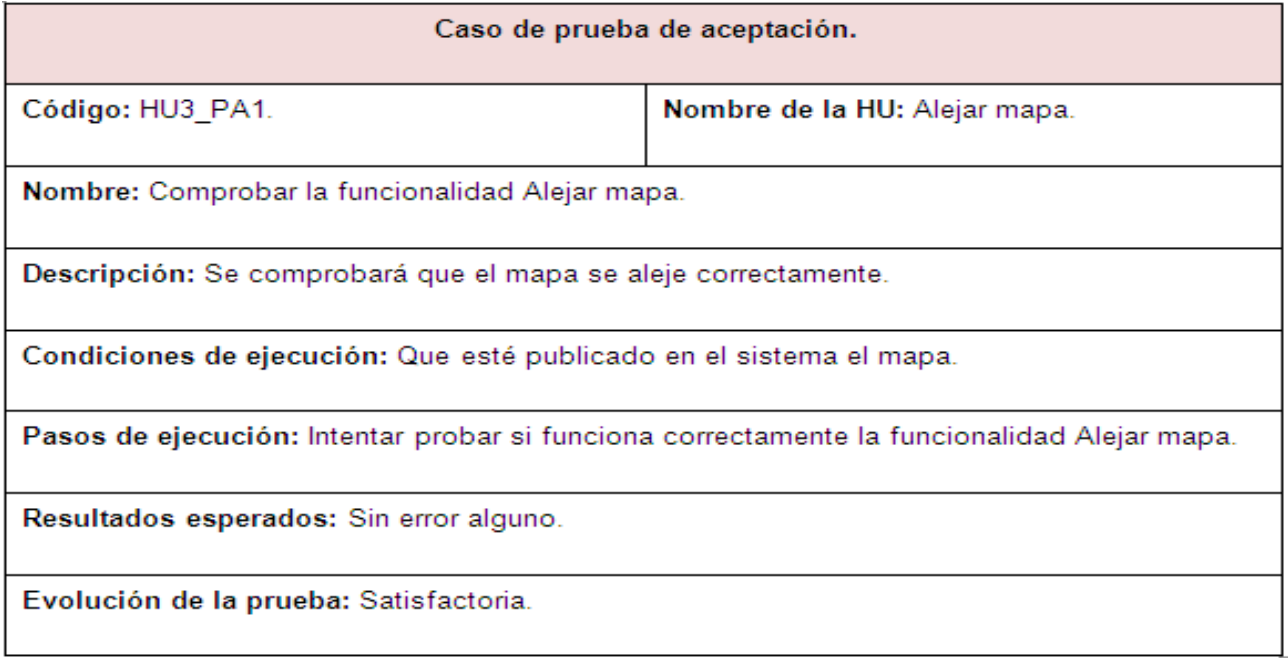

#### **Ilustración 18 Prueba de Aceptación de la HU Acercar mapa.**

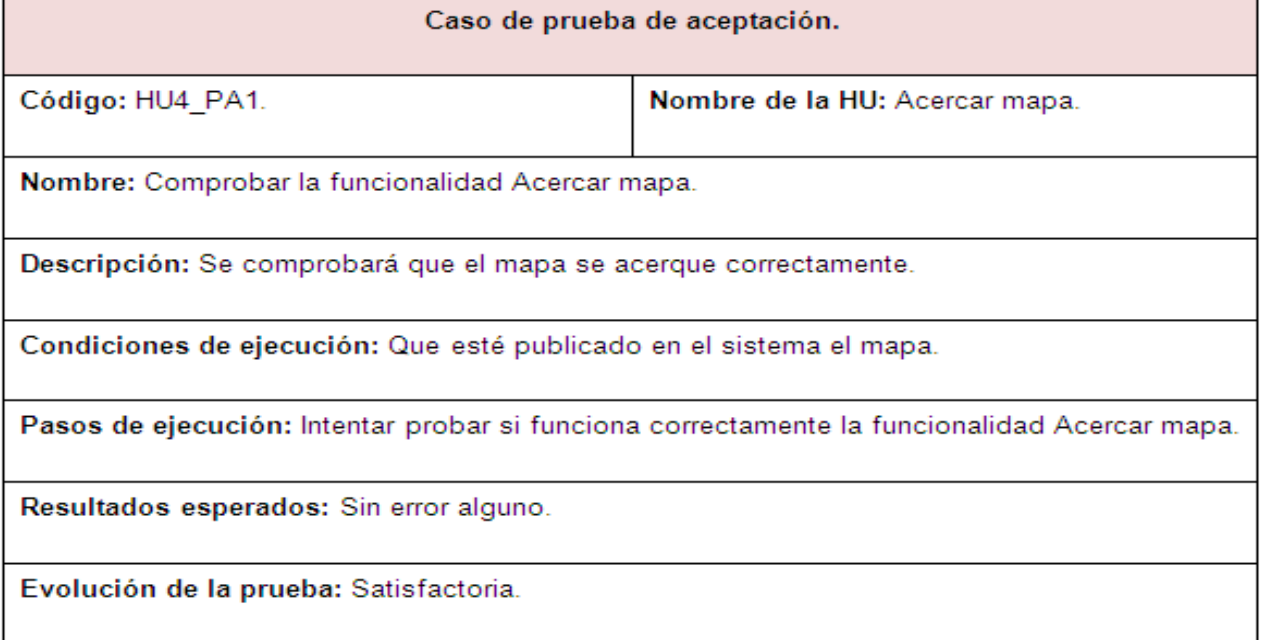

# **4.3.1.2 Iteración 2.**

**.**

#### **Ilustración 19 Prueba de Aceptación de la HU Mostrar reportes de terremotos**

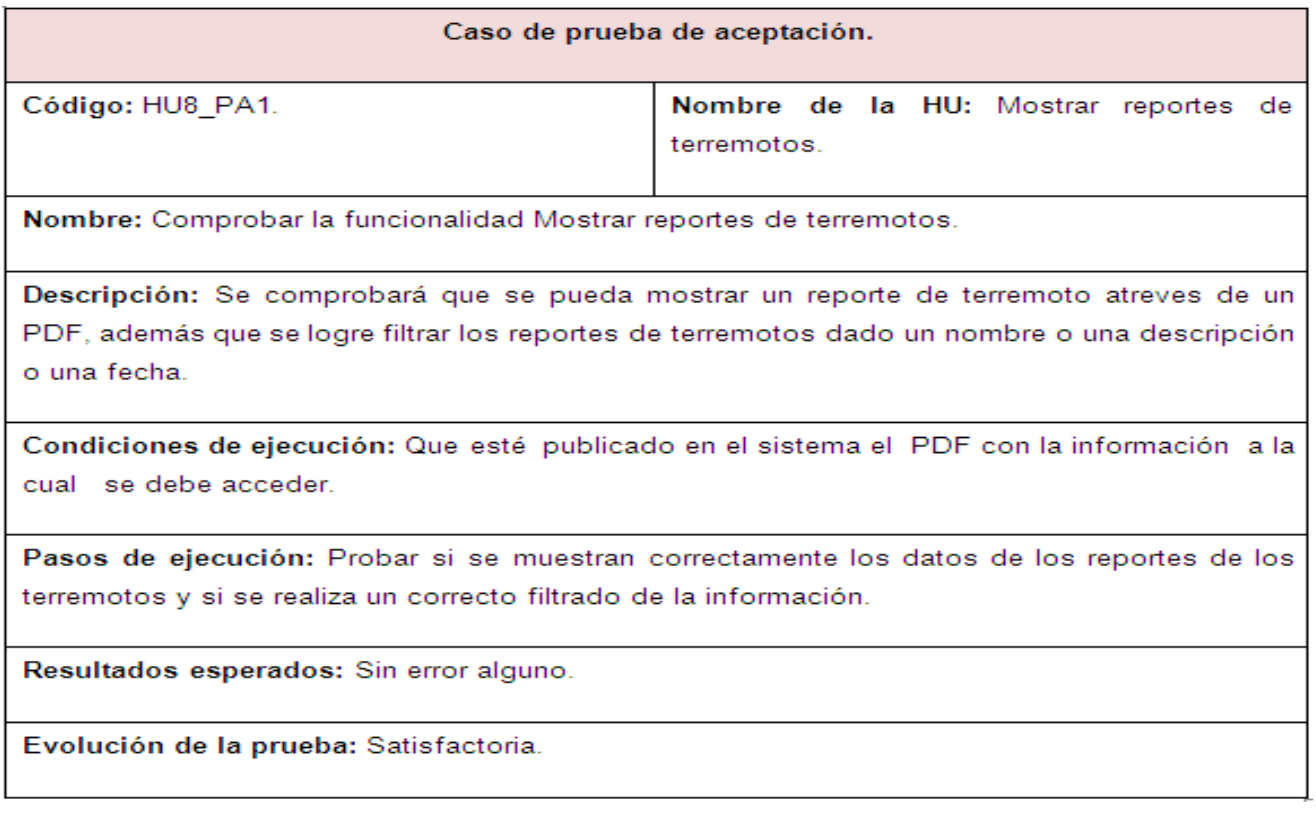

#### **Ilustración 20 Prueba de Aceptación de la HU Gestionar Partes semanales y trimestrales.**

Caso de prueba de aceptación.

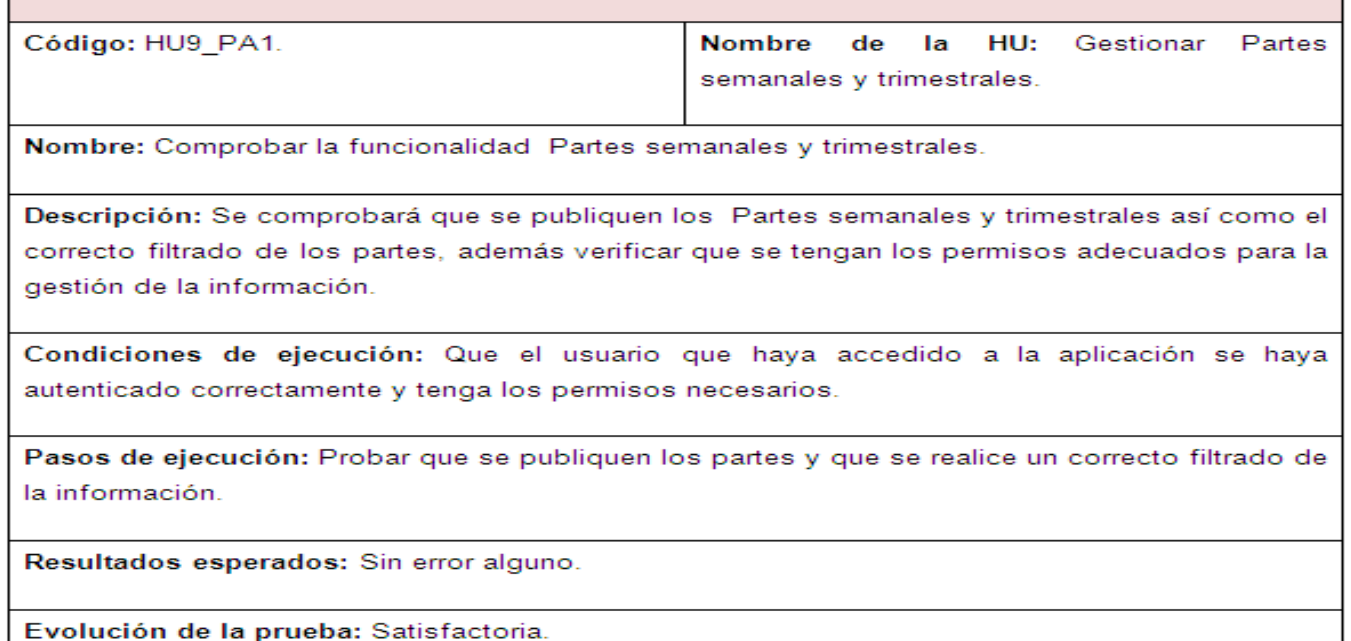

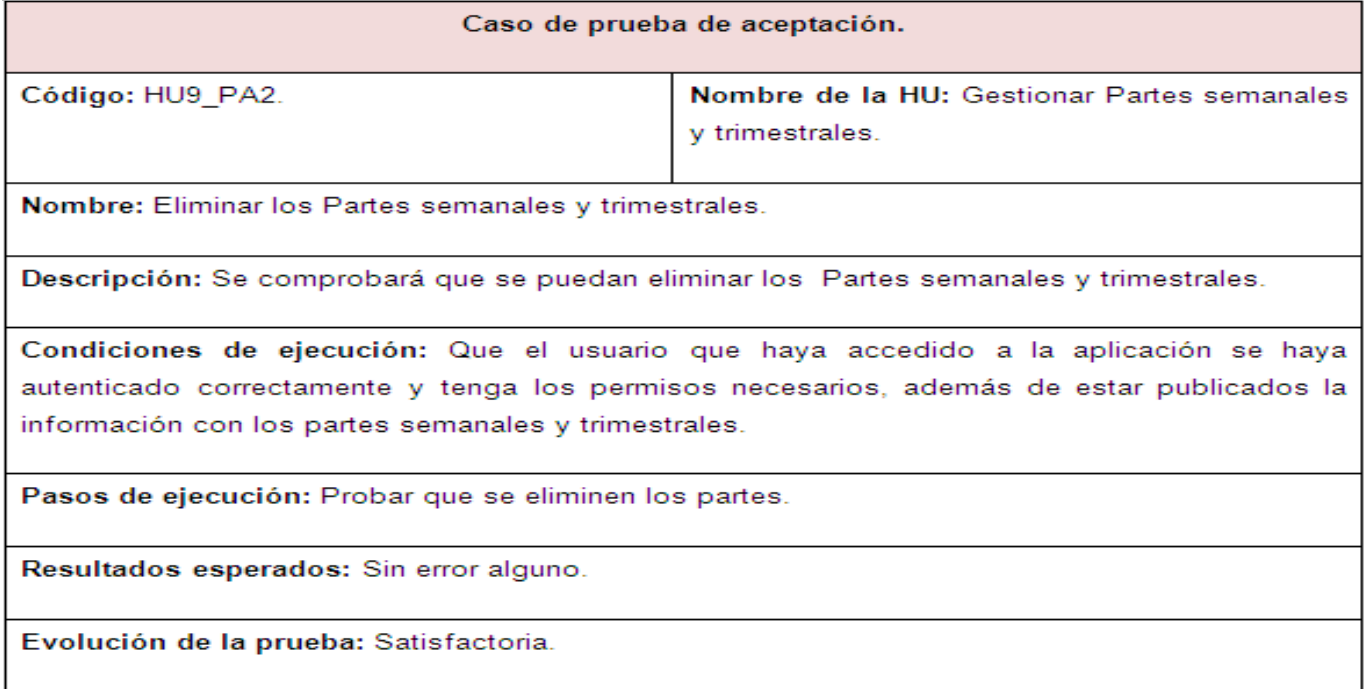

**Capítulo 4 Construcción de la Solución Propuesta.**

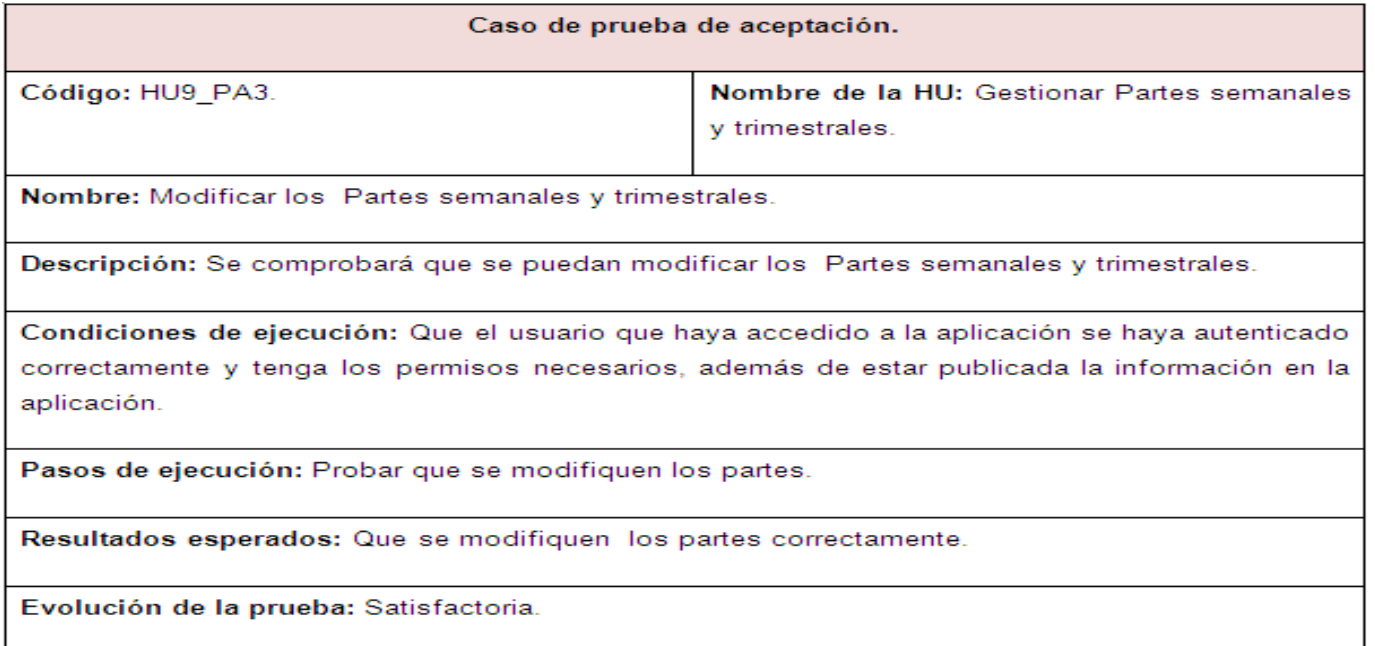

#### **4.3.1.3 Iteración 3.**

#### **Ilustración 21 Prueba de Aceptación de la HU Autenticar usuario.**

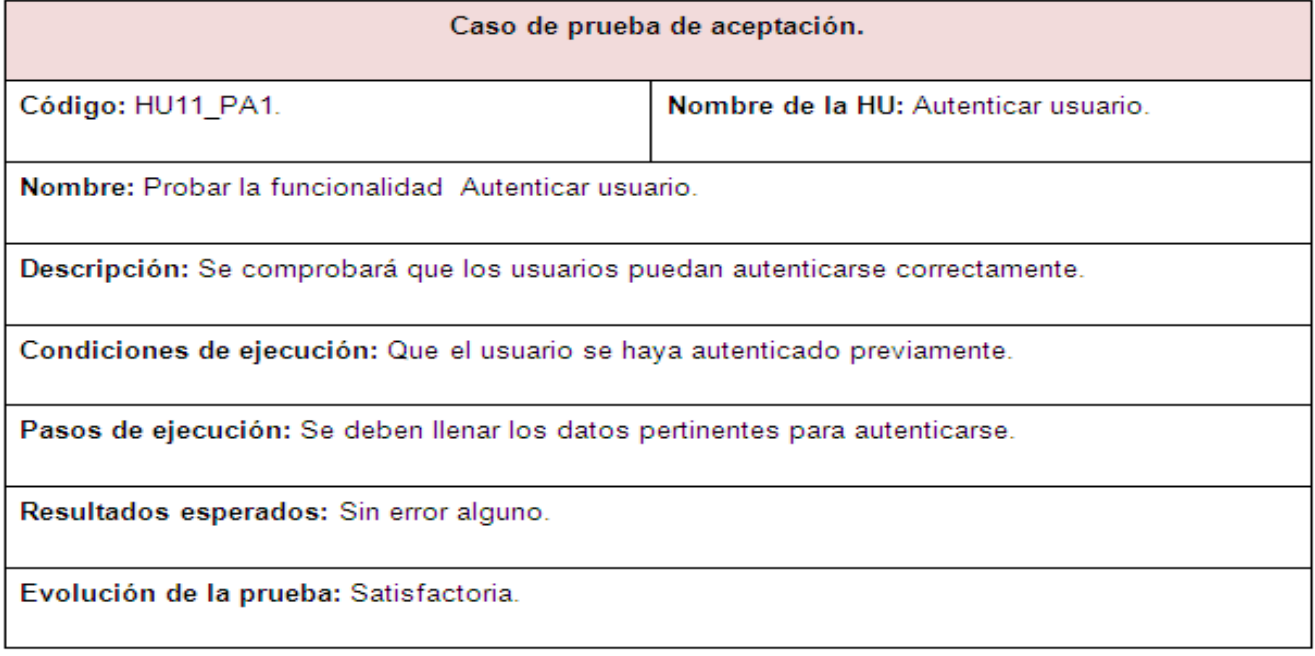

## **4.4 Conclusiones Parciales.**

Con la realización del capítulo 4 se ha llegado a la conclusión de que las fases de Implementación y Pruebas son de vital importancia para el desarrollo de un software, en este caso para el desarrollo del Geoportal. Finalmente después de haber realizado dichas fases se concluye que la aplicación cuenta con la calidad óptima para ser entregado al cliente brindándole conformidad del producto desarrollado.

# **Conclusiones Generales.**

Después de una profunda y larga investigación y una vez cumplidas los objetivos trazados se obtuvieron como resultado un Geoportal para el Centro Nacional de Investigaciones Sismológicas. Dicho Geoportal contribuye a la divulgación de la información que maneja el CENAIS. Durante la investigación se abordaron aspectos fundamentales como el estudio de diversos Geoportales analizando las características que estos presentan, además de estudiar diversas herramientas y metodologías con el fin de llegar a las más adecuadas para la realización de la aplicación. Finalmente se arribaron las siguientes conclusiones:

- Las tecnologías, herramientas, lenguajes y metodologías para el desarrollo de la aplicación están regidas por criterios de selección de tecnologías libres y multiplataforma, de acuerdo con las políticas de la Universidad de las Ciencias Informáticas y del país en sentido general, que abogan por alcanzar la soberanía tecnológica.
- La metodología seleccionada contribuyó a desarrollar de manera eficiente y rápida un Geoportal para la gestión de la información del CENAIS. Además de que permitió realizar una correcta documentación de la investigación llevada a cabo durante todo el ciclo de desarrollo del software.
- La aplicación que se desarrolló permite gestionar toda la información con la que trabaja el CENAIS con una mayor seguridad y rapidez en la manipulación de la misma. Además es una aplicación segura, ya que se emplea el mecanismo de autenticación usuario/contraseña, teniéndose además muy en cuenta el control de los usuarios, donde cada usuario va a tener permisos restringidos y solamente podrán adicionar, modificar o eliminar la información a la que esté autorizada.
- El diseño de la aplicación se presenta de una manera sencilla, fácil de usar, autoexplicativo y logra un balance de colores con el logo de la institución que proporciona un entorno amigable al usuario.
- El producto obtenido se validó demostrando su utilidad y factibilidad realizándole las debidas pruebas de aceptación una vez terminado el software. La realización de estas pruebas permitió

comprobar el correcto funcionamiento de cada una de las funcionalidades a implementar, para que finalmente tenga gran aceptación por parte del cliente.

# **Recomendaciones.**

Se recomienda:

- La utilización de la metodología XP en la realización de software que sean de corto plazo.
- Continuar con el desarrollo del Geoportal dotándolo de nuevas funcionalidades para el enriquecimiento del mismo.
- \* Desarrollar una versión en inglés de la aplicación desarrollada para aquellos usuarios que no dominan el idioma español y les guste explorar en territorio nacional acerca de la sismología de Cuba.

# **BIBLIOGRAFÍA CITADA.**

- Delanoy, Amón. 2010. Aspecto de Ssismología Dominicana. 2010.
- Alvarez de Zayas, Carlos. 1995. Metodología de la investigación científica. 1995.
- Alvarez, Miguel Angel. 2008. desarrolloweb.com. desarrolloweb.com. [En línea] 11 de Noviembre de 2008. [Citado el: 8 de Febrero de 2011.] [http://www.desarrolloweb.com/articulos/que-es-un](http://www.desarrolloweb.com/articulos/que-es-un-cms.html)[cms.html.](http://www.desarrolloweb.com/articulos/que-es-un-cms.html)
- Amaya, Luz Marcela Porta. 2006. Creación de stio web para la organización salud en acción. Creación de stio web para la organización salud en acción. 2006.
- Batista, Nelliud D. Torres. 2006. El uso de portales corporativos en la gerencia del conocimiento para las empresas. 2006.
- Carrillo Pérez., Isaías, Pérez Gonzáles., Rodrigo y Rodríguez Martín., Aureliano David. 2008.. Metodología de desarrollo del software. 2008.
- Chirino Molero, Nuris Margarita, Hinojosa Castro, Lourdes Maigualida y González C., Rosalba. 2010. TIC y educación. 2010.
- Cueva Lovelle., Juan Manuel. 1998. Conceptos básicos de procesadores de lenguaje. 1998.
- Gil, Fidel, Albrigo, Javier y Do Rosario, Javier. 2005. Sistemas de gestión de base de datos SGDB/DBMS. 2005.
- González Romano, J.Mariano y Cordero Valle, J.Manuel. 2001. Diseño de páginas Web. 2001.
- Herrera., Álvaro. 2004.. Introducción a PostgreSQL. 2004.
- López Guzmán, Clara y Estrada Corona, Adrián. 2007. Edición y derecho de autor en las publicaciones de la UNAM. 2007.
- López, Ariza y Ruiz, Pinilla. 2000. Las componentes de la calidad del dato geográfico. 2000.
- Méndez., Alejandra Virrueta. 2010.. Metodologías de desarrollo del software. 2010.
- NÚÑEZ., Alfonso C. SANZ. 1992. El atlas Nacional de España. 1992.
- Osorio-Madrid, Ing. Xiomara. 2009. Infraestructura de datos espaciales: Servicios básicos de los Geoportales INDE. 2009.
- Pineda, Ing. Luz Brigitte Pedraza. 2010. Infraestructura de datos espaciales de Santiago de Cali. 2010.
- García., Alejandro Alfonso Pérez. 2007. Desarrollo de herramientas web de gestión docente. 2007.
- Alvares Alvares, Johanis y Carmona Cisneros, Fidel. 2006. Herramienta para el desarrollo de aplicaciones Web de información georreferenciada. 2006.
- Ramírez Lea, Ramdy, Scheltón Lima, Annabell y Cabrera Munguia., Lennier. 2010.. Propuesta de arquitectura para el desarrollo de un SIG en la Web basado en tecnología libre. 2010.
- Reynoso., Carlos Billy. 2004.. Introducción a la Arquitectura de Software. 2004.
- Isla Monte, José Luis y Gutierres Vela, Francisco Luis. 2003. Modelado Estructural de Patrones de Diseño: Diagramas REP. 2003.
- Devis, Ricardo. 1996. Patrones de Diseño. 1996.
- Cam, Celso Gonzales. 2003. Arquitectura de la Información: diseño e implementación. 2003.
- Giraldo, Luis y Zapata, Yuliana. 2005. Herramientasde desarrollo de ingeniería de SW para Linux. 2005.

 Marzal Varó, Andrés y García Luengo, Isabel. 2003. Introducción a la programación con Paython. 2003.

# **BIBLIOGRAFÍA CONSULTADA.**

- Alvares Alvares, Johanis y Carmona Cisneros, Fidel. 2006. Herramienta para el desarrollo de aplicaciones Web de información georreferenciada. 2006.
- Bruschi, Rita y Cutinella, César. ¿Que es un mapa?
- Calderón, Amaro, y otros. 2007. Metodologías Ágiles. 2007.
- 2008. Definición.de. [En línea] 2008. [Citado el: 20 de Enero de 2011.] [http://deficicion.de/pagina](http://deficicion.de/pagina-web/)[web/.](http://deficicion.de/pagina-web/)
- Enzo Eduardo, Antoni, Federico José, Navarro y Héctor Benjamín, Simón. Importancia y desarrollo de un Sitio Web.
- G. Figueroa., Roberth, J.Solís., Camilo y A. Cabrera., Armando. Metodologías tradicionales vs. metodologías ágiles.
- García., Alejandro Alfonso Pérez. 2007. Desarrollo de herramientas web de gestión docente. 2007.
- Geoportales.com. Geoportales.com. [En línea] [Citado el: 24 de Noviembre de 2010.] [http://www.geoportales.com/web/index.php/contenidos/index/id/6/seccion/2.](http://www.geoportales.com/web/index.php/contenidos/index/id/6/seccion/2)
- 2009. Infraestructura de Datos Espaciales. Infraestructura de Datos Espaciales. [En línea] 2009. [Citado el: 27 de Noviembre de 2010.] [http://temariotic.wikidot.com/infraestructuras-de-datos](http://temariotic.wikidot.com/infraestructuras-de-datos-espaciales)[espaciales.](http://temariotic.wikidot.com/infraestructuras-de-datos-espaciales)
- \* Kabir., Mohammed J. Servidor Apache 2.
- Mendoza Sanchez., María A. 2004. Metodologías de desarrollo De software. 2004.
- Navarrete, Toni. 1999. El lenguaje JavaScript. 1999.
- Peláez Sánchez., Dr. José Ignacio. 2004/2005.. Metodología para el desarrollo del software. 2004/2005.
- Ramírez Lea, Ramdy, Scheltón Lima, Annabell y Cabrera Munguia., Lennier. 2010.. Propuesta de arquitectura para el desarrollo de un SIG en la Web basado en tecnología libre. 2010.
- Restrepo, Carlos Alberto Ramírez. Fundamentos de Lenguajes de Programación.
- Sanz Salinas., Jorge Gaspar y Montesinos Lajara., Miguel. 2006. Panorama actual del ecosistema de SIG libre FOSS4G current ecosystem panorama. 2006.
- Solimano, Elsa, Balbi, Hector y Morán, Alberto. Marco conceptual y metodológico para el desarrollo de una Biblioteca Digital en el Centro de documentación e información INAP1.
- UNIDAD: 1 Aplicaciones web. [En línea] [Citado el: 15 de Febrero de 2011.] [http://www.aprender21.com/demos/demo\\_curso\\_php.pdf.](http://www.aprender21.com/demos/demo_curso_php.pdf).
- Vázquez., José Antonio Gallego. 2003. Desarrollo web con PHP y Mysql. 2003.
- Villena., Antonio Moreno y. HTML Historias y características generales.
- Welling., Luke y Thomsom, Laura. Desarrollo Web con PHP y MySQL.
- Briones Fuentes., Karol Pamela y Maliza Martínez., Carlos Alberto. 2009. Análisis, Diseño e Implementación de una pliacación multimedia interactiva para mostrar tiempos, distancias y rutas en un sistema de transporte masivo urbano utilizando herramientas de software librey tecnología de Web 2.0. . 2009.
- Saky., Jesús María Ramos. 2002/2003. Patrones de Diseño. 2002/2003.
- L., Jorge Mario Calvo. Ria: Evolución o el regreso al cliente/servidor.
- Cam, Celso Gonzales. 2003. Arquitectura de la Información: diseño e implementación. 2003.
- Reynoso, Carlos y Kicillof, Nicolás. 2004. Estilos y Patrones en la estrategia de Arquitectura de Microsoft. 2004.
- Giraldo, Luis y Zapata, Yuliana. 2005. Herramientasde desarrollo de ingeniería de SW para Linux. 2005.

*.*